### บทที่ 4 นลการวิเครา**ะห์**ข้อมูล

้ผู้วิจัยได**้นำแบ**บสอบถามที่ได**้รับคินมา**จากอาจารย์พลธิกษาทั้ง 12 วิทยาลัยครู

ิ<br>จ**ำนวน 62 ฉบับ คิ**คเป็นร้อยละ 86.11 และจากนักศึกษาวิชาเอกพลศึกษาทั้ง 12 วิทยาลัยครู จำนวน 225 ฉบับ คิกเป็นร<sup>ั</sup>้อยละ 93.<mark>75 มาวิเ</mark>คราะห์ทางสถิติกวยคาร้อยละ ์<br>คำเฉลี่ย ส่วนเบี่ยงเบนมาตรฐาน พอสอบควยคาที่ และวิเคราะห์ความแปรปรวนทางเคี่ยว ้<br>ถ้าพบว่ามีความแตกต่ำงกันจะท<mark>ุก</mark>สอบเป็นราย<mark>คู่ โกยวิธีของนิวแมน–</mark>คูลส์ นำเสนอในรูป ทารางและความเรียงดังต<sup>่</sup>อไปนี้

ิตารางที่ 1 คารอยละของนักศึกษาวิชาเอกพลศึกษา 6 กลุ่มวิทยาลัยครู จำแนกตามเพศ การศึกษา ผลการเรียน และวุฒิการศึกษาก่อน เข้า เรียน

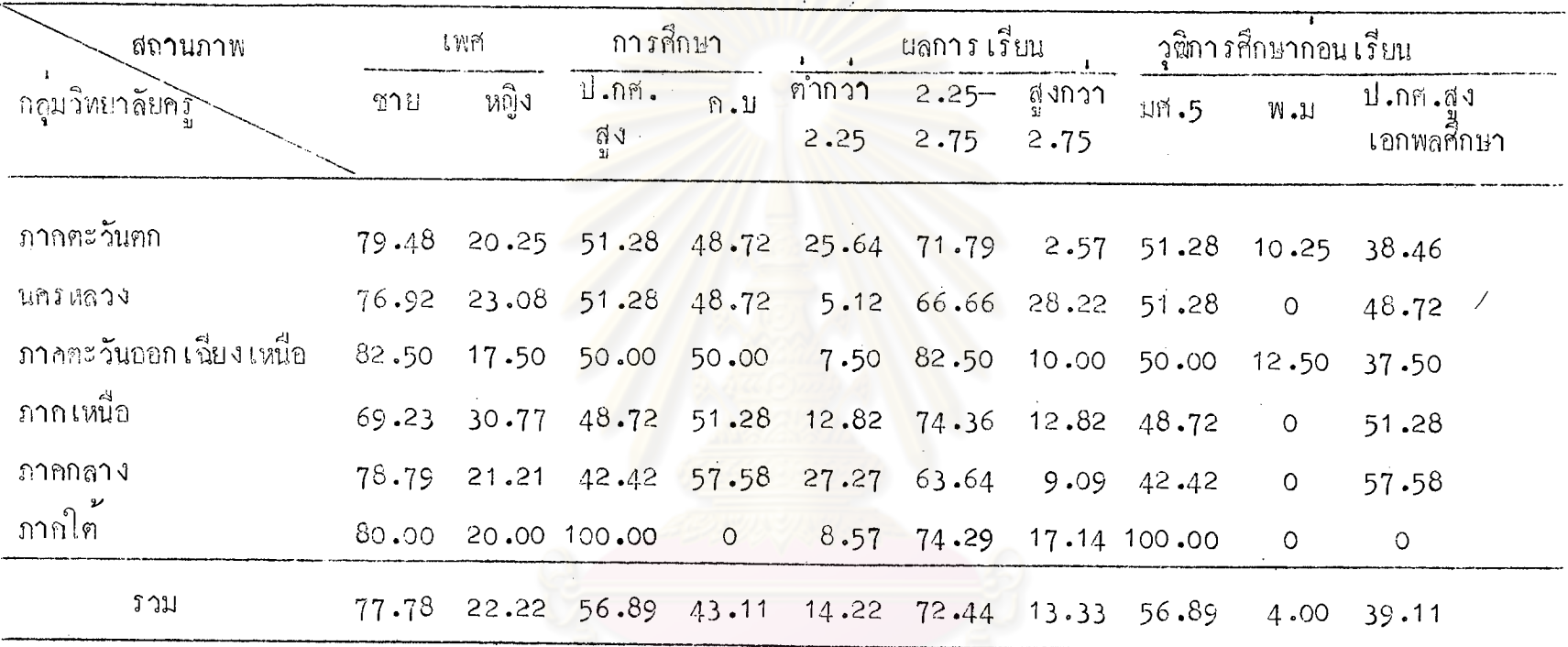

จากคารางที่ 1 จะเห็นไท้ว่า นักศึกษาวิชาเอกพลศึกษา 6 กลุ่มวิทยาลัยครู ส่วนใหญ่เป็นชาย คือร้อยละ 77.78 ซึ่งส่วน ใหญ่ เป็นนักศึกษาวิชา เอกพอศักษากลุ่มวิทยาลัยครูภาคตะวันออก เฉียง เหนือ คือร้อยละ 82.50 มีระดับการศึกษาทั้ง ป.กศ.สูง แคะ ค.บ. คือร้อยละ 56.89 และ 43.11 ตำมลำคับ แลการเรียนส่วนมากอยู่ระหว่าง 2.25 — 2.75 คือร้อยละ 72.44 และมี่ วุฒิาารศึกษาก่อนเข้าเรียนทั้ง มศ.5 และ ป.กศ.สูง เอกพลศึกษา คือรอยละ 56.89 และ 39.11 คามลำคับ

 $\mathfrak{a}$ 

|                    | รายการ                      | $\overline{\nu}$<br>รอยละ |
|--------------------|-----------------------------|---------------------------|
|                    |                             |                           |
| เพศ                | ชาย                         | 82.26                     |
|                    | หญิง                        | 17.74                     |
| วุฒิ               | ปริญญาโท                    | 40.32                     |
|                    | ปริญญาตรี                   | 59.68                     |
| ช้วโมงการสอน       |                             |                           |
|                    | $4 - 12$ คาบ                | 27.24                     |
|                    | $13 - 16$ คาบ               | 46.77                     |
|                    | $17 - 24$ คาบ               | 16.13                     |
|                    | 25 คาบขึ้นไป                | 9.68                      |
| ประสบการณ์ในการสอน |                             |                           |
|                    | $1 - 5$ ปี                  | 30.66                     |
|                    | $6 - 10$ ปี                 | 40.32                     |
|                    | $11 - 15$ 1                 | 19.34                     |
|                    | 16 ปีขึ้นไป<br>ทรพ          | 9.68                      |
| การสอนวิชาพลศึกษา  |                             |                           |
|                    | เลงกรณมหาวิทยาล<br>ภาคหฤษฎี | $\overline{\phantom{0}}$  |
|                    | ภาคปฏิบัติ                  | 4.84                      |
|                    | ทั้งหฤษฎีและปฏิบัติ         | 95.16                     |

ตารางที่ 2 คำร้อยละของอาจารย์พลศึกษา จำแนกคามเพศ วุฒิ ชั่วโมงการสอน ประสบอารณ์ในการสอน และการสอนวิชาพลศึกษา

จากตารางที่ 2 จะเห็นได้ว่า อาจารย์พลศึกษา 6 กลุ่มวิทยาลัยครู ส่วนใหญ่<br>เป็นชาย คือร้อยละ 82.26 ส่วนใหญ่มีวุฒิปริญญาตรี คือร้อยละ 59.68 มีชั่วโมงการสอน สัปคาห์ละ 13–16 คาบ คือร้อยละ 46.77 มีประสบการณ์ในการสอน 6–10 ปี กือร้อยละ 40.32 และส่วนใหญ่สอนวิชาพลศึกษาทั้งภาคทฤษฏีและภาคปฏิบัติ คือร้อยละ 95.16

ิตารางที่ 3 คำเฉลี่ย ส่วนเบี่ยงเบนมาตรฐาน และค่า"ที่" ระหว่างความคิดเห็น ของอาจารย์พลศึกษากับนักธิ์กษาวิชาเอกพลศึกษา เกี่ยวกับการแสคง พฤศิกรรมการสอนค้านคุณลักษณะส่วนตัวในการสอน

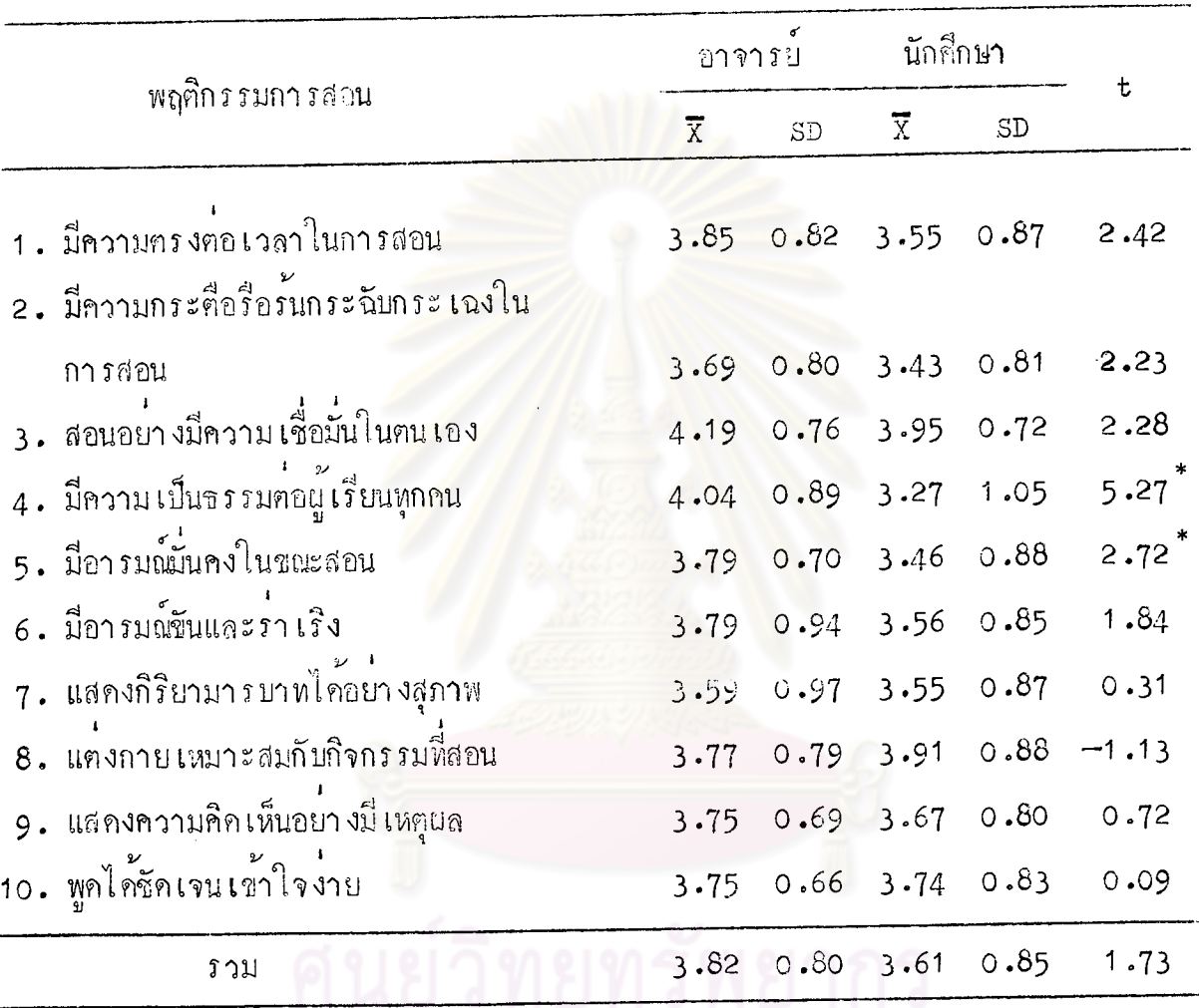

 $\overline{P}$   $\left\langle .01 \right\rangle$ 

จากตารางที่ 3 จะเห็นได้ว่าอาจารย์พลศึกษามีความคิดเห็นเกี่ยวกับการแสดง พฤติกรรมการสอนของคนเองค้านคุณลักษณะส่วนตัวในการสอนอยู่ในระดับมากทุกข้อ เรียงตาม ลำดับกังนี้คือ

> - สอนอย่างมีความเชื่อมั่นในตนเอง – มีความเป็นธรรมค่อผู้เรียนทุกคน ้ – มีความกรงต่อเวลาในการสอน

- มีอารมณันคงในขณะสอน
- มีอารมณ์ขั้นและราเริง
- -- แคงกายเหมาะสมกับกิจกรรมที่สอน
- แสคงความคิดเห็นอย่างมีเหตุผล
- พูกรักเจนเร้าใจง่าย
- มีความกระคือรือรันกระฉับกระ เฉงในการสอน
- แสกงกิริยามารยาทได้อย่างสุภาพ

นักศึกษาวิชา เอกพลศึก<mark>ษามีความคิดเห็น เกี่ยวกับการแสดงพฤติกรรมกา</mark>รสอนของ อาจารย์พลศึกษา ค้านคุณลักษณะส่วนตัวในการสอนอยู่ในระดับมาก เรียงตามลำดับดังนี้คือ

- สอนอย่างมี<mark>กวามเชื่อมั่นในตัวเอง</mark>
- แคงกายเหมาะสมกับกิจกรรม
- พูกได้ชัดเจนเข้าใจง่าย
- แสดงความกิดเห็นอย่างมีเหตุผล
- มือารมณ์ขั้นและราเริง
- มีความตรงต่อเวลาในการสอน
- แสคงกิริยามารยาทได้อย่างสุภาพ

นอกนั้นนักศึกษาวิชา เอกพลศึกษามีความคิดเห็น เกี่ยวกับการแสดงพฤติกรรมการ สอนของอาจารย์พลศึกษาอยู่ในระดับปานกลางทุกข้อ

เมื่อ เปรียบเหี่ยบความคิดเห็นระหว่างอาจารย์พลศึกษากับนักศึกษาวิชา เอกพลศึกษา เกี่ยวกับการแสคงพฤติกรรมการสอนค้านคุณลักษณะส่วนตัวในการสอน พบว่า ไม่แตกต่างกันที่ ระคับความมีนับสำคัญ .o1 ยกเว้นพฤติกรรมการสอนเกี่ยวกับมีความเป็นธรรมค่อนู้เรียนทุก คน และมีอารมณันคงในขณะสอน

ดารางที่ 4 คาเฉลี่ย ส่วนเบี่ยงเบนมาตรฐาน และค่ำ ที่ ขรหว่างความคิดเห็น ของอาจารย์พลศึกษากับนักศึกษาวิชา เอกพลศึกษา เกี่ยวกับการแสกง พฤติกรรมการสอนค้านการ เครียมการสอน

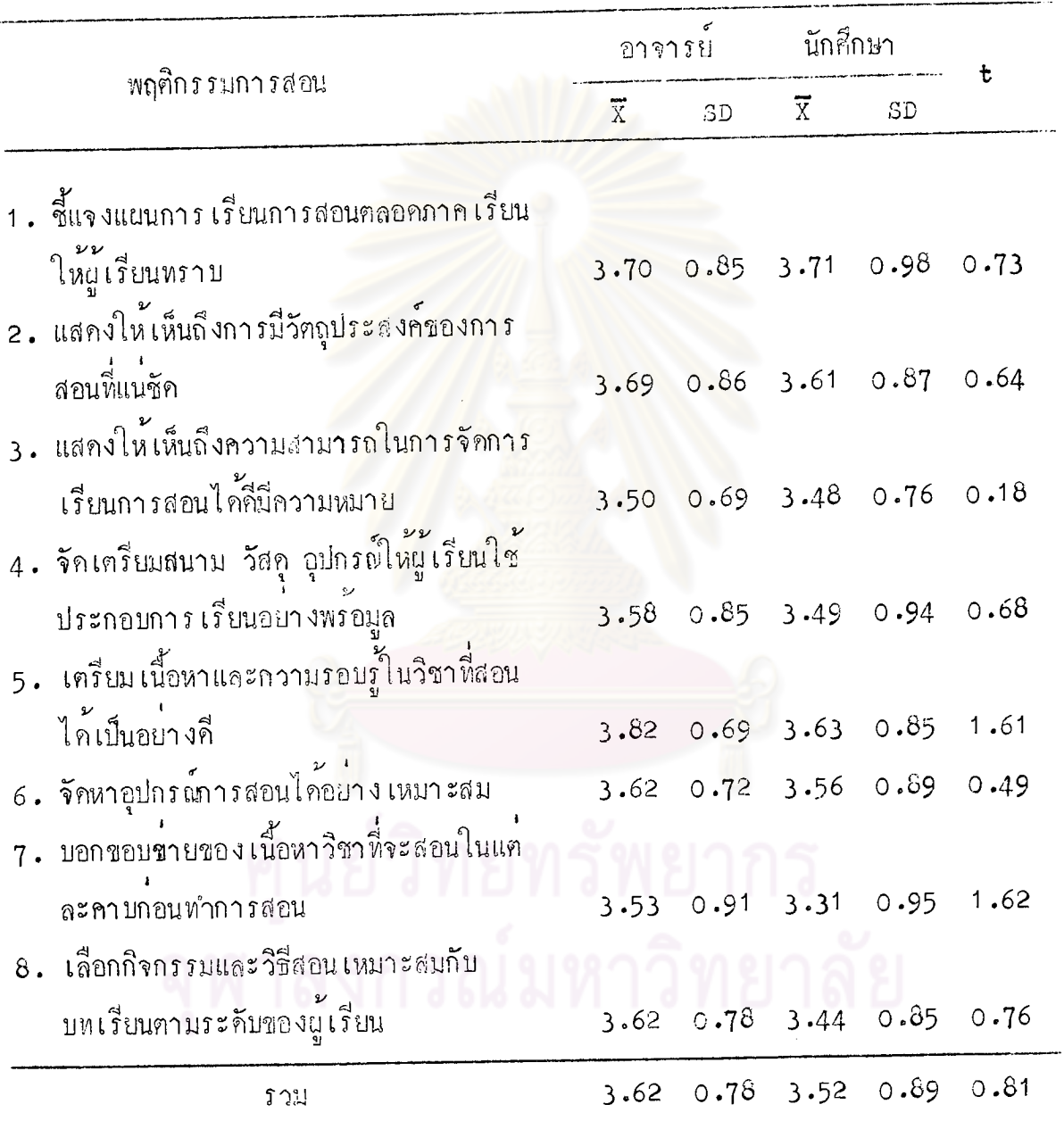

#### $P > .01$

จากตารางที่ 4 จะเห็นได้ว่า อาจารย์พลศึกษามีความคิดเห็นเกี่ยวกับการแสดง พฤติกรรมการสอนของฅน เองค้านการ เครียมการสอนอยู่ในระคับมากทุกข้อ เรียงตามลำคับ กังนี้จอ

- เครียมเนื้อหาและความรอบรู้ในวิชาที่สอนได้เป็นอย่างคื
- ชี้แจงแผนการเรียนการสอนตลอดภาคเรียนให้ผู้เรียนหราบ
- แสคงให้เห็นถึงการมีวัตถุประสงค์ของการสอนที่แน่ชัด
- จัดหาอุปกรณ์ภารสอนได้อย่างเหมาะสม
- เลือกกิจกรรมและวิ<mark>ธิ์สอนเหมาะสมกับบทเรียน</mark>คามระดับของผู<sup>้</sup>เรียน
- จัดเครียมสนาม วัสดุ อุปกรณ์ให้ผู้เรียนใช<sup>้</sup>ประกอบการเรียนอย่าง
- ี<br>พรอมมูล<br>– บอกขอบข่ายของเนื้อหาวิชาที่จะสอนในแคละคาบก่อนทำการสอน
- แสคงให้เห็นถึงความสามารถในการจัดการเรียนการสอนได้คี่มีความหมาย

นักศึกษาวิชา เอกพลศึกษามีความคิดเห็น เกี่ยวกับการแสดงพฤติกรรมการสอนของ อาจารย์พลศึกษาด้านการ เฅรียมก<mark>ารสอนอยู่ในระกับมาก เรียง</mark>คามลำดับดังนี้คือ

- ชี้แจงแผนการเรียนการสอนตลอดภาคเรียนให้ผู้เรียนทราบ
	- เครียมเนื้อหาและความรอบรู้ในวิชาที่สอนได้เป็นอย่างคื
	- แสคงให<sup>้</sup>เห็นถึงการมีวัตถุประสงค์ของการสอนที่แน่ชัด
	- จัดหาอุปกรณ์การสอนได้อย่างเหมาะสม

นอกนั้นนักศึกษาวิชา เอกพลศึกษามีความคิดเห็น เกี่ยวกับการแสดงพฤติกรรมการ สอนของอาจารย์พลศึกษาอยู่ในระคับปานกลางทุกข้อ

้<br>เมื่อ เปรียบ เทียบความคิดเห็นระหว่างอาจารย์พลศึกษากับนักศึกษาวิชา เอกพลศึกษา เกี่ยวกับการแสคงพฤติกรรมการสอนค้านการเตรียมการสอน พบว่า ไม่แตกต่างกันที่ระคับ ความมีนับสำคัญ .01

ิตารางที่ 5 กาเฉลี่ย ส่วนเปี่ยงเบนมาตรฐาน และกางที่" ระหว่างความคิดเห็น ของอาจารย์พลศึกษากับนักศึกษาวิชา เอกพลศึกษา เกี่ยวกับการแสคง พฤศิกรรมการสอนค้านการคำเนินการสอน

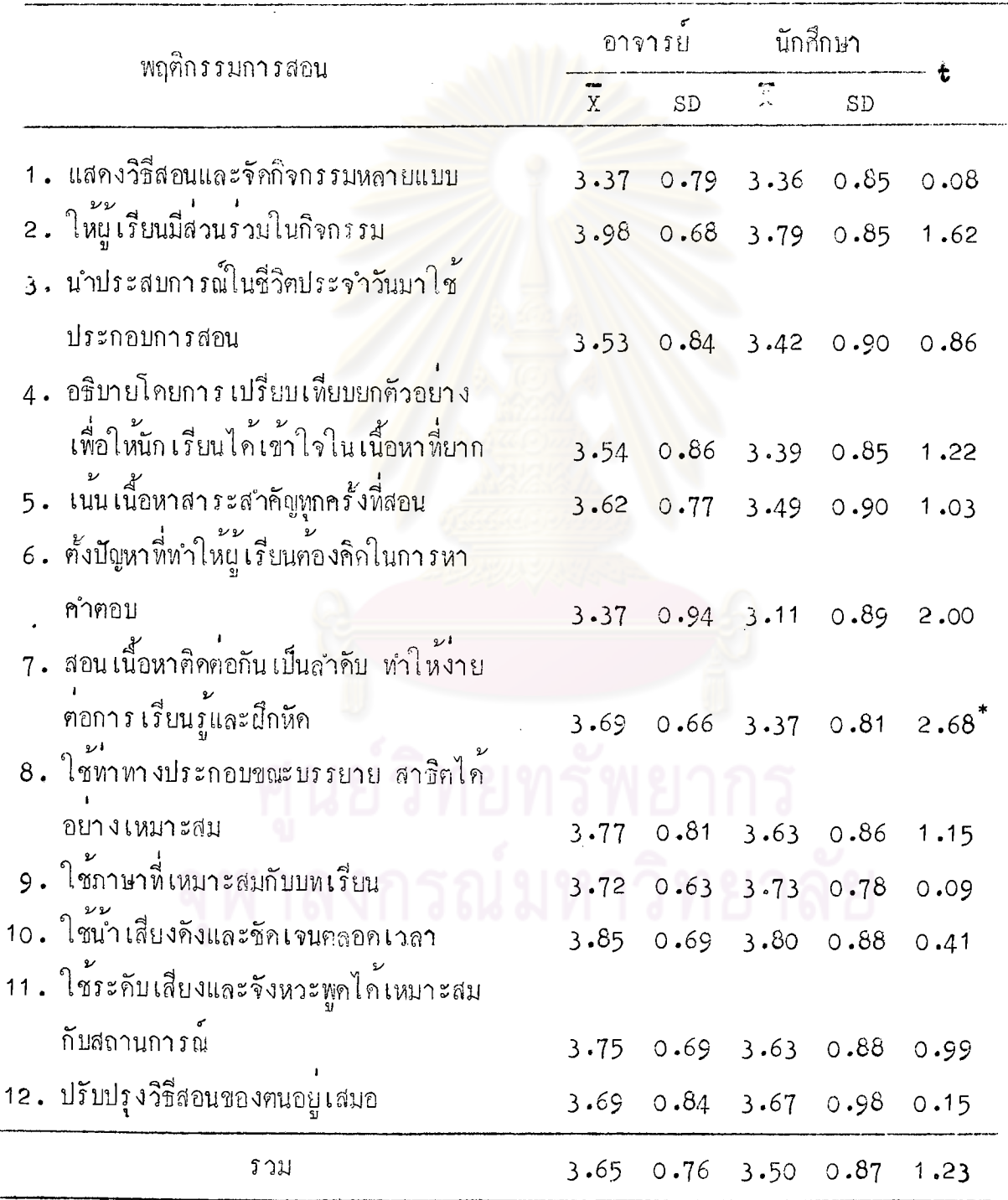

 $\overline{\phantom{0}^*}$   $\overline{\phantom{0}^*}$   $\overline{\phantom{0}^*}$ 

จากคารางที่ 5 จะเห็นได้ว่า อาจารย์พลศึกษามีความคิดเห็นเกี่ยวกับการแสดง พฤติกรรมการสอนของตนเอง ด้านการคำเนินการสอนอยู่ในระดับมาก เรียงตามลำดับดังนี้คือ

- ให้ผู้เรียนมีส่วนร่วมในกิจกรรม
- ใช้นำเสียงกังและชักเจนตลอกเวลา
- ใช้ทำทางประกอบการบรรยายและสาชิตได้อย่างเหมาะสม
- ใช้ระคับเสียงและจังหวะการพูก ได้เหมาะสมกับสถานการณ์
- ใช้ภาษาที่เหมาะสมกับบทเรียน
- สอน เนื้อหาศิก<mark>ตอกัน เป็นลำดับทำให้ง่ายต่อการ</mark> เรียนรู<sup>้</sup>และฝึกหัก
- ปรับปรุงวิธี<mark>สอนของตนอยู่เ</mark>สมอ
- -- เน้น เนื้อห<mark>า</mark>สาระสำคัญทุกครั้งที่สอ<mark>น</mark>
- อธิบายโคยการเปรียบเทียบยกตัวอย่างเพื่อให้นักเรียนได้เข้าใจใน ้<br>เนื้อหาที่ยาก
- นำประสบการณ์ในชีวิตประจำวันมาใช้ประกอบการสอน

นอกนั้นอาจารย์พลศึกษามี่ความ<mark>คิดเห็น เกี่ยวกับการแสกงพฤติกรรมการสอนของ</mark> ตน เองอยู่ในระกับปานกลางทุกข้อ

นักศึกษาวิชา เอกพลศึกษามีความคิดเห็นเกี่ยวกับการแสดงพฤติกรรมการสอนของ อาจารย์พลศึกษา ค<sup>้</sup>านการคำเนินการสอนอยู่ในระดับมาก เรียงค<mark>า</mark>มลำดับดังนี้<del>คือ</del>

- ใช้น้ำเสียงกังและชักเจนตลอกเวลา
- ให้ผู้เรียนมี่ล่วนร่วมในกิจกรรม
- ใช้ภาษาที่เหมาะสมกับบทเรียน
- ปรับปรุงวิธีสอนของตนอยู่เสมอ
- ใช้ทำทางประกอบขณะบรรยายและสาธิตได้อย่างเหมาะสม
- ใช้ระกับเสี่ยงและจังหวะได้เหมาะสมกับสถานการณ์

นอกนั้นนักศึกษาวิชา เอกพลศึกษามีความคิก เห็น เกี่ยวกับการแสคงพฤติกรรมการ สอนของอาจารย์พลศึกษาอยู่ในระคับปานกลางทุกข้อ

45

นี่<br>เมื่อ เปรียบ เทียบความคิดเห็นระหว่างอาจารย์พลศึกษากับนักศึกษาวิชา เอกพลศึกษา เกี่ยวกับการแสดงพฤศิกรรมการสอนค้านการคำเนินการสอน พบว่า ไม่แตกต่างกันที่ระดับ ความมี่นัยสำคัญ .o1 ยกเว<sup>้</sup>นพฤศิกรรมการสอนเกี่ยวกับ สอนเนื้อหาศิก<sub>ั</sub>กอกันเป็นลำคับทำ ให้ง่ายต่อการเรียนและฝึกหัก

> ตารางที่ 6 คำ เฉลี่ย ส่วนเบี่ยงใบนมาตรฐาน และกำแท็ง ระหว่างความคิดเห็น ของอาจารย์พลศึกษากับนักศึกษาวิชาเอกพลศึกษา เกี่ยวกับการแสคง พฤศิกรรมก**า**รสอนค้านการจูงใจและการ เสริมแรงทางการ เรียน

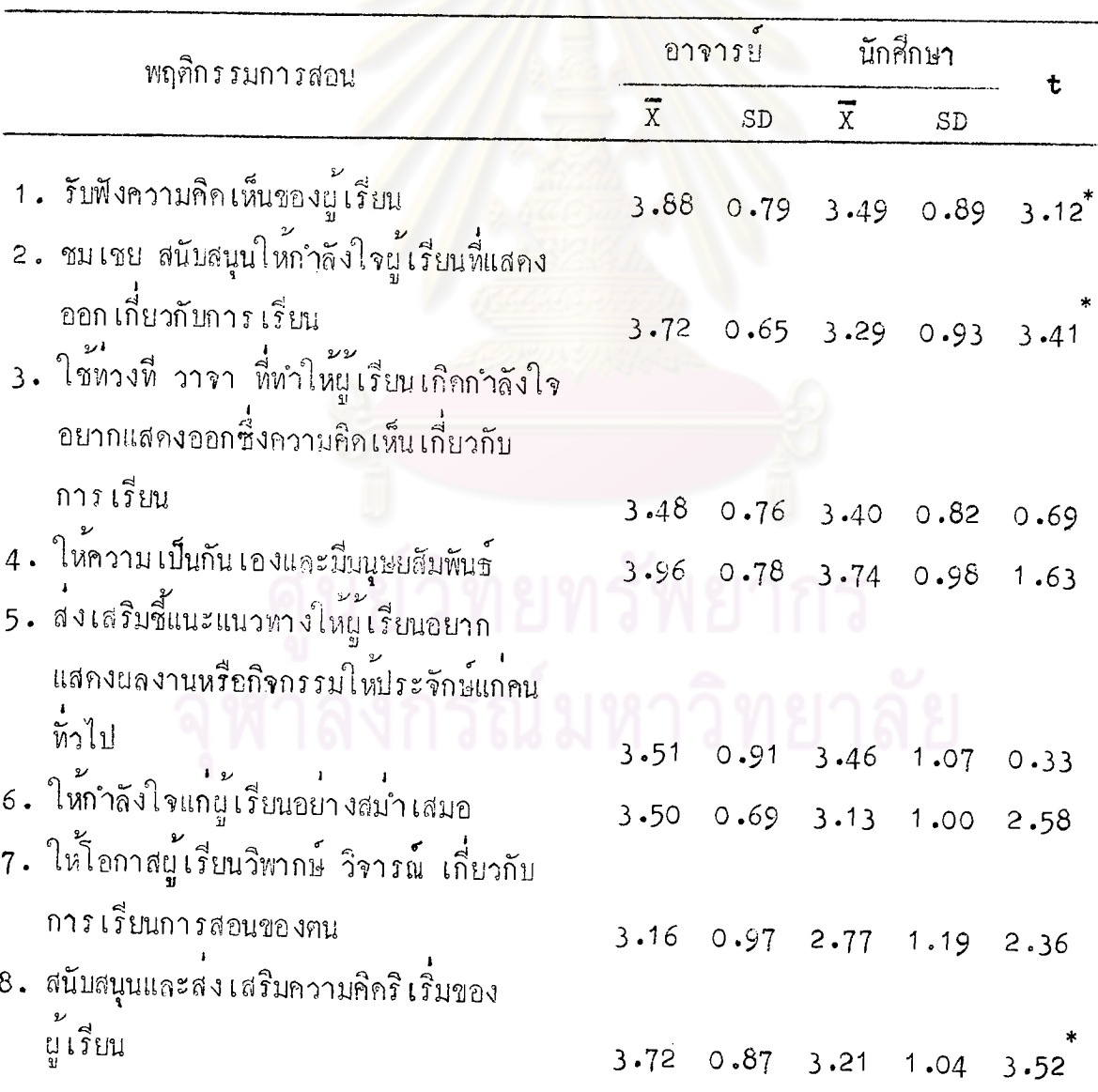

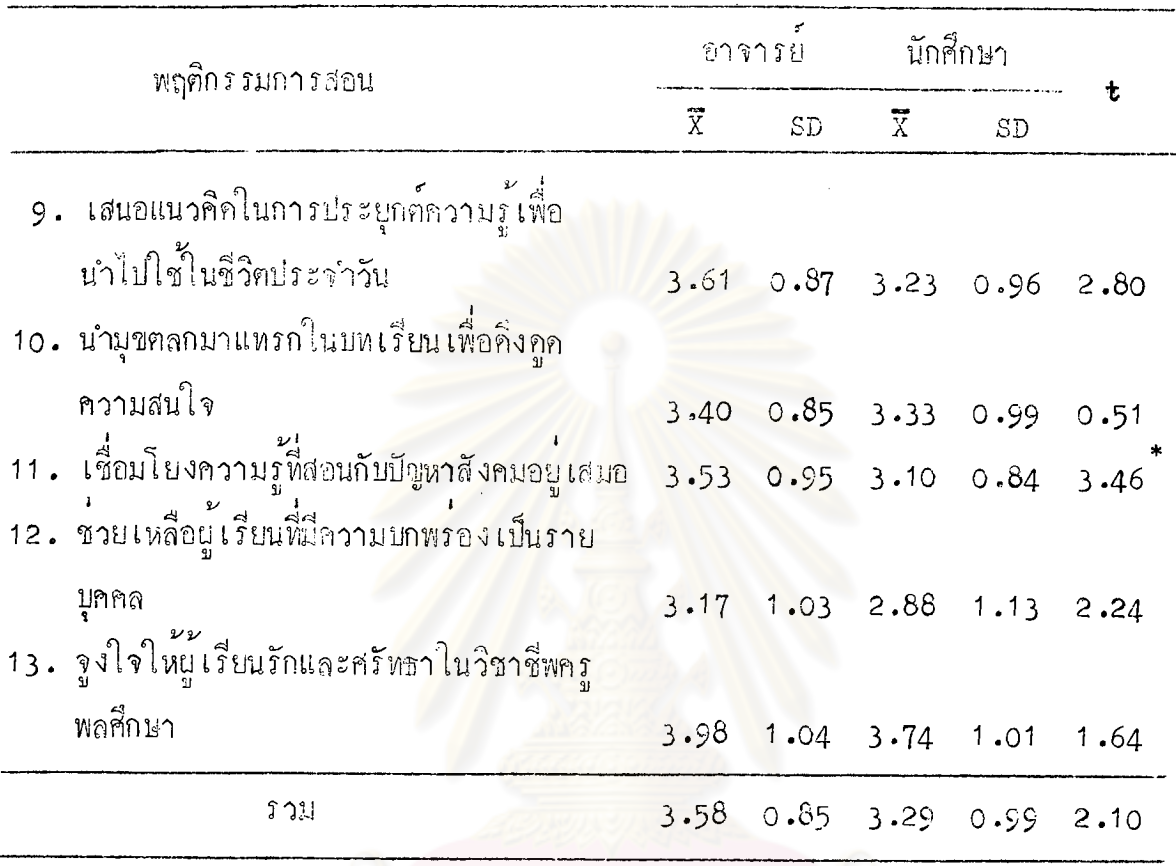

 $\frac{1}{p}$   $\langle$  .01

จากตารางที่ 6 จะเห็นได้ว่า อาจารย์พลศึกษามีกวามคิดเห็นเกี่ยวกับการแสดง พฤติกรรมการสอนชองคนเอง ค้านการจูงใจและการเสริมแรงหางการเรียนอยู่ในระดับมาก เรียงตามลำคับคังนี้คือ

- จูงใจให้ผู้เรียนรักและศรัทธาในวิชาชีพครูพลศึกษา
- ให้ความเป็นกัน เองและมีมนุษยสัมพันธ์
- รับฟังความคิดเห็นของผู้เรียน
- ชมเชย สนับสนุนให<sup>้</sup>กำลังใจผู<sup>้</sup>เรียนที่แสดงออกเกี่ยวกับการเรียน<br>— สนับสนุนและส่งเสริมความคิดริเริ่มของผู้เรียน
- 
- แสกงกวามคิดเห็น เพื่อนำไปประยุกต์ใช้ในชีวิ**ต**ประจำวัน
- เชื่อมโยงความรู้ที่สอนกับปัญหาสังคมอยู่เสมอ

- สงเสริมชี้แนะแนวทางให้ผู้เรียนแสคงผลงานหรือกิจกรรมให้ประจักษ์ แก่คนชั่วไป

- ให<sup>้</sup>กำลังใจแก่ผู้เรียนอย่างสม่ำเสมอ

นอกนั้นอาจารย์พลศึกษาแสกงพฤติกรรมการสอนของตน เองอยู่ในระดับมากทุกข้อ

นักศึกษาวิชา เอกพลศึกษามีความ<mark>กิก เห็น เกี่ยวกับ</mark>การแสดงพฤติกรรมการสอนของ อาจารย์พลศึกษาค้านการจูงใจและการเสริมแรงทางการเรียนอยู่ในระดับมาก เรียง<mark>ตาม</mark> ลำคับคังนี้คือ จูงใจให้ผู้เรียนรักแ<mark>ละศรัทธา</mark>ในวิชาชิพ<mark>ครูพลศึกษา</mark> และให้ความเป็นกันเอง และมีมนุษยสัมพันธ

นอกนั้นนักศึกษาวิช<mark>า เอกพลศึกษามีความคิดเห็นเกี่ยวกับการแสดงพฤ</mark>ศิกรรมการ สอนของอาจารย์พลศึกษาอยู่ในระ<mark>ดับปานกลางทุกข้อ</mark>

เมื่อ เปรียบเทียบความคิดเห็นระหว่<mark>างอาจารย์พลศึกษากับนักศึกษาวิชา เอกพลศึกษา</mark> เกี่ยวกับการแสดงพฤติกรรมการส<mark>อนค้านการจูงใจและการ เสริม</mark>แรงทางการ เรียน พบว**่า** ไม่แตกต<sup>่</sup>างกันที่ระดับความมีนัยสำคัญ .o1 ยกเว*้*นพฤติกรรมการสอนเกี่ยวกับรังฟังความคิด เห็นของผู้เรียน ชมเชย สนับสนุนให<sup>้</sup>กำลังใจผู้เรียนที่แสดงออกเกี่ยวกับการเรียน สนับสนุน .<br>และส่งเสริมความคิดริเริ่มของผู้เรียน และเชื่อมโยงความรู้ใหม่กับ<mark>ปัญหา</mark>สังคมอยู่เสมอ

ิ<br>คารางที่ 7 ตำ เฉลี่ย ส่วนเบี่ยงเบนมาครฐาน และค่า "ที่" ระหว่างความ คิดเห็นของอาจารย์พล<sub>ู</sub>ลึกษากับนักศึกษาวิชาเอกพลศึกษา **เถี่ยว** กับการแสดงพฤศิกรรมการสอนค้านการมอบงานไห้ปฏิบัติ

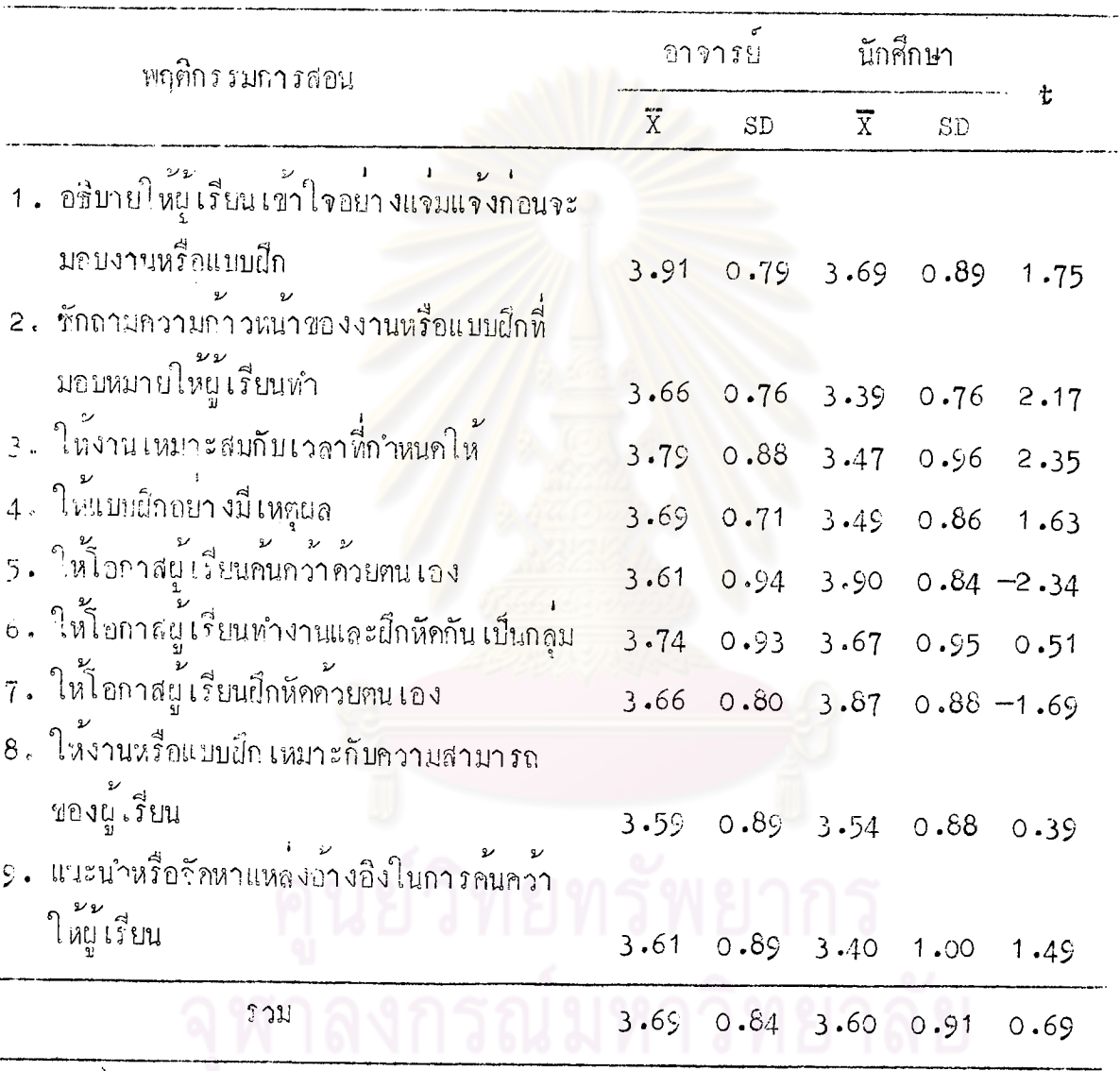

 $\overline{P}$   $\overline{Q}$ 

จากฅารางที่ 7 จะเห็นได้ว่า อาจารย์พลศึกษามีความคิดเห็นเกี่ยวกับการแสดง พฤศิกรรมการลอนของคนเองค้านการมอบงานให้ปฏิบัติอยู่ในระคับมากหุกข้อ เรียงตามลำคับ คังนี้ส

-- อธิบายให้ผู้เรียนเข้าใจอย่างแจมแจงกอนจะมอบงานหรือแบบฝึก -- ให้งานเหมาะสมกับเวลาที่กำหนดให้

48

- ให้โอกาสนู้เรียนทำงานและฝึกหัคกัน เป็นกลุ่ม
- 
- ให<sup>้</sup>แบบฝึกอย่างมีเหตุผล<br>- ซักถามความก้าวหน้าของงานหรือแบบฝึกที่มอบหมายให้ผู<sup>้</sup>เรียนทำ
- 
- ให้โอกาสผู้เรียนค้นคว้าค้วยๆนูเอง
- แนะนำหรือจักหาแหล**่งอ้างอิงในการค้นคว**้าให้ผู้เรียน
- ให้งานหรือแบบฝึก เหมาะกับความสามารถของผู้เรียน

นอกนั้นอาจารย์พลศึกษ<mark>ามีความคิ</mark>คเห็น เกี่ย<mark>วกับการแส</mark>ดงพฤศิกรรมการสอนของ **คน เองคำ**นการมอบงานให<sup>้</sup>ปฏิบัติอยู่ในระดับปานกลางทุกข้อ

นักศึกษาวิชา เอกพลกึกษามีความคิดเห็น เกี่ยวกับกา*ร*แสดงพฤติกรรมก**า**รสอนของ อาจารย์พลศึกษา ค**้า**นการมอบงานให<sup>้</sup>ปฏิบัติอยู่ในระดับมาก เรียงตามลำดับดังนี้คือ

- ให้โอกาสผู้เรียนค้นคว้าควยตนเอง
- 
- ให้โอกาสผู้เรียน<mark>ฝึกหัดควยคน เอง</mark><br>- อธิบายให้ผู้เรียนเข้าใจอย่างแจมแจ้งก่อนจะมอบงานหรือแบบฝึก
- ให้ผู้เรียนทำงานหรือฝึกหักกัน เป็นกลุ่ม
- ให้งานหรือแบบฝึกเหมาะกับความสามารถของผู้เรียน

นอกนั้นนักศึกษาวิชา เอกพลศึกษามีความคิด เห็น เกี่ยวกับการแสดงพฤติกรรมการ สอนของอาจารย์พลศึกษาอยู่ในระดับปานกลางทุกข้อ

เมื่อ เปรียบเทียบความคิดเห็นระหว่างอาจารย์พลศึกษากับนักศึกษาวิชา เอกพลศึกษา เกี่ยวกับการแสคงพฤติกรรมการสอนค้านการมอบงานให<sup>้</sup>ปฏิบัติ พบว**่า ไม**่แตกค่างกันที่ระคับ ความมีนับสำคัญ .o1

ทารางที่ 8 คาเฉลี่ย ส่วนเบี่ยงเบนมาตรฐาน และคาฯที่ฯ ระหว่างความคิดเห็น ของอาจารย์พลศึกษากับนักสึกษาวิชาเอกพลศึกษา เกี่ยวกับการแสคง หฤติกรรมการสอนก้ำนการให้อุปกรณ์การสอน

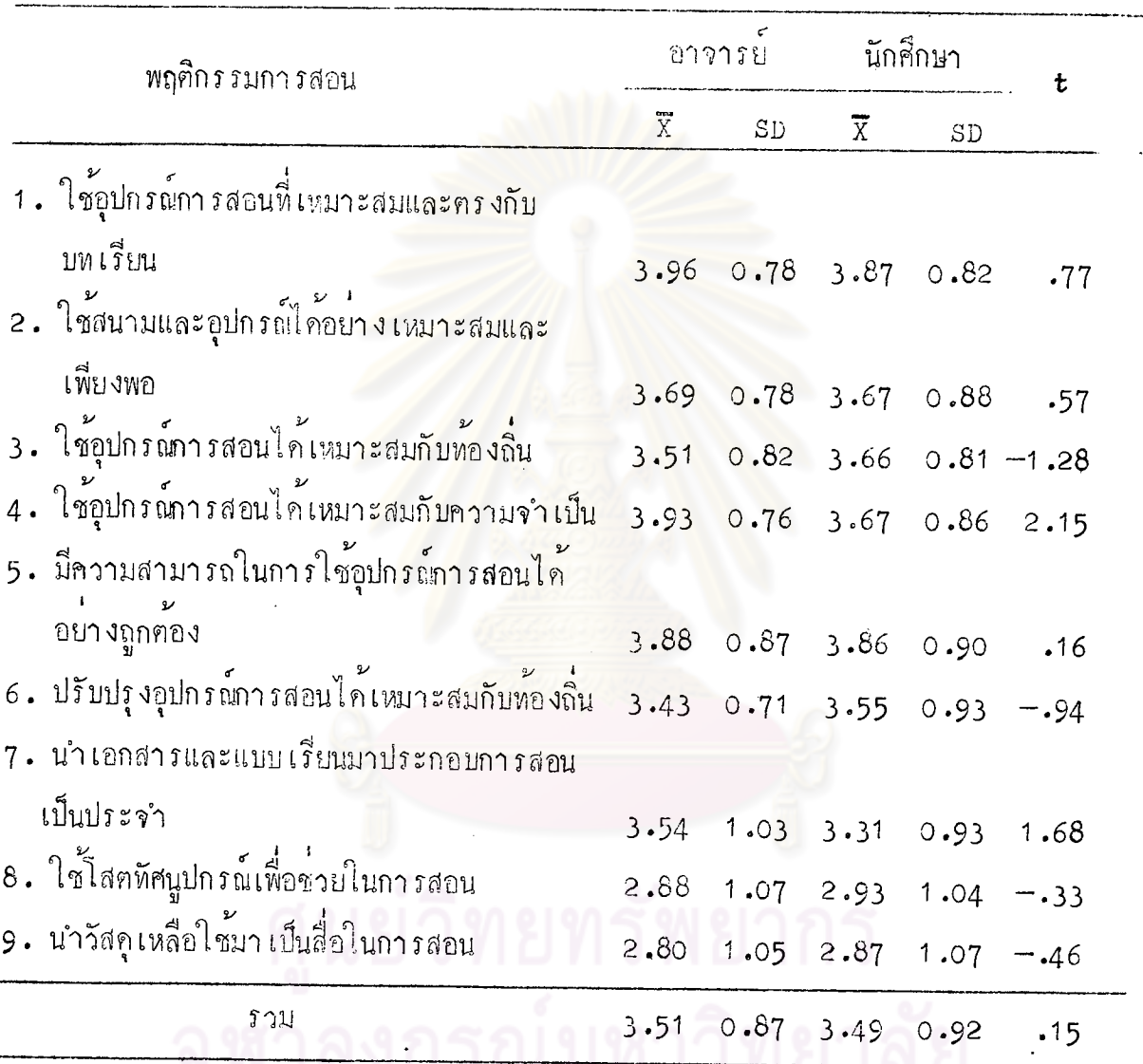

 $\overline{P \geq 01}$ 

จากตารางที่ 8 จะเห็นได้ว่า อาจารย์พลศึกษามีความคิดเห็นเกี่ยวกับการแสดง พฤศิกรรมการสอนของคนเองค้านการใช้อุปกรณ์การสอนอยู่ในระคับมาก เรียงคามลำคับคังนี้คือ – ใช้อุปกรณ์การสอนที่ เหมาะสมและครงกับบทเรียน – ใช้อุปกรณ์การสอนไก้เหมาะสมกับความจำเป็น – มีความสามารถในการใช้อุปกรณ์การสอนได้อย่างถูกค้อง

– ใช้สนามและอุปกรณ์ได้อย่าง เหมาะสมและ เพียงพอ

– นำเอกสารและแบบเรียนมาประกอบการสอนเป็นประจำ

 $-$  ใช้อุปกรณ์การสอน เหมาะสมกับท้องถิ่น

นอบนั้นอาจารย์พลก็กษาแสดงพฤติกรรมการสอนของตนแอ**งค้านการใช้อุปกรณ์** การสอนอยู่ในระคับปานกลางทุกข้อ

นักศึกษาวิชา เอกพลศึกษามีความคิดเห็น เกี่ยวกับพฤติกรรมการสอนของอาจารย์ พลศึกษาด้านการใช้อุปกรณ์การสอนอยู่ในระคับมาก เรียงคามลำคับดังนี้คือ

- ใช้อุปกรณ์<mark>การสอนที่ เหมาะสมและครงกับบทเรียน</mark>

- มีความสาม<mark>ารถในการใช้อุปกรณ์การสอนได้อย่างถูก</mark>ต้อง
- ใช้สนามแล<mark>ะอุปกรณ์ได้</mark>อย่างเหมาะสม<mark>และ เพียงพอ</mark>
- <mark>ี ใช</mark>้อุปกรณ์<mark>การสอนได้เหมาะสมกับความจำเป็น</mark>
- ใช้อุปกรณ์การสอนได้เหมาะสมกับท้องถิ่น

นอกนั้นนักศึกษาวิชา เอก<mark>พลศึกษามีกวามคิดเห็น เกี่ยวกับการแส**ดง**พฤติกรรมการ</mark> <u>สอนของอาจารย์พลศึกษาค้านอุปกรณ์การสอนอยู่ในระดับปานกลางทุกข้อ</u>

เมื่อ เปรียบ เทียบความคิด เห็นระหว่างอาจารย์พลศึกษากับนักศึกษาวิชา เอกพลศึกษา เกี่ยวกับการแสดงพฤติกรรมการสอนด้านการใช้อุปกรณ์การสอน พบว่า ไม่แตกต่างกันที่ระคับ ความมีนับสำคัญ .01

51

ีตารางที่ 9 คาเฉลี่ย ส่วนเบี้ยงเบนมาตรฐาน และถ่า"ที่" ระหว่างความคิดเห็น - ชองอาจารย์พลสึกษากับนักศึกษาวิชา เอกพลศึกษา - เกี่ยวกับการแสคง พฤติกรรมการสอนค้านวินัยในการเรียนการสอน

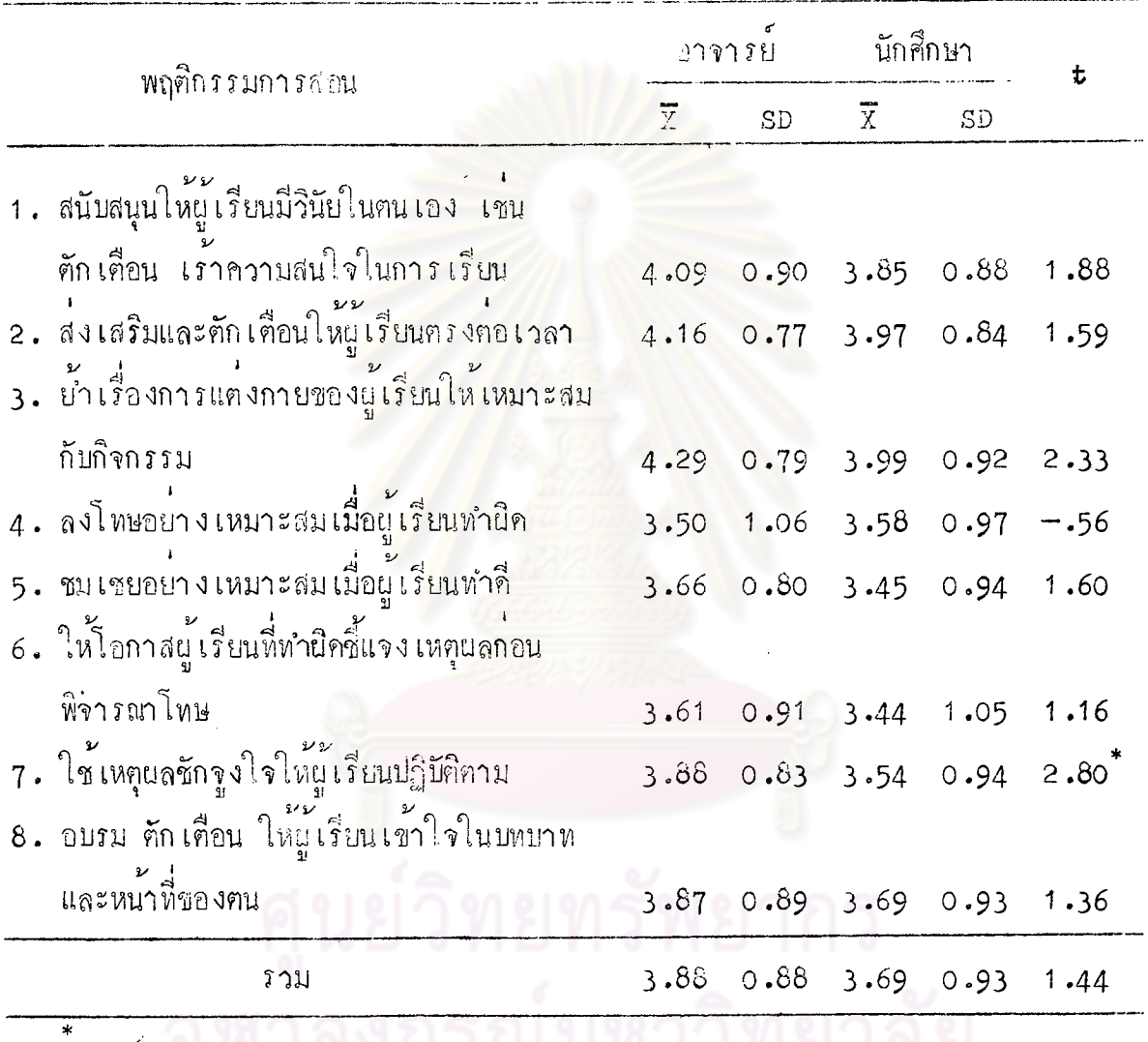

#### $\rm{P}$   $<$   $\rm{C}$   $\rm{M}$  igidalism is the internet of  $\rm{N}$

จากตารางที่ 9 จะเห็นได้ว่า อาจารย์พลศึกษามีความคิดเห็นเกี่ยวกับการแสดง พฤติกรรมการสอนของฅนเอง ค้านวินัย์เนการเรียนการสอนอยู่ในระดับมากทุกข้อ เรียงตาม ลำดับดังนี้ลึก

> — ย่ำเรื่องการแต่งกายของผู้เรียนให้เหมาะสมกับกิจกรรม - ส่งเสริมและคัก เคือนให<sub>้น</sub>ี้ เรียนครงคอ เวล**า**

52

- ลนับสนุนให้ผู้เรียนมีวินัยในคนเอง เช่น คักเคือน เร้าความสนใจใน การเรียน
- ใช<sup>้</sup>เหตุแลชักจูงใจให้ผู้เรียนปฏิบัติตาม
- อบรม คักเคื่อนให้ผู้เรียนเข้าใจในบทบาทและหน้าที่ของคน
- ชมเชยอย่างเหบาะสมเมื่อมู่เรียนทำลิ
- ให้โอกาสผู้เรียนที่ทำนิคไ*ก*้ชี้แจง เหตุผลก่อนพิจารณาโทษ
- ลงโทษอย่างเหมาะสมเมื่อผู้เรียนทำผิด

นอกนั้นอาจารย์พลศึกษ<mark>ามีความค</mark>ือเห็น เกี่ยวกับการแสดงพฤติกรรมการสอนของ ตน เองค<sup>้</sup>านวินัยในการ เรียนก<mark>ารสอนอยู่ในระ</mark>ดับปานกลางทุกข้อ

นักศึกษาวิชา เอกพ<mark>ลศึกษามีความคิดเห็น เกี่ยวกับการแสก</mark>งพฤติกรรมการสอนของ อาจารย์พลศึกษาค้านวินัยในก<mark>าร เรียนการสอนอยู่ในระดับมาก เรีย</mark>งตามลำดับดังนี้คือ

- ย้ำเรื่องการแ<mark>ต่งกา</mark>ยของผู้เรียนให้เหมาะสมกับกิจกรรม
- ส่งเสริมและคักเคื่อนให้ผู้เรียนครงค่อ เ<mark>วลา</mark>
- สนับสนุนให้ผู้เรียนมีวินัยในคนเอง เช่น คักเคือน เร้าความสนใจใน การเรียน
- อบรม คักเคื่อนให้ผู้เรียนเข้าใจในบทบาทและหน้าที่ของคน
- ลงโทษอย่างเหมาะสม เมื่อผู้เรียนทำผิดและใช้เหตุผลชักจูงใจให้ผู้เรียน ปฏิบัติตาม

นอกนั้นนักศึกบาวิชา เอกพลศึกษามีความคิดเห็น เกี่ยวกับการแสดงพฤติกรรมการสอน ของอาจารย์พลศึกษาด้านวินัยในการ เรียนการสอนอยู่ในระดับปานกลางทุกข้อ

เมื่อ เปรียบ เหี่ยบความคิดเห็นระหว่างอาจารย์พลศึกษากับนักศึกษาวิชา เอกพลศึกษา เกี่ยวกับการแสดงพฤติกรรมค้านวินัยในการเรียนการสอน พบว่า ไม่แตกต่ำงกันที่ระคับความ มีนัยสำคัญ .o1 ยกเว้นพฤติกรรมการสอนเกี่ยวกับใช<sup>้</sup>เหตุผลชักจูงใจให้ผู*้*เรียนปฏิบัติตาม

ิศารางที่ 10 คำ เฉลี่ย ส่วนเบี่ยง เบนมาตรฐาน และค่ำ "ที่" ระหว่างความ ้กิดเห็นของอาจารย์พูคกี้กษากับนักศึกษาวิชา เอกพลศึกษา เกี่ยวกับ ์<br>การแสดงพฤติกรรมการสอนด้านการประเมินผลการเรียนการสอน

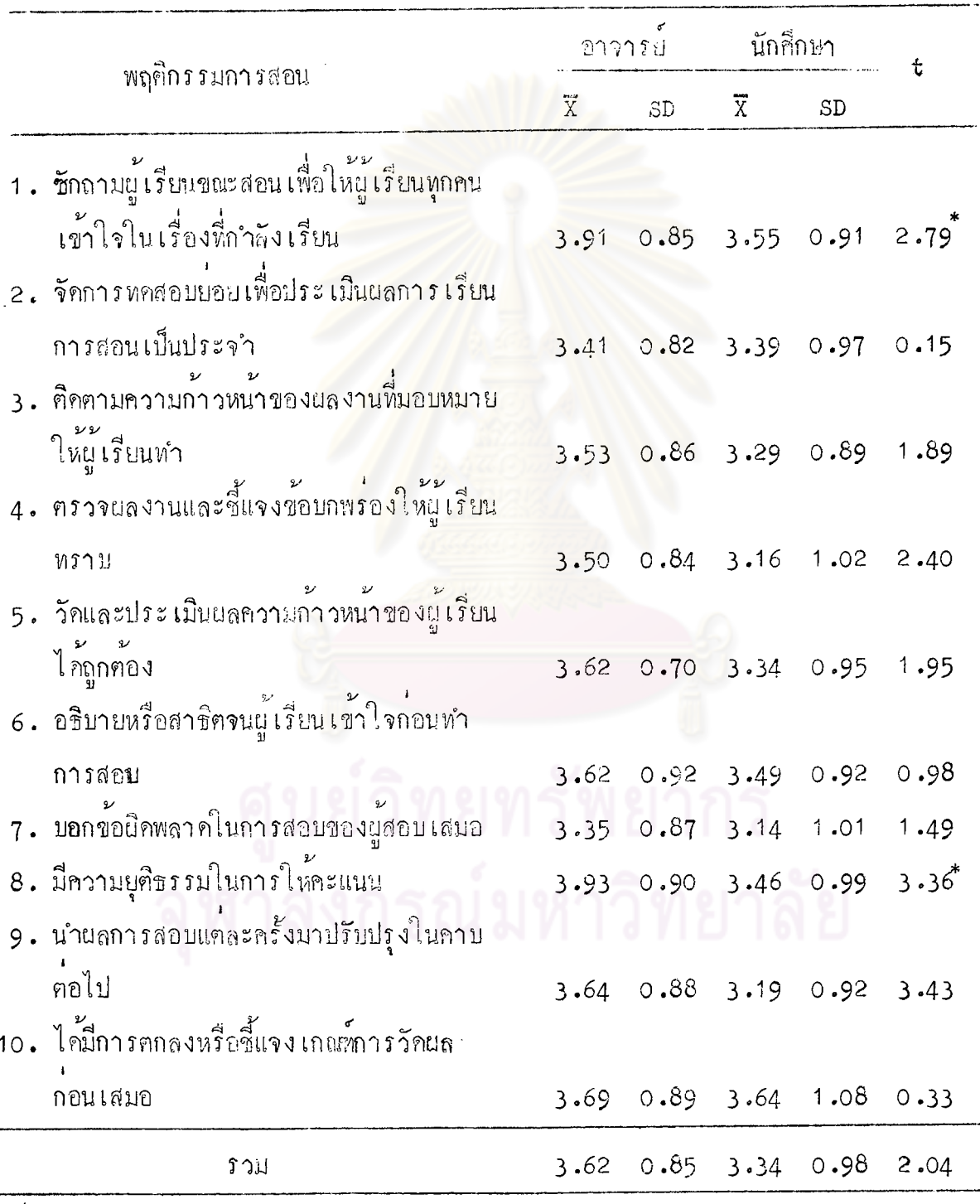

 $\frac{10}{\sqrt{2}}$ 

จากฅารางที่ 10 จะเห็นได้ว่า อาจารย์พลศึกษามีความคิดเห็นเกี่ยวกับการ แสดงพฤติกรรมการสอนของคนเอง ค้านการประเมินผลการเรียนการสอน อยู่ในระคับมาก เรียงตาบล่ำกับกังนี้คือ

- มีความยุคิธรวมในการให้คะแนน
- ชักถามผู เรียนขณะสอน เพื่อโร่ผู้ เรียนทุกกน เข้าใจใน เรื่องที่กำลัง เรียน
- ได้มีการตกจงหรือชี้แจง เกณฑ์การวัดแลกอน เสมอ
- บำแลการหก<mark>สอบแท</mark>่ละครั้งมาปรับปรุงในคาบค<sup>่</sup>อไป
- วัดและประเบ<mark>็นผลความก</mark>้าวหน้าของผู<sup>้</sup>เรียนได้ถูกต้อง
- อธิบายหรือสาธิครนผู้เรียนเข้าใจก่อนทำการสอบ
- คิคคามความก้าวหน้าของผลงานที่มอบหมายให้ผู้เรียนทำ<br>- ครวจผลงานและชี้แจงข้อบกพร่องให้ผู้เรียนหราบ
- 

นอกนั้นอาจารย์ท<sub>ี่</sub>ลูกี๊กษาแสดงพฤติกรรมการสอนของคน เองค้านการประ เมินผล การเรียนการสอนอยู่ในระดับปานกลางทุกชื่อ

นักศึกษาวิชา เอกพลศึกษามีความคิดเห็น เกี่ยวกับการแลดงพฤติกรรมการสอนของ อาจารย์พลศึกษาค้านการประเบินผลการเรียนการสอนอยู่ในระกับมาก เรียงตามลำกับกังนี้คือ

– ได้มีการตกลงหรือชี้แจง เกณฑ์การประเมินผลก่อน เสมอ และ – รักถามผู้เรียนขณะสอนเพื่อให้ผู้เรียนทุกคนเข้าใจในเรื่องที่กำลังเรียน นอกนั้นนักศึกษาวิชา เอกพลศึกษามีความคิดเห็น เกี่ยวกับการแสดงพฤติกรรมการ สอนของอาจารย์พลศึกษาค้านการประเมินผลการเรียนการสอนอยู่ในระคับปานกลางหุกข้อ

เมื่อ เปรียบ เหี่ยบความกิดเห็นระหว่างอาจารย์พลก็กษากับนักศึกษาวิชา เอกพลศึกษา เกี่ยวกับการแสดงพฤศิกรรมการสอนค้านการประเมินผลการ เรียนการสอน พบว่า ไม่แตกต่าง กันที่ระคับความมีนัยสำคัญ .ว1 ยกเว้นพฤศิกรรมการสอนเกี่ยวกับ ชักถามผู้เรียนขณะสอน เพื่อให้ผู้เรียนทุกคนเข้าใจในเรื่องที่กำลังเรียน และมีกวามยุติธรรมในการให้คะแนน

## ตารางที่ 11 ค่ำ เฉลี่ย ส่วนเบี่ยงเบนมาตรฐาน <mark>ความคิ</mark>คเห็นของอาจารย์พลศึกษา 6 กลุ่มวิทยาลัยครู เกี่ยวกับการ<br>แสคงพฤติกรรมการสอนค้านคุณลักษณะส่วนตัวในการสอน

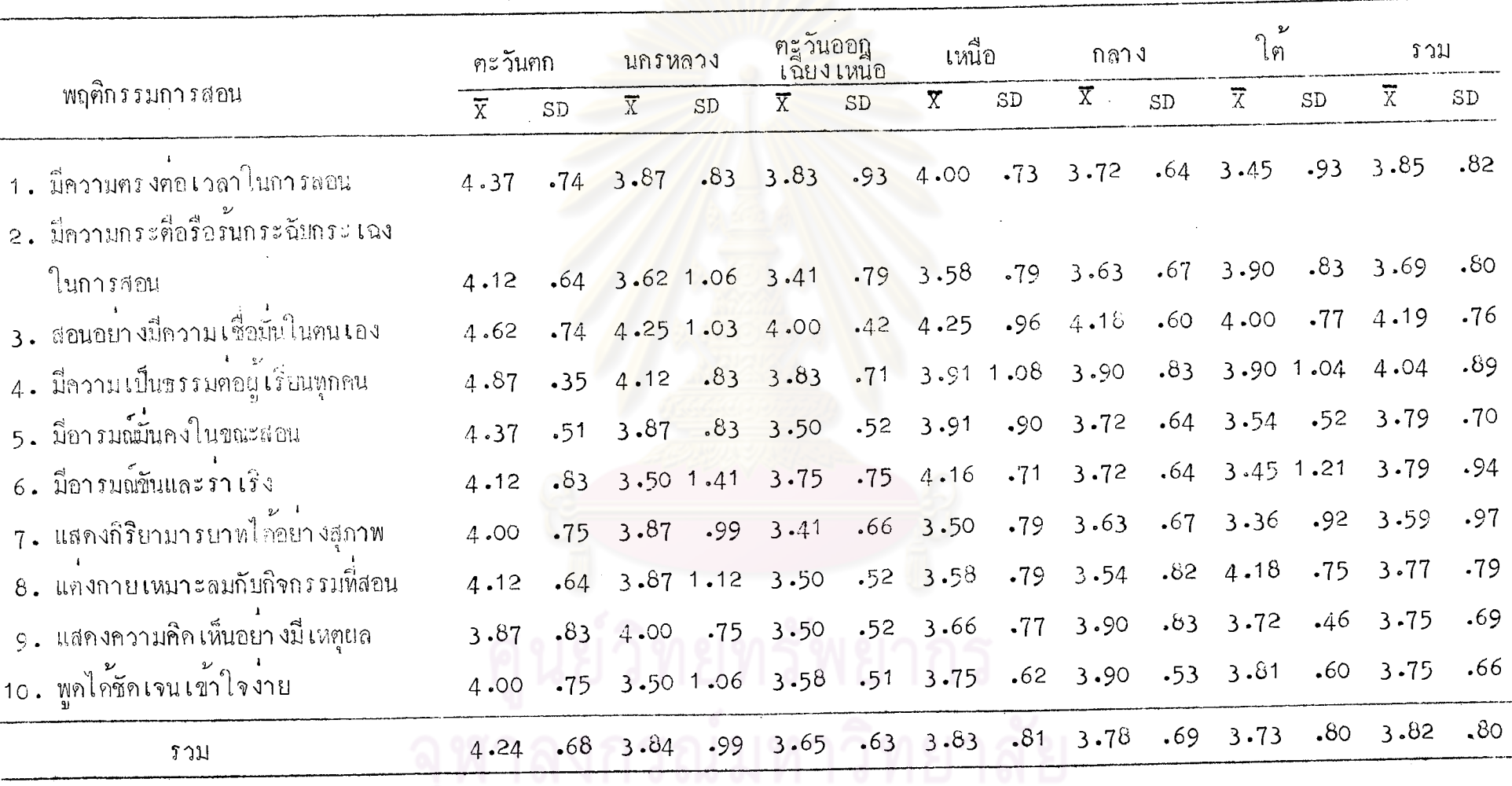

ΡÓ

56

จากคารางที่ 11 จะเห็นได้ว่า อาจารย์พลศึกษากลุ่มวิทยาลัยครูภาคตะวันตก มีความคิดเห็น เกี่ยวกับการแสดงทๆติกรรมการสอนของตน เองด้านคุณลักษณะส่วนตัวในการ สอนอยู่ในระคับมากที่ผุด เรียงตามลำคับดังนี้คือ มีความเป็นธรรมต่อผู้เรียนทุกคน และสอน ้อย่า งมีความ เชื่อมั่น ในฅน เอง

ินอกนั้นอาจา*ร√์*ตลล็กบามีความคือเห็น เกี่ยากับการแสดงพฤศึกรรมการสอนของ ฑน เองค้านคุณลักษณะส่วนกัวในการสอนอยู่ในระดับบากทุกข้อ

่ อาจารย์พลศึกษากลุ่มวิท<mark>ยาลัยครูนครหลวงมิความคิ</mark>ค เห็น เกี่ยวกับการแส**คงพฤติกร**รม การสอนของคน เองค้านกุณลักษณะส่วนตัวในการสอนอยู่ในระดับมากทุกข้อ

อาจารย์พลศึกษากลุ่มวิทยาลัยครูภาคตะวันออก เฉียง เหนื่อมี่ความคิด เห็น เกี่ยวกับ การแสคงพฤติกรรมการสอนของคน<mark>เองค้านคุณลักษณะส่วน</mark>ทัวใน<mark>การสอนอยู่</mark>ในระดับมาก เรียง ์<br>**ตา**มลำคับคังนี้คือ

- สอนอยางมีความเชื่อมั่นในตัวเอง
- มีความตรงคอไว<mark>ลา</mark>ในก<mark>าร</mark>สอน
- มีความเป็นธรรมค่อผู้เรียนหุกคน
- มีอารมณ์ขั้นและร่ำเริง
- พูกได้ชัดเจนเข้าใจง่าย
- มีอารมณ์นคงในขณะสอน
- แคงกายเหมาะสมกับกิจกรรมที่สอน
- แสดงความคิดเห็นอย่างมี่เหตุผล

นอกนั้นอาจารย์พลศึกษามีความคิดเห็น เกี่ยวกับพฤติกรรมการสอนของตน เองค**้า**น คุณลักษณะส่วนคัวในการสอนอยู่ในระคับมากทุกข้อ

อาจารย์พลศึกษากลุมวิทยาลัยครูภาค เหนือมีความคิดเห็น เกี่ยวกับการแสดงพฤติกรรม การสอนของฅน เองค์านคุณลักษณะส่วนคัวในการสอนอยู่ในระคับมากทุกข้อ อาจารย์พลศึกษากลุมวิทยาลัยกรูภาคกลางมีความคิดเห็น เกี่ยวกับการแสดงพฤติกรรม

การสอนของคน เองค้านคุณลักษณะสวนตัวในการสอนอยู่ในระดับมากทุกข้อ

้อาจารย์พลศึกษากลุ่มวิทยาลัยกรูกาคใต้มีความกิ๊กเห็น เกี่ยวกับการแสกงพฤติกรรม การสอนของคน เองค้านคุณลักษณะส่วนคัวในการสอนก<sub>ัน</sub>ในระคับมาก เรียงตาม**ล**ำคับดังนี้คือ

- แคงกายเฉมาะสบกับกิจกรรมที่สอน
- มีความกระตื้อร้อรันกระฉับกระ เฉงในการสอน
- สอนอย่างมีความเชื่อมั่นในคัวเอง
- มีความเป็นธรรมค่อ<mark>ผู้เรียน<sub>ยุ</sub>กคน</mark>
- พูกได้ชัดเจนเข้าใจง่าย
- แสดงความคิ<mark>ดเห็นอย่างมี่เหตุผล</mark>
- มือารมณ์นคงในขณะสอน

นอกนั้นอาจารย์พลศึกษาแสกงพฤติกรรมการสอน เกี่ยวกับค้านคุณลักษณะส่วนตัวใน การสอนอยู่ในระคับปานกลางทุกข้อ

## ตารางที่ 12 คาเฉลี่ย ส่วนเบี่ยงเบนมาตรฐาน ของความคิดเห็นของอาจารย์พลศึกษา 6 กลุ่มวิทยาลัยครู เกี่ยวกับการแสดง<br>พฤติกรรมการสอนค้านการเตรียมการสอน

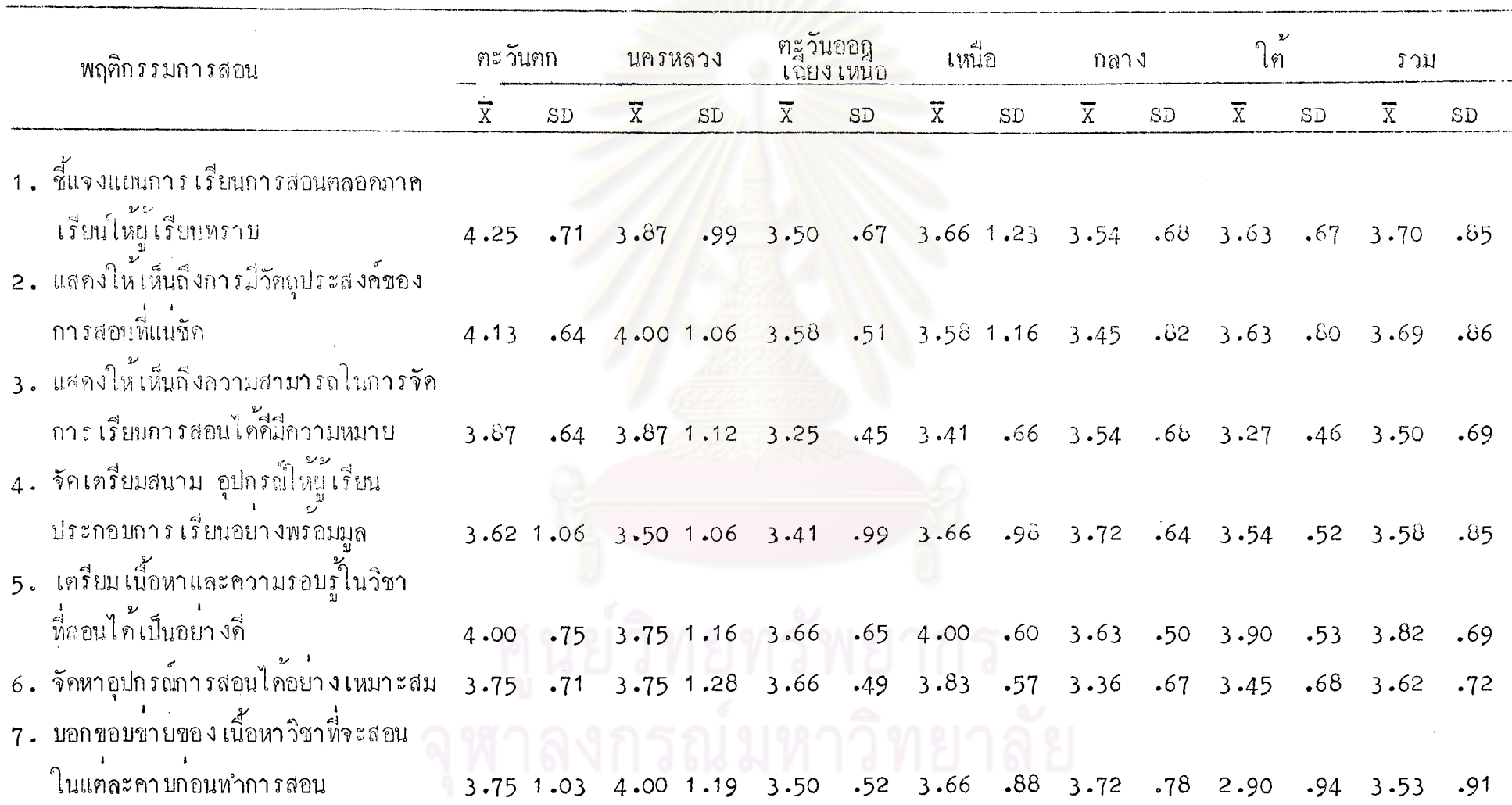

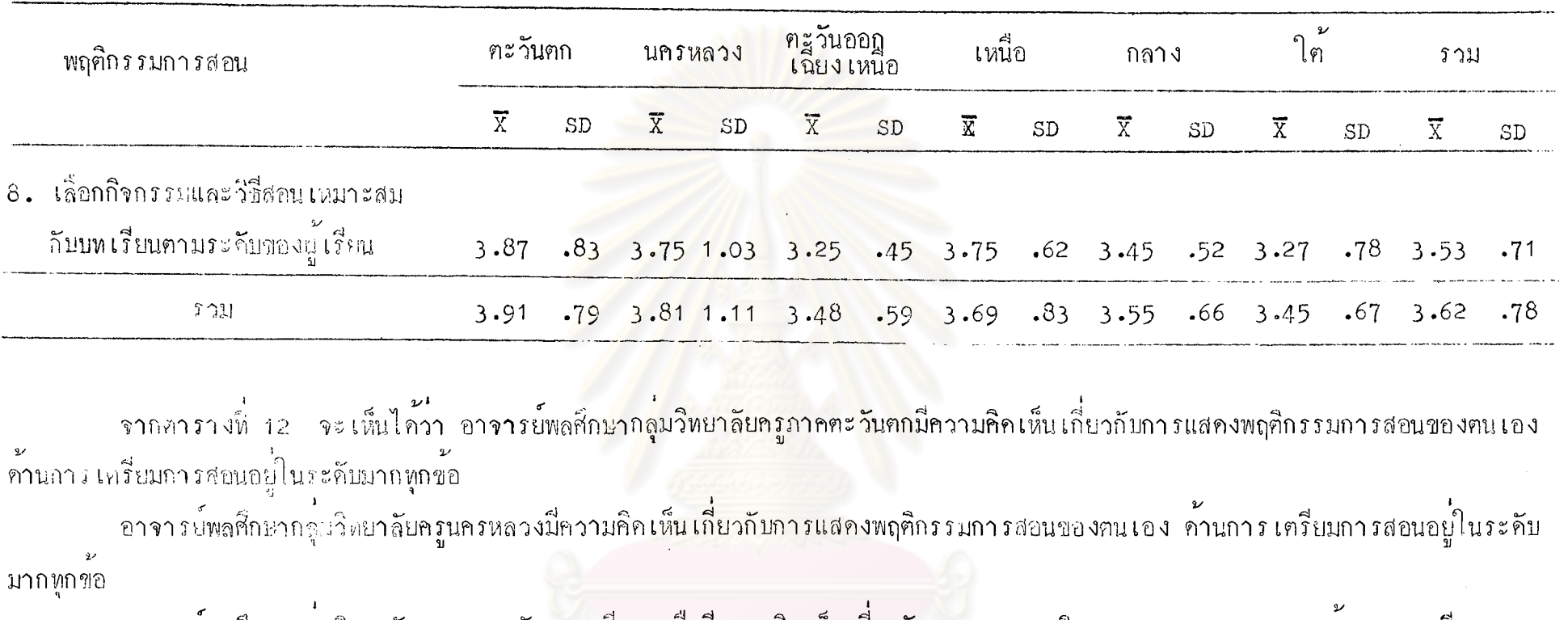

่ อารารยพลศึกษากลุมวิทยาลัยครูภาคตะวันออก เฉียง เหนือมีความคิด เห็น เกี่ยวกิบการแสดงพฤติกรรมการสอนของตน เองคานการ เตรียมการ สอนอยู่ในระดับมาก เรี่ยงตามลำคับคังนี้คือ

- เศรียมเนื้อหาและความรอบรู้ในวิชาที่สอนได<sup>้</sup>เป็นอยางคี
- จัดหาอุปกรณ์การสอนได้อย่างเหมาะสม
- แสกงให<sup>้</sup>เห็นถึงการมีวัตถุประสงค์ของการสอนที่แนชัก
- ชี้แจงแผนการเรียนการสอนคลอคภาคเรียนให้ผู้เรียนทราบ
- บอกขอบขายของ เนื้อหาวิชาที่จะสอนในแคละคาบก่อนทำการสอน

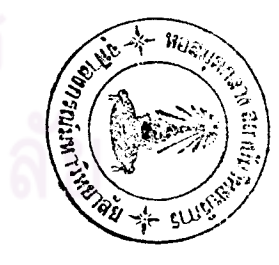

นอกนั้นอาจารย์พลศึกษาแสดงพฤศิกรรมการสอนของคนด้านการ เตรียมการสอนอยู่ ในระคับปานกลางทุกขอ

่ อาจารย์พลศึกษากลุ่มวิทยาลัยครูภาค เหนื่อมีความกิกเห็น เกี่ยวกับการแสคงพฤติกรรม การสอนของคนเองด้านการเครียมการสอนอยู่ในระกับมาก เรียงคามลำคั**บคังนี้คื**อ

- เครียมเนื้อหาและความรถบรู้ในวิชาที่สอนได้เป็นอย่างคื
- จัดหาอุปกรณ์การสอนได้อย่าง เหมาะสม
- เลือกกิจกรรมและวิธีสอนได้เหมาะสมกับบทเรียนและระคับของผู้เรียน
- ชี้แจงแผนการเรียนการสอนคลอคภาคเรียนให้ผู้เรียนทราบ
- เครียมสนาม อุปกรณ์ให้ผู้เรียนประกอบการเรียนอย่างพร้อมมูล
- บอกขอบข่ายของ เนื้อหาวิชาในแค่ละคาบก่อนหาการสอน
- แสคงให้เห็นถึงการมีวัตถุประสงค์ของการสอนที่แน่ชัด

นอกนั้นอาจารย์พลศึกษาแสดงพฤศิกรรมการสอนของฅนเองค้านการเฅรียมการสอน ้อยู่ในระดับปานกลางทุกข์อ

อาจารบ์พลศึกษากลุ่มวิทยาลัยกรูภาคกลางมีความคิดเห็น เกี่ยวกับการแสดงพฤศิกรรม การสอนของฅน เองค**้า**นการ เฅรียมการสอนอยู่ในระคับมาก เรี่ยงฅามลำคับคังนี้คือ - จัดเครียมสนามอุปกรณ์ใหญ่ เรียนประกอบการเรียนอย่างพร้อมมูล - บอกขอบขายของ เนื้อหาวิชาที่จะสอนในแค่คะคาบก่อนทำการสอน – เครียมเนื้อหาและความรอบรู้ในวิชาที่สอนได้เป็นอย่างดี – ชี้แจงแผนการ เรียนการสอนคลอคภาค เรียนให้ผู้ เรียนทราบ – แสดงให<sup>้</sup>เห็นกึ่งความสามารถในการจัดการเรียนการสอนได้คี่มีความหมาย นอกนั้นอาจารย์พลศึกษาแสกงพฤติกรรมการสอนของคนเองค้านการเครียมการสอน อยู่ในระคับปานกลางทุกขอ

้อาจารย์พลศึกษากลุ่มวิทยาลัยกรูภาคใต้มีความคิดเห็นเกี่ยวกับการแสพงพฤติกรรม ของฅนเองค้านการเครียมการสอนอยู่ในระคับมาก เรี่ยงตามลำคับคังนี้คือ – เฅรียมเนื้อหาและความรอบรู้ในวิชาที่สอนไก้เป็นอย่างคื — ชี้แจงแผนการเรียนการสอนคลอคภาคเรียนให้ผู้เรียนทราบ

- แสดงใน้เน็นถึงการมีวัตถุประสงค์ของการสอนที่แน่ชัด<br>- จัดเครียมสนาม อุปกรณ์ให้ผู้เรียนประกอบการเรียนอย่างพร้อมมูล ิ<br>นอกนั้นอาจารย์พลศึกษาแสดงพฤติกรรมการสอนของตน เองค**้านการ เ**ตรียมการ สอนอยู่ในระกับปานกลางทุกข้อ

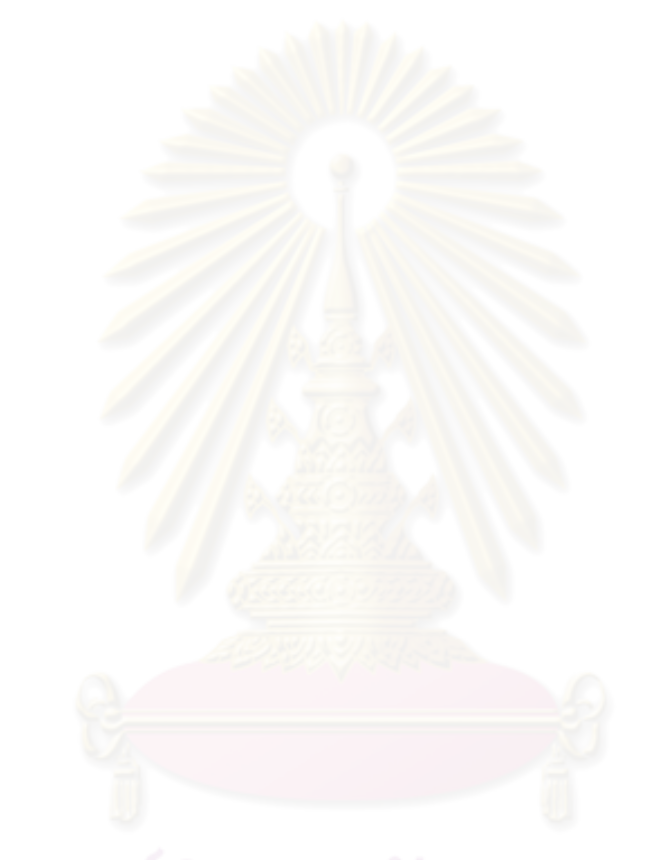

# จุฬาลงกรณ์มหาวิทยาลัย

## ตารางที่ 13 ค่า เฉลี่ย ส่วนเบี่ยงเบนมาตรฐาน ของความคิดเห็นของอาจารย์พลศึกษา 6 กลุ่มวิทยาลัยครู เกี่ยวกับการแสคง<br>พฤติกรรมการสอนค้านการดำเนินการสอน

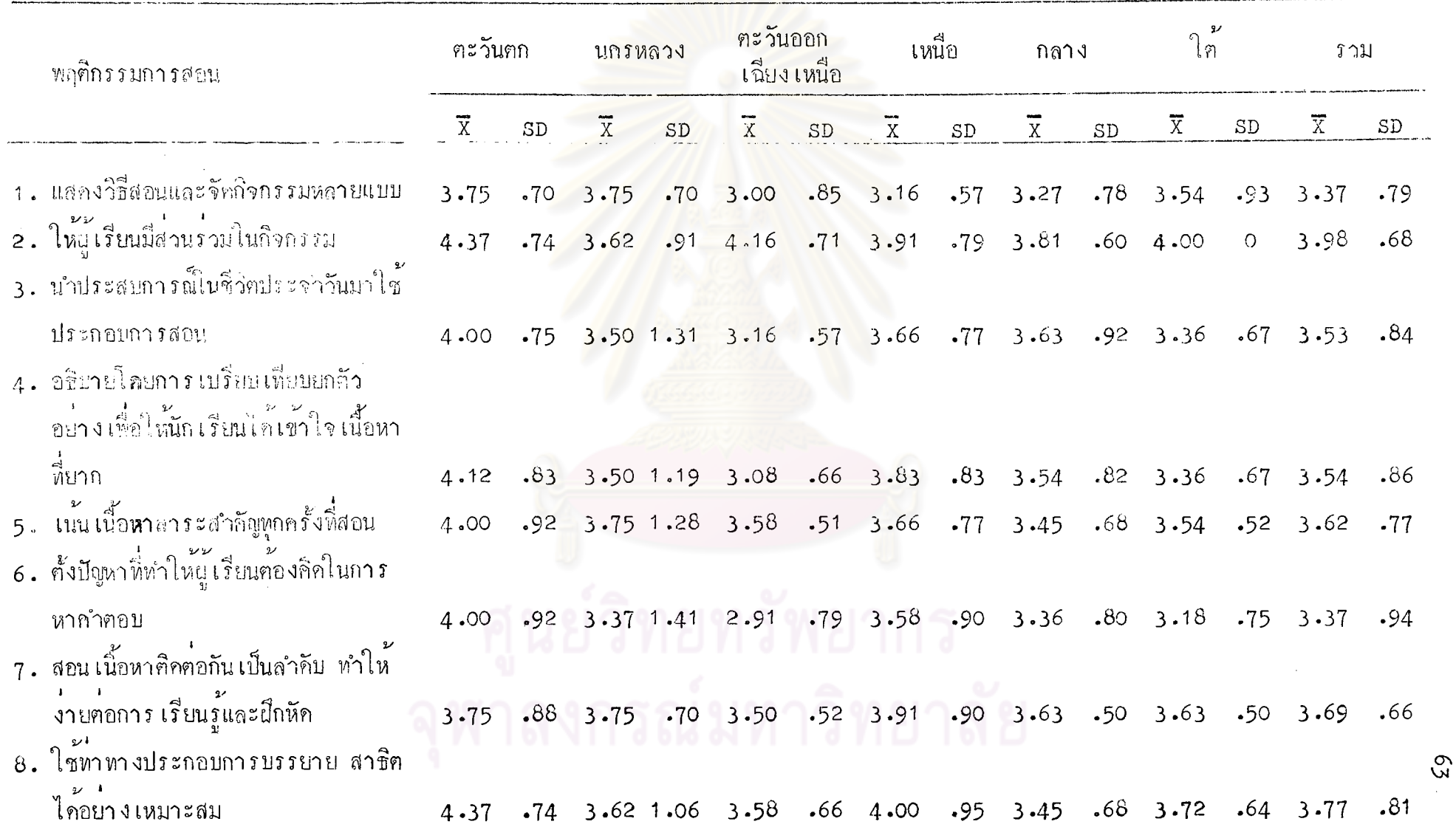

#### ิตารางหี 13 ( ฅอ )

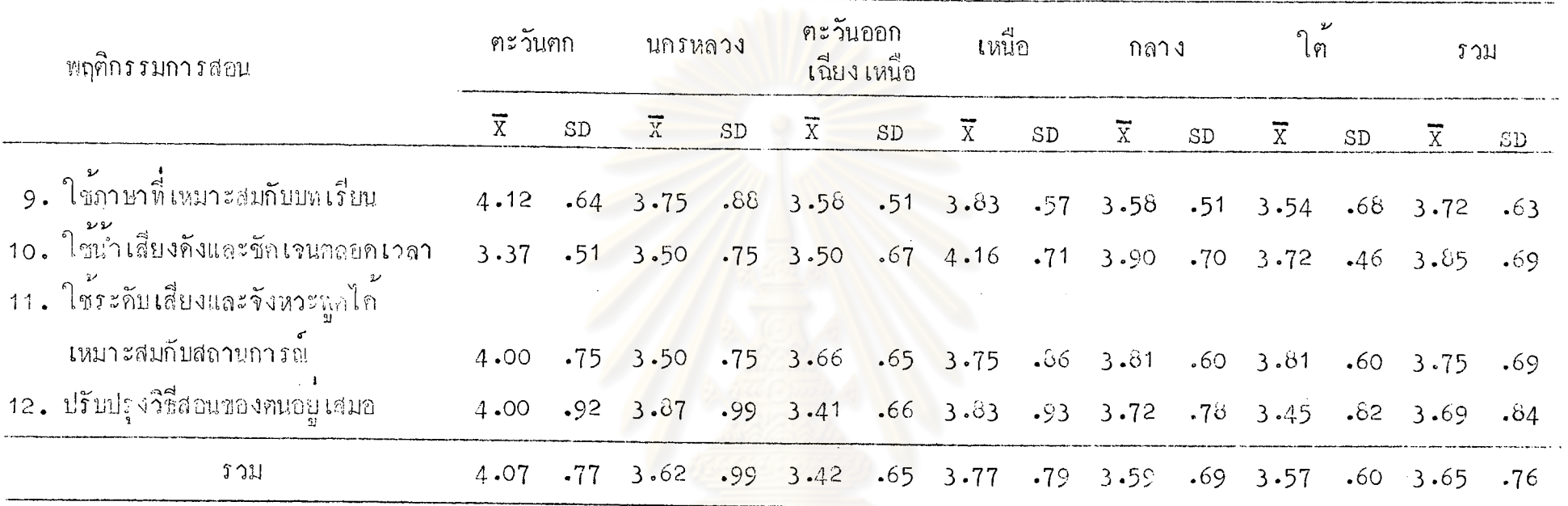

จากคารางที่ 13 จะเห็นได้ว่า อาจารย์พลศึกษากลุ่มวิทยาลัยครูภาคตะวันตกมีความคิดเห็นเกี่ยวกับการแสดงพฤติกรรมการสอนของตนเอง<br>ด้านการคำเนินการสอบอยู่ในระกับมาก เรียงตามลำดับดังนี้คือ

- ใช้ทาทางประกอบการบรรยาย สาธิตได้อย่างเหมาะสม
- ให้ผู้เรียนมีส่วนร่วมในกิจกรรม
- อธิบายโคยการเปรียบเทียบยกตัวอย่าง
- เพื่อให้นักเรียนได้เข้าใจในเนื้อหาที่ยาก
- -- ใช<sup>้</sup>ภาษา เหมาะสมกับบทเรียน
- นำประสบการณ์ในชีวิตประจำวันมาใช้ประกอบการสอน
- เน่น เนื้อหาสาระสำคัญทุกครั้งที่สอน
- ตั้งปัญหาที่ห่าให้ผู้เรียนต้องคิดในการหากำตอบ
- ใช้ระคับเสี่ยงและจังหวะพูดไก้เหมาะสมกับสถานการณ์
- ปรับปรุงวิชีสอนของคนอยูเสมอ
- สอน เนื้อหาติค<mark>ต่อกัน เป็น</mark>ลำคับทำให้ง่ายคอการ เรียนรู<sup>้</sup>และฝึก**หั**ก
- แสกงวิธีสอนและจักกิจกรรมหลายแบบ

นอกนั้นอาจารย์พลศึกษาแสดงพฤติกรรมการสอนก้านการคำเนินการสอนอยู่ใน ระคับปานกลางทุกขอ

่ อาจารย์พลศึกษากลุ่มวิทยาลัยครูนครหลวงมี่กวามคิดเห็น เกี่ยวกับการแสดง <mark>พฤติกรรมการสอนของตนเอง</mark>ช้านก<mark>ารชำเนินการสอนอยู่ในระดับ</mark>มาก เรียงตามลำดับดังนี้คือ

- ปรับปรุงวิธีสอ<mark>นของตนอยู</mark>เสมอ
- แสดงวิธีสอนแล<mark>ะจั</mark>ดกิจกรรมหลายแบบ
- เน<sup>ี</sup>่น เนื้อหาสาระส<mark>ำคัญทุกครั้งที่สอน</mark>
- สอน เนื้อหาติคตอกัน เป็นลำคับทำให้ง่ายต่อการ เรียนรู้และฝึกหัด
- -- ใช<sup>้</sup>ภาษ<mark>า เหมาะสมกับบทเรียน</mark>
- ให้ผู้เรียนมีส่วนร่วมในกิจกรรม
- ใช้ทำทางประกอบการบรรยาย สาธิ์ฑได้อย่างเหมาะสม
- นำประสบการณ์ในชีวิตประจำวันมาใช้ประกอบการสอน
- อธิบายโคยการเปรียบเหี่ยบ ยกตัวอย่าง เพื่อให้นักเรียนไก้เข้าใจใน ี่ เนื้อหาที่ยาก

- ใช้น้ำเสียงกังและชัดเจนตลอดเวลา

– ใช้ระคับเสียงและจังหวะพูกไก้เหมาะสมกับสถานการณ์

นอกนั้นอาจารย์พลศึกษาแสคงพฤติกรรมการสอนของตน เองค**้านการคำ เนินการสอน** ้อยู่ในระดับปานกลางทุกข้อ

้อาจารย์พลก็กษากลุ่มวิทยาลัยกรูภาคตะวันออก เฉี่ยง เหนือมีความคิด เห็น เกี่ยวกับ การแสดงพฤติกรรมการสอบของตน เองจั๊วนการอำเนินการสอนอยู่ในระดับมาก เรียงตาม ลำคับคังนี้ออ

- ให้ผู้เรียนนี้ส่วนร่วมในกิจกรรม
- ใช้ระคับเสียงและจังทวะพูกได้เหมาะสมกับสถานการณ์
- ใช้ทาทางประกอบการบรรยายและสาธิตได้อย่าง เหมาะสม
- ใช้ภาษาที่เห<mark>มาะสมกับ</mark>บทเรียน
- เน่น เนื้อห<mark>าสาระสำคัญหุ</mark>กค*รั้งที่*สอน
- สอน เนื้อห<mark>าศิกต<sup>่</sup>อกัน เป็น</mark>จำกับทำให้ง่าย<mark>คอการ เรียนรู้และผึกหัก</mark>
- ใช้นำเสียงคังและชัดเจนตลอดเวลา

นอกนั้นอาจารย์พ<mark>ลศึกษาแสดงพฤติกรรมการสอนของตน เองค</mark>้านการคำเนินการ สอนอยู่ในระคับปานกลางทุกขอ

อาจารย์พลก็กษากลุ่มวิ<mark>ทยาลัยกรูภาก เหนือมีกวามคิ</mark>กเห็นเกี่ยวกับการแสดง พฤศิกรรมการสอนของคนเองก้านการคำเนินการสอนอยู่ในระกับมาก เรียงคามลำคับคังนี้คือ<br>— ใช**้นำเสียง**คังและชัดเจนตลอดเวลา

- 
- ใช้ทำทางประกอบการบรรยาย ศาธิตได้อย่างเหมาะสม
- ใ**ห**้ผู้เรียนมีส่วนร่วมในกิจกรรม
- สอนเนื้อหาคิคค่อกันเป็นลำคับ ทำให้ง่ายค่อการเรียนรู้และฝึกหัก
- อธิบายโคยการเปรียบเทียบยกตัวอย่าง เพื่อให้นักเรียนได้เข้าใจใน
- ี เนื้อหาที่ยาก<br>− ใช้ภาษาที่เหมาะสมกับบทเรียน
	- ปรับปรุงวิธีสอนชองคนอยู่เสมอ
	- ใช้ระคับเสียงและจังหวะพูกไค้เหมาะสมกับสถานการณ์
	- นำประสบการณ์ในชีวิตประจำวันมาใช้ประกอบการสอน
	- เน่น เนื้อหาสาระสำคัญทุกครั้งที่สอน
	- ตั้งปัญหาที่ทำให้ผู้เรียนต้องคิดในการหาคำตอบ

นอกนั้นอาจารย์พลศึกษาแสดงพฤติกรรมการสอนค้านการคำเนินการสอนอยู่ใน ระคับปานกลางทุกขอ

้อาจารย์พลศึกษากลุ่มวิทยาลัยครูภาคกลางมีกวามคิดเห็น เกี่ยวกับการแสคง พฤติกรรมการสอนของตนเองท้าแกวรคำเนินการยอนอยู่ในระดับมาก เรียงตามลำดับดังนี้คือ

- ใชน้ำเสียงกังและชัดเจนตลอดเวลา
- ให้ผู้เรียนมีล่วนร่วมในกิจกรรม
- ใช้ระกับเสียงและจังหวะพูกได้เหมาะสมกับสถานการณ์
- ปรับปรุงวิธีสอนของ<mark>ๆน</mark>อยู่เสมอ
- นำประสบการณ์ในชีวิตประจำวันมาใช้ประกอบการสอน
- สอน เน็หาศิกกอกัน เป็นลำคับทำให้ง่ายต่อการ เรียนรู้และฝึกนัก
- ใช<sup>้</sup>ภาษาที่เหม<mark>าะสมกับบทเรียน</mark>
- อธิบายโอยการเปรียบเทียบ ยกตัวอย่างเพื่อให้นักเรียนได้เข้าใจใน ้<br>เนื้อหาที่ยาก

นอกนั้นอาจารย์พลก็กษาแสกงพฤติกรรมการสอนของตน เองค**้านการคำเนินการ** สอนอยู่ในระคับปานกลางทุกข<sup>้</sup>อ

อาจารย์พลศึกษากลุ่มวิทยาลัยครูภาคใต้มีความคิดเห็นเกี่ยวกับการแสดงพฤติกรรม การสอนของฅนเองค้านการคำเนินการสอนอยู่ในระดับมาก เรีย<mark>ง</mark>ควบลำคับดังนี้คือ

- 
- ให้ผู้เรียนมีส่วนร่วมในกิจกรรม<br>- ใช้ระคับเสียงและจังหวะพูคได้เหมาะสมกับสถานการณ์
- ใช้ทำ ทางประกอบการบรรยายและสาธิตได้อย่างเหมาะสม
	- ใช้นำเสียงคังและชัดเจนตลอดเวลา
	- สอน เนื้อหายิกค<sup>่</sup>อกัน เป็นลำคับทำให<sup>้</sup>ง่ายค่อการ เรียนรู้และฝึกหัก
	- แสดงวิธีสอนและจัดกิจกรรมหลายแบบ
	- เน้นเนื้อหาสาระสำคัญทุกครั้งที่สอน
	- ใช้ภาษาที่เหมาะสมกับบทเรียน

นอกนั้นอาจารย์พลศึกษาแสกงพฤติกรรมการสอนของตนเองค้านการคำเนินการ สอนอยู่ในระดับปานกลางทุกข้อ

## คารางที่ 14 กำเฉลี่ย ส่วนเบี่ยงเบนมาครฐาน ของความคิดเห็นของอาจารย์พลศึกษา 6 กลุ่มวิทยาลัยครู เกี่ยวกับการ<br>แสดงพฤติกรรมการสอนค้านการจูงใจและการเสริมแรงทางการเรียน

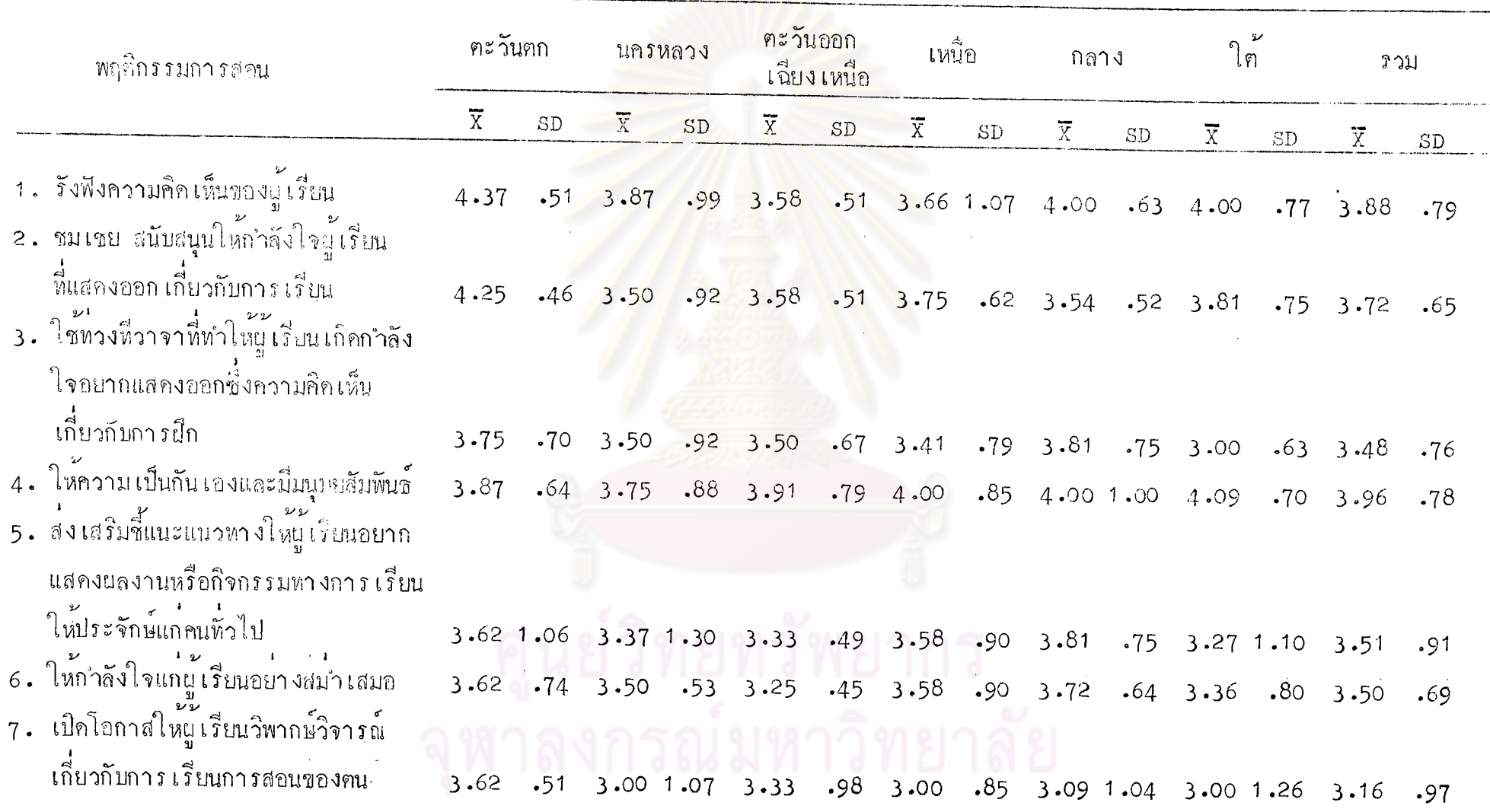

68

ิตารางที่ 14 ( ฅอ )

 $\sim$ 

 $\blacksquare$ 

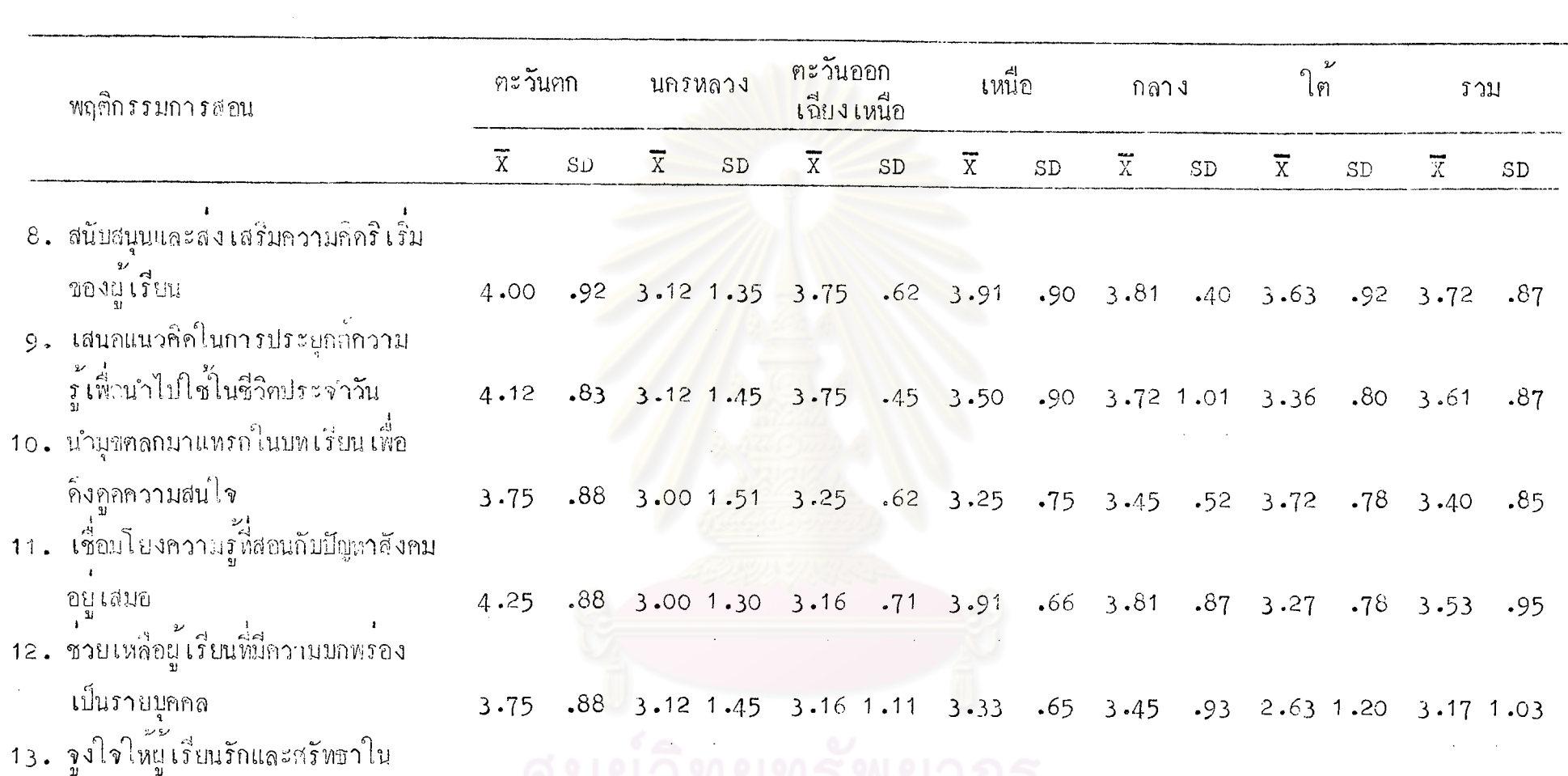

วิชาชีพกรูพลศึกษา 4.40 .75 3.37 1.59 3.75 .96 3.41  $-79$  4.18 .60 3.63 1.20 3.98 1.04 3.95 .75 3.32 1.16 3.48 .68 3.56 .81 3.64 .74 3.52 .89 3.58 .85 **ราม** <u>mana</u>

69

 $69$ 

จากคารางที่ 14 จะเห็นได้ว่า อาจารย์พลติกษากลุ่มวิหยาลัยครูภาคตะวันตก ้มีความคิดเห็น เกี่ยวกับการแสดงพฤติกรรมการสอนของตน เองคั่วนการจูงใจและการ เสริม แรงพางการ เรียนอยู่ในระคับมากทุกชื่อ

่ อาจารย์พลศึกษากลุ่มวิทยาลัยครูนครหลวงมีความคิด เห็น เกี่ยวกับการแสดงพฤติกรรม การสอนของฅนเองก้านการจูงใจและการเสริมแรงทางการเรียนอยู่ในระดับมาก เรียงฅาม ลำกับกังน<sup>ี</sup>้ค<sub>ื</sub>อ

- รับฟังความคิดเห็นของผู<sup>้</sup>เรียน
- ให<sup>้</sup>ความเป็นกับเองและมีมนุ<mark>ษ</mark>ยสัมพันธ์
- ชมเชย สนับสนุนให<sup>้</sup>กำลังใจผู้เรียนที่แสกงออกเกี่ยวกับการเรียน
- ใช้ทวงที่ วาจาที่ทำให้ผู้เรียนเกิดกำลังใจอยากแสดงผลงานหรือกิจกรรม ทางการเรียนให้ประจักษ์แก่คนทั่วไป

นอกนั้นอาจารย์พลศึกษาแ<mark>สดงพฤติกรรมการสอนของตน เองค้านการจูงใจและการ</mark> เสริมแรงหางการเรียนอยู่ในระดั<mark>บปาน</mark>กลางทุกข้อ

อาจารย์พลศึกษากอุ่มวิท<mark>ย</mark>าลัยครูภาคตะวันออก เฉี่ยง เหนื่อมีความคิดเห็น เกี่ยวกับ การแสดงพฤติกรรมการสอนของฅนเองค้านการจูงใจและการเสริมแรงทางการเรียนอยู่ใน ระดับมาก เรียงตามลำดับดังนี้สื่อ

- ให้ความเป็นกัน เองและมีมนุษยสัมพันธ์
- สนับสนุนและส่งเสริมความคิกริเริ่มของผู้เรียน
- เสนอแนวคิดในการประยุกค์ความรู้เพื่อนำไปใช้ในชีวิตประจำวัน
- จูงใจให้ผู้เรียนรักและหรัทธาในวิชาชีพกรูพลศึกษา
- รับฟังกวามคิดเห็นของผู้เรียน
- ชมเชย สนับสนุนให้กำลังใจผู้เรียนที่แสคงออกเกี่ยวกับการเรียน
- ใช้ทวงที่ วาจาที่ทำให้ผู้เรียนเกิดกำลังใจอยากแสดงออกซึ่งความคิดเห็น ้เกี่ยวกับการฝึก

นอกนั้นอาจารย์พลศึกษาแสดงพฤศิกรรมการสอนของฅน เองค้านการจูงใจและการ เสริมแรงทางการเรียนอยู่ในระคับปานกลางทุกช้อ

อาจารย์พลสึกษากลุ่มวิทยาลัยครูภาคเหนือมีความคิดเห็น เกี่ยวกับการแสดง พฤติกรรมของคนเองค้านการจูงใจและการเสริมแรงทางการเรียนอยู่ในระดับมาก เรียง ุ<br>ทามลำกับกังนี้คือ

- ให้ความเป็นกัน เองและมีมนุษยสัมพันธ์
- สนับสนุนและส่ง เสริมความคิดริ เริ่มของผู้เรียน
- เชื่อมโยงความรู้ที่ส<mark>อนกับปัญหาสั่งคม</mark>อยู**่**เสมอ
- ชมเชย สนับสนุนให้กำลังใจผู้เรียนที่แสดงออกเกี่ยวกับการเรียน
- รับฟังกวาม<mark>กิกเห็นของผู้</mark> เรียน
- ส่งเสริมชี้แนะแนวหางให้ผู้เรียนอยากแสกงผลงานหรือกิจกรรมหาง การเรียนใหประจักษ์แก่คนทั่วไป
- ให้กำลังใ**จ**นู้เรียนอย่างสม่ำเสมอ
- เสนอแนวคิดในการประยุกต์ความรู้เพื่อนำไปใช้ในชีวิตประจำวัน

นอกนั้นอาจารย์พลศึ<mark>กษาแสดงพฤติกรรมกา</mark>รส<mark>ุขนขอ</mark>งคน เองด้านการจูงใจและ การเสริมแรงทางการเรียนอยู่ในระดับปานกลางทุกข้อ

อาจารย์พลศึกษากลุ่มวิทย<mark>า</mark>ลัยครูภาคกลางมีความคิดเห็น เกี่ยวกับการแสดง พฤติกรรมการสอนของฅน เองค้านการจูงใจและการ เสริมแรงทางการ เรียนอยู่ในระดับมาก เรียงตามลำกับกังนี้คืก

- จูงใจให้ผู้เรียนรักและศรัทธาในวิชาชีพกรูพลศึกษา
- รับพังความคิดเห็นของผู้เรียน
- ให้ความ เป็นกัน เองและมีมนุษยสัมพันธ์
- ใช้ทวงที่ วาจาที่ทำให้ผู้เรียนเกิดกำลังใจอยากแสดงออกซึ่งความคิดเห็น ้เกี่ยวกับการฝึก
	- ส่งเสริมชี้แนะแนวหางให้ผู้เรียนอยากแสคงผลงานหรือกิจกรรมทางการ ้<br>เรียนให้ประจักษ์แก่คนทั่วไป
	- สนับสนุนและส่ง เสริมความคิดริ เริ่มของผู<sup>้</sup>เรียน
	-
	- ให้กำลังใจแก่ผู้เรียนอย่างสม่ำ เสมอ
– เสนอแนวคิดในการประมูกค์ ความรู้เพื่อนำไปใช้ในชีวิตปร**ะจำวัน** – ชมงายสนับสนุน<sup>9</sup> ห<sup>ั</sup>กำลังใจผู้เรียนที่แสดงออก เกี่ยวกับการ เรียน นอกนั้นอาจารย์พูดศึกษาแสดงพฤติกรรมการสอนของคนเองด้านการจูงใจและ การเสริมแรงทางการเรียนอยู่ในระดับ<mark>ปาน</mark>กลางทุกชอ

อาจารย์พลศึกษากลุ่มวิทยาลัยครูภาคใต้มีความคิดเห็น เกี่ยวกับการแสดงพฤติกรรม การสอนของคนเองค้านการจูงใจและการเสริมแรงทา<mark>งกา</mark>รเรียนอยู่ในระดับมาก เรียงตาม ลำกับกังนี้คือ

- ให<sup>้</sup>ความเป็<mark>นกัน เ</mark>องและมี่มนุษยสัมพันธ์
- รับฟังความ<mark>คิดเห็นของผู้เรียน</mark>
- ชมเชย สนับสนุนให<sup>้</sup>กำลังใจผู<sup>้</sup>เรียนที่แสดงออกเกี่ยวกับการเรียน
- นำมุขคลกแทรกในบทเรียนเพื่อคืงคุคกวามสนใจ
- สนับสนุนและส<mark>่งเสริ</mark>มความคิกริเริ่มของผู<sup>้</sup>เรียน
- ช่วยเหลือผู้เรียนที่มีความบกพรองเป็นรายบุคคล
- จูงใจให้ผู้เรียนรักและศรัทธาในวิชาชีพครูพลศึกษา

นอกนั้นอาจารย์พลศึกษาแสดงพฤติกรรมการสอนของตน เองค้านการจูงใจและ

ิการเสริมแรงทางการเรียนอยู่ในระดับปานกลางทุกข้อ

## คารางที่ 15 กาเฉลี่ย ส่วนเบี่ยงเบนมาตรฐาน ของความคิดเห็นของอาจารย์พลศึกษา 6 กลุ่มวิทยาลัยครู เกี่ยวกับการแสคง<br>พฤติกรรมการสอนค้านการมอบงานให้ปฏิบัติ

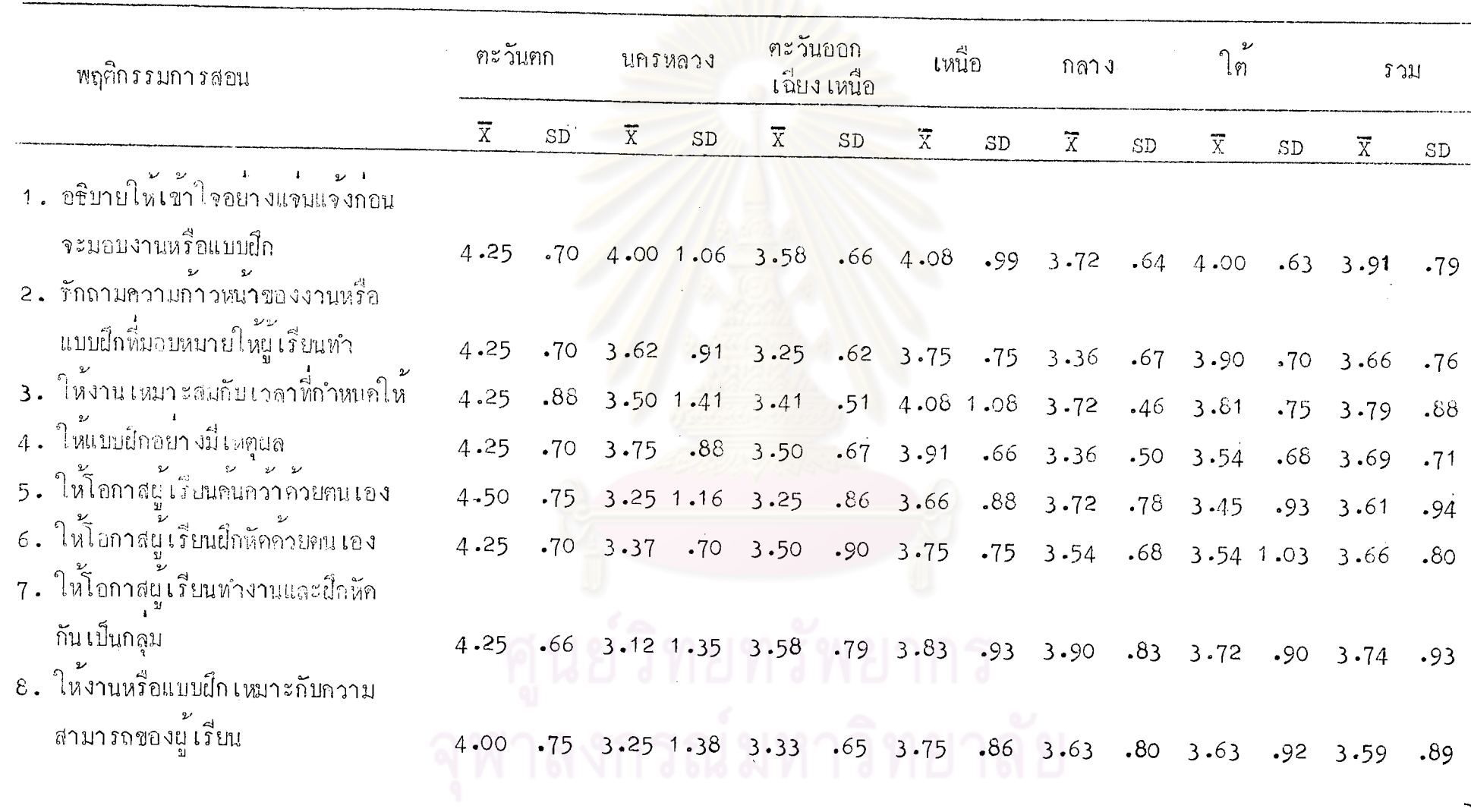

73

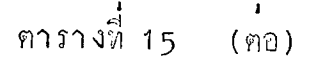

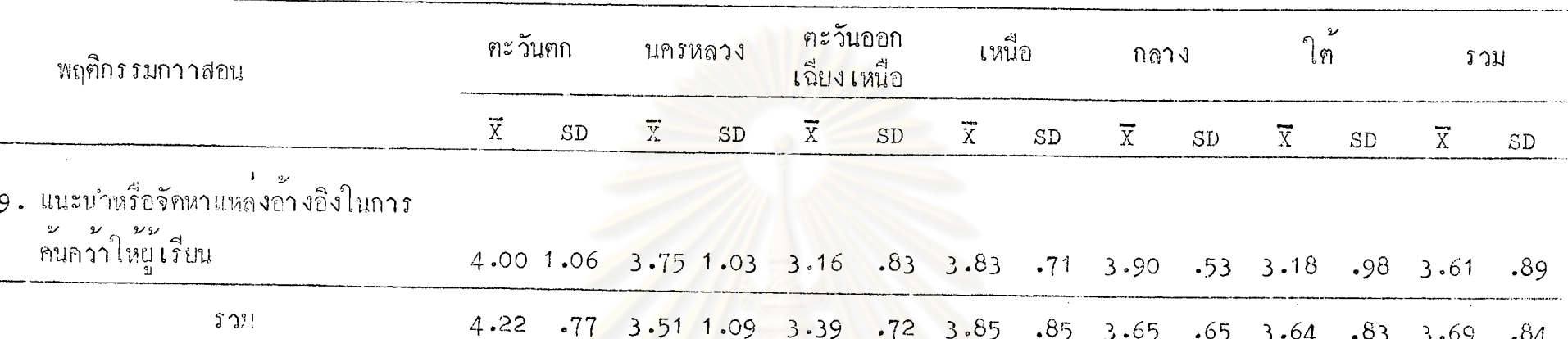

จากตาร่างที่ 15 จะเห็นได้ว่า อาจารย์พลศึกษ<mark>ากลุ่มวิ</mark>ทย<mark>าลัยครูภาคตะวันตกมี</mark>ความคิดเห็นเกี่ยวกับการแสดงพฤติกรรมการสอนของตนเอง ค้านการมอบงานให<sup>้</sup>ปฏิบัติอยู่ในระคับมากทุกข้อ

อาจารย์พลศึกษากลุ่มวิทยาลัยครูนครหลวงมีความคิดเห็<mark>น เกี่ยว</mark>กับการแสดงพฤติกรรมการสอนของตน เองค้านการมอบงานให<sup>้</sup>ปฏิบัติอยู่ในระดับ มาก เรียงคามลำกับทั้งนี้กิอ

- แนะนำหรือจักหาแหลงอ้างอิงในการก้นคว้าให้ผู้เรียน
- 

– ให<sup>้</sup>แบบฝึกอย่างมีเหตุผล<br>– ชักถามความก้าวหน้าของงานหรือแบบผึกที่มอบหมายให้ผู้เรียนทำให้งานเหมาะสมกับเวลาที่กำหนคให<sup>้</sup> นอกนั้นอาจารย์พลศึกษาแสดงพฤติกรรมการสอนของตน เองค้านการมอบงานให้ปฏิบัติอยู่ในระดับปานกลางทุกข้อ อาจารย์พลศึกษากลุ่มวิทยาลัยครูภาคตะวันออก เฉียง เหนือมีความคิด เห็น เกี่ยวกับการแสดงพฤติกรรมการสอนของตน เองค้านการมอบงานให้ ปฏิบัติอยู่ในระคับบาก เรี่ยงตามลำคับคังนี้คือ

うら

- 
- อธิบายอย่างให้เข้าใจอย่างแจ่มแจงก่อนจะมอบงานหรือแบบฝึก
- ให้แบบฝึกอย่างมี เหตุผล
- ให้โอกาลผู้เรียบฝึกหัดคั่วยคนเอง

นอกนั้นอาจารย์พลศึกษาแสดงพฤติกรรมการสอนของฅน เองค้านการมอบงานให้ ปฏิบัติอยู่ในระกับปานกลางทุกข้อ

อาจารย์พลศึกษาก**ลุ**่มวิทยาลัยครูภาคกลางมีความคิดเห็น เกี่ยวกับการแสดงพฤศิกรรม การสอนของฅน เองค<sup>้</sup>านการมอบงานให<sup>้</sup>ปฏิบัติอยู่ในระดับมาก เรียงตามลำดับดังนี้คือ

– ให้โอกาสผู<sup>้</sup>เรียนทำงานแล<mark>ะฝึกหักกัน เป็นกลุ่ม</mark>

- 
- แนะนำหรือจักหาแหล**่งอ้างอิงในการค้นคว้าให้ผู้เรียน**<br>- อธิบายให**้เข้าใจอย่างแจ**่มแจ<sup>้</sup>งก่อนจะมอบงานหรือแบบผึก
- ให้งานเห<mark>มาะสมกับเวลาที่กำหนดให</mark>้
- ให้โอกาสยู<sup>้</sup>เรีย<mark>นกันคว้าค้วยคนเอง</mark>
- ให้งานหรือแบบฝึก เหมาะกับความสามารถของผู้เรียน
- ให้โอกาสผู้เรียนฝึกหัคควยตน เอง

นอกนั้นอาจารย์พลศึกษาแสดงพฤติกรรมการสอน**ของคน เองค้าน**การมอบงานให**้** ปฏิบัติอยู่ในระกับปานกลางทุกข์อ

อาจารย์พลศึกษากลุ่มวิทยาลัยครูภาคใต้มีความคิดเห็น เกี่ยวกับการแสดงพลุศิกรรม การสอนของคนเองค้านการมอบงานให้ปฏิบัติอยู่ในระกับมาก เรียงคามลำคับดังนี้คือ

- อธิบายให้เข้าใจอย่างแจ่มแจ้ง กอนจะมอบงานหรือแบบฝึก
	-
	- ให้งานเหมาะสมกับเวลาที่กำหนกให้
	- ให้โอกาสผู้เรียนทำงานและฝึกหัคกันเป็นกลุม
	- ให้งานหรือแบบผึก เหมาะกับความสามารถของผู้เรียน

- ให้แบบผึกอย่างปี เหตุผล<br>- ไห้โอกาสผู้ เรียนผึกหัดคั่วยคน เอง

นอกนั้นอาจารย์แลสึกษาแสดงนฤติกรรมการสอนของคนเองค<mark>้านการมอบงานให</mark>้ ปฏิบัติอยู่ในระดับปานกลางทุกช<sup>ั</sup>ก

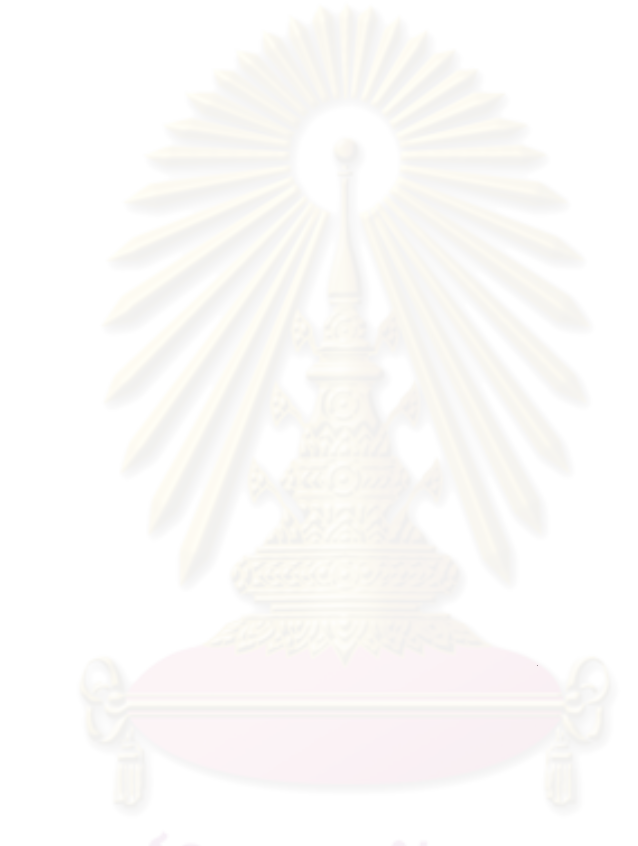

## ตารางที่ 16 คาเฉลี่ย ส่วนเบี่ยงเบนมาตรฐาน ของความคิดเห็นของอาจารย์พลศึกษา 6 กลุ่มวิทยาลัยครู เกี่ยวกับการแสคง<br>พฤติกรรมการสอนค้านการใช้อุปกรณ์การสอน

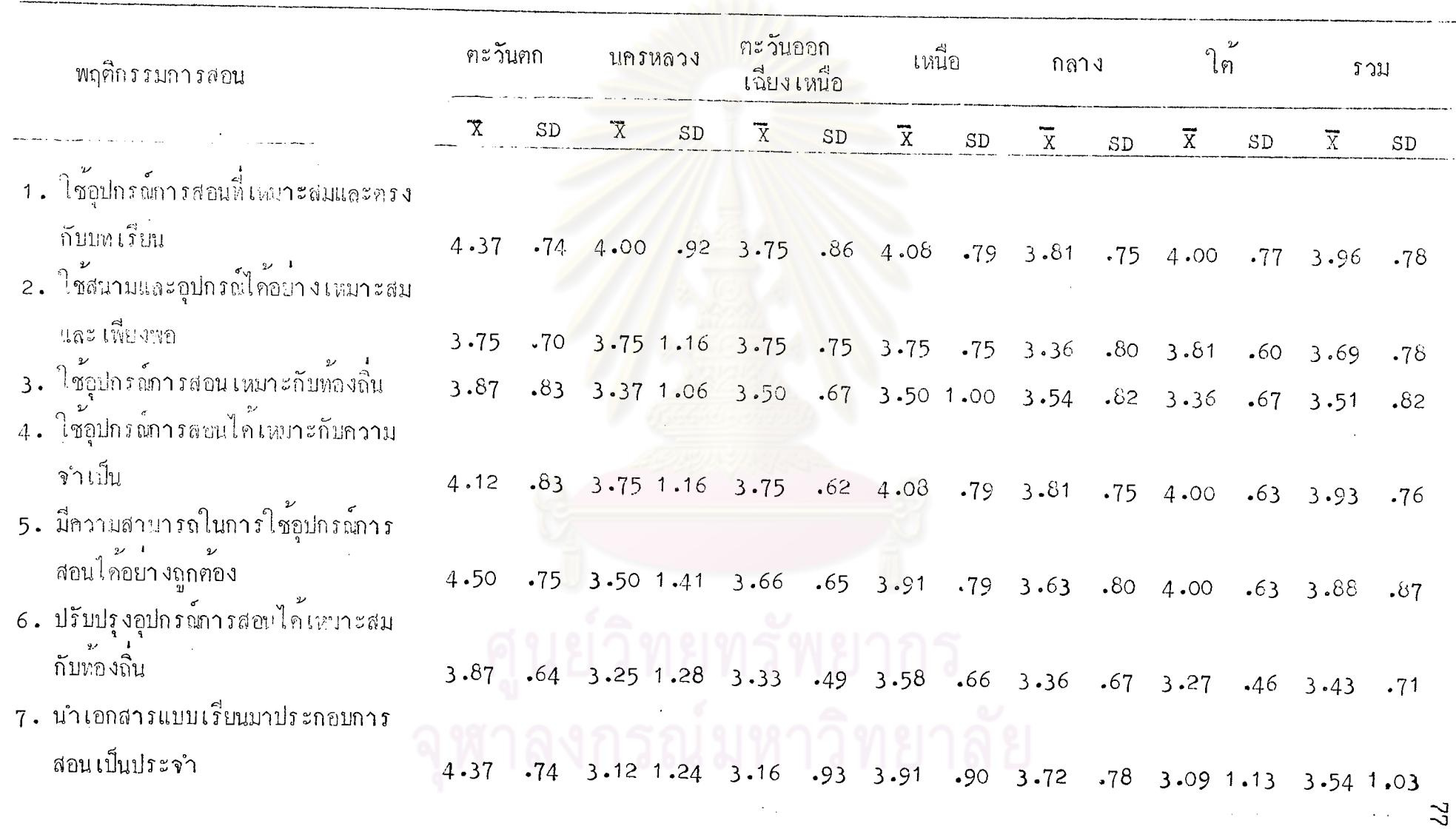

77

ิ **ตารางที่** 16 (ฅอ)

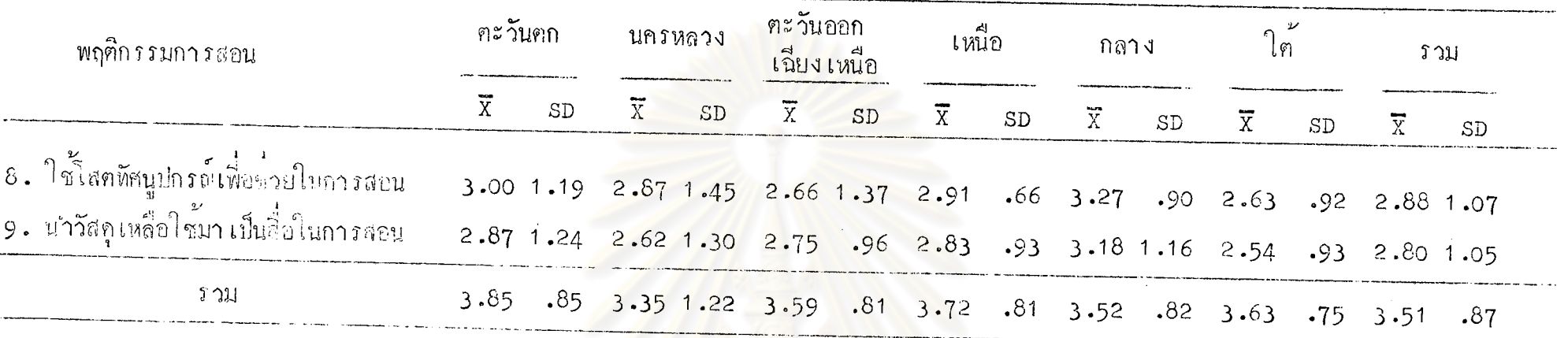

้ จากคารางที่ 16 จะเห็นได้ว่า อาจารย์พลศึกษ<mark>ากลุ่มวิทยาลัยครูภาค</mark>ตะวันตกมีกวามศิกเห็นเกี่ยวกับการแสดงพฤติกรรมการสอนของตนเอง<br>ด้านการไช้อุปกรณ์การสอนอยู่ในระคีบมากที่สุด คือ มีความสามารถในการใช้อุปกรณ์การสอนได้อย่างถูกต้อง – ใช้จูปกรณ์การสอบที่เหมาะสมและครงกับบทเรียน

- -- นำเอกสารและแบบเรียนมาประกอบการสอนเป็นประจำ
- ใช้อุปกรณ์การสอนได้เหมาะสมกับความจำเป็น
- ใช้อุปกรณ์การสอนเหมาะกับท้องถิ่น
- ปรับปรุงอุปกรณ์การสอนได<sup>้</sup>เหมาะสมกับท้องถิ่น
- ใช้สนามและอุปกรณ์ไค้อย่าง เหมาะสมและ เพียงพอ

นอกนั้นอาจารย์พลศึกษาแสดงพฤติกรรมการสอนของตน เองค้านการใช้อุปกรณ์การสอนอยู่ในระดับปานกลางทุกข้อ

อาจารย์พลศึกษากลุ่มวิทยาลัยกรูนกรหลวงมีกวามคิดเห็น เกี่ยวกับการแสดง พฤติกรรมการสอนของตนเองค้านการใช้อุปกรณ์การสอนอยู่ในระกับมาก เรียงตามลำคับคังนี้คือ

– ใช้อุบกรย์การสอนที่ เหมาะยมและครงกับบทเรียน

– ใช้สนามและอุปกรณ์ได้อย่าง เหมาะสมและ เพียงพอ

– ใช้อุปกรณ์การสอนได้เหมาะสมกับความจำเป็น

– มีความสามารถในการใช้อุปกรณ์การสอนได้อย่างถูกต้อง

นอกนั้นอาจารย์พลศึกษ<mark>าแสคงพฤติ</mark>กรรมการสอนของตน เองค้านการใช<sup>้</sup>อุปกรณ์กา<mark>ร</mark> ี<br>สอนอยู่ในระดับปานกลางทุกข้อ

อาจารย์พลศึกษากลุ<sup>่</sup>มวิทยาลัยครูภาคตะวันออก เฉียง เหนื่อมีความคิด เห็น เกี่ยวกับ การแสคงพฤติกรรมการสอนของตน เองค้านการใช้อุปกรณ์การสอนอยู่ในระดับมาก เรียง<mark>ตาม</mark> ลำคับคังนี้คือ

— ใช้อุปกรณ์การสอนที่ เหมาะสมและครงกับบทเรียน

- ใช้สนามแล<mark>ะ อุปกรณ์ได้อย่าง เหมาะลมและ เ</mark>พียงพอ

— ใช้อุปกรณ์การสอนไ<mark>ก้เหมาะสมกับความจำเป็น</mark>

– มีความสามารถในการใช้จุปกรณ์การสอนได้อย่างถูกต้อง

– ใช้อุปกรณ์การสอนเหมาะกับท<sup>้</sup>องถิ่น

นอกนั้นอาจารย์พลศึกษาแสดงพฤติกรรมการสอนของตน เองค้านการใช้อุปกรณ์การ สอนอยู่ในระคับปานกลางทุกข์อ

พฤติกรรมการสอนของตนเองค้านการใช้อุปกรณ์การสอนอยู่ในระคับมาก เรียงตามลำคับ กังนี้คือ

- ใช้อุปกรณ์การสอนที่ เหมาะสมและครงกับบทเรียน
- ใช้อุปกรณ์การสอนได้เหมาะกับความจำเป็น
- มีความสามารถในการใช้อุปกรณ์การสอนได้อย่างถูกต้อง
- นำเอกสารและแบบเรียนมาประกอบการสอนเป็นประจำ
- ใช้สนามและจูปกรณ์ได้อย่าง เหมาะสมและ เพียงพอ

– ปรับปรุงอุปกรณ์การสอนได้เหมาะอมกับท้องถิ่น

– ใช้อุปกรณ์การสอบเหมาะกับท้องถิ่น

นอกนั้นอาจารย์พลศึกษาแสทงพฤติกรรมการสบบของตนเองค้านการใช้อุปกรณ์ การสอนอยู่ในระคับปานกอางทุกข้อ

่อาจารย์พลศึกษากลุ่มวิทยาลัยกรู<mark>่ภาคกลาง</mark>มีความคิดเห็นเกี่ยวกับการแสดง พฤศิกรรมการสอนของคน เองค์านการใช้จูปกรณ์การสอนอยู่ในระคับมาก เรียงคามลำคับ ดังนี้สื่อ

- ใช้อุปกรณ์<mark>การสอนได้เหมาะสมและครงกับบ</mark>ทเรียน

- ใช้อุปกรณ์<mark>ก</mark>ารสอนได้เหมาะสมกับความจำเป็น

— นำเอกส<mark>ารแบบเรียนมาประกอบการสอนเป็นประจ</mark>ำ

- มีความสามารถใ<mark>นการใช้อุปกรณ์การสอนได้อย่างถูก</mark>ต้อง
- ใช**้อุปกรณ์กา<mark>ร</mark>สอน เหมาะกับท้อง**ถิ่น

นอกนั้นอาจารย์พลศึกษ<mark>า</mark>แสดงพฤติกรรมการสอน<u>หองตน เองค้านการใช</u>้อุปกรณ์ การสอนอยู่ในระคับปานกอางทุกข้อ

อาจารย์พลศึกษากลุ่มวิทยาลัยครูภาคใต้มีความศิกเห็นเกี่ยวกับการแสดงพฤติกรรม การสอนของฅนเองก้านการใช้อุปกรณ์การสอนอยู่ในระกับมาก เรียงคามลำคับคังนี้คือ

– ใช้อุปกรณ์การสอนที่ เหมาะสมและครงกับบทเรียน

— ใช**้อุปกรณ์การสอนได้ เหมาะสมกับความจ**ำ เป็น

– มีความสามารถในการใช้อุปกรณ์การสอนได้อย่างถูกต้อง

– ใช้สนามและอุปกรณ์ไก้อยางเหมาะสมและเพียงพอ

นอกนั้นอาจารย์พลศึกษาแสดงพฤติกรรมการสอนซองตน เองค้านการใช้อุปกรณ์ การสอนอยู่ในระคับป่านกลางทุกข้อ

## ดารางที่ 17 คาเฉลี่ย ส่วนเบี่ยงเบนมาครฐาน ของความคิดเห็นของอาจารย์พลศึกษา 6 กลุ่มวิทยาลัยครู เกี่ยวกับการ<br>แสดงพฤติกรรมการสอนค้านวินัยในการเรียนการสอน

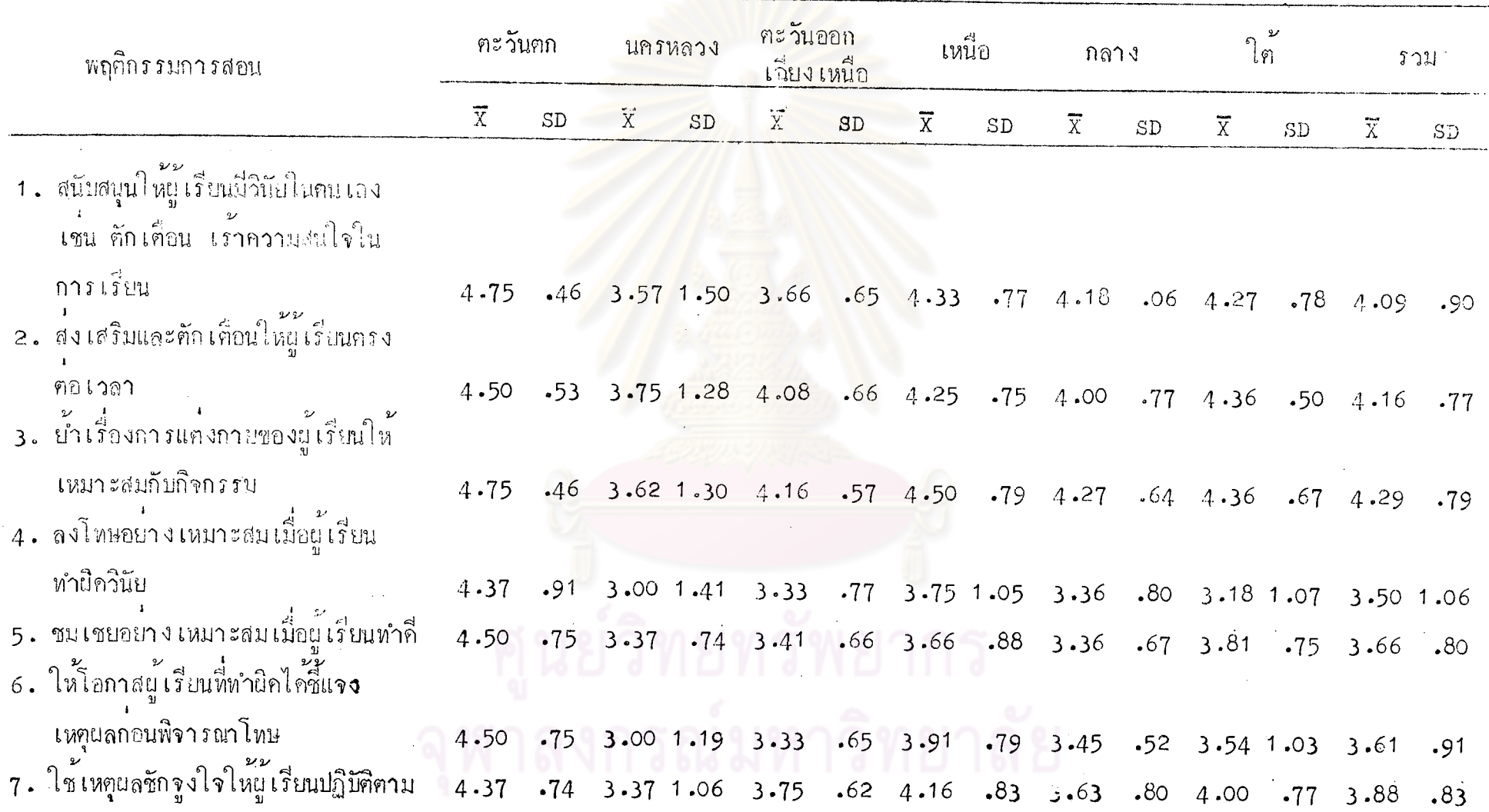

81

ิ<br>ศารางที่ 17 (คอ)

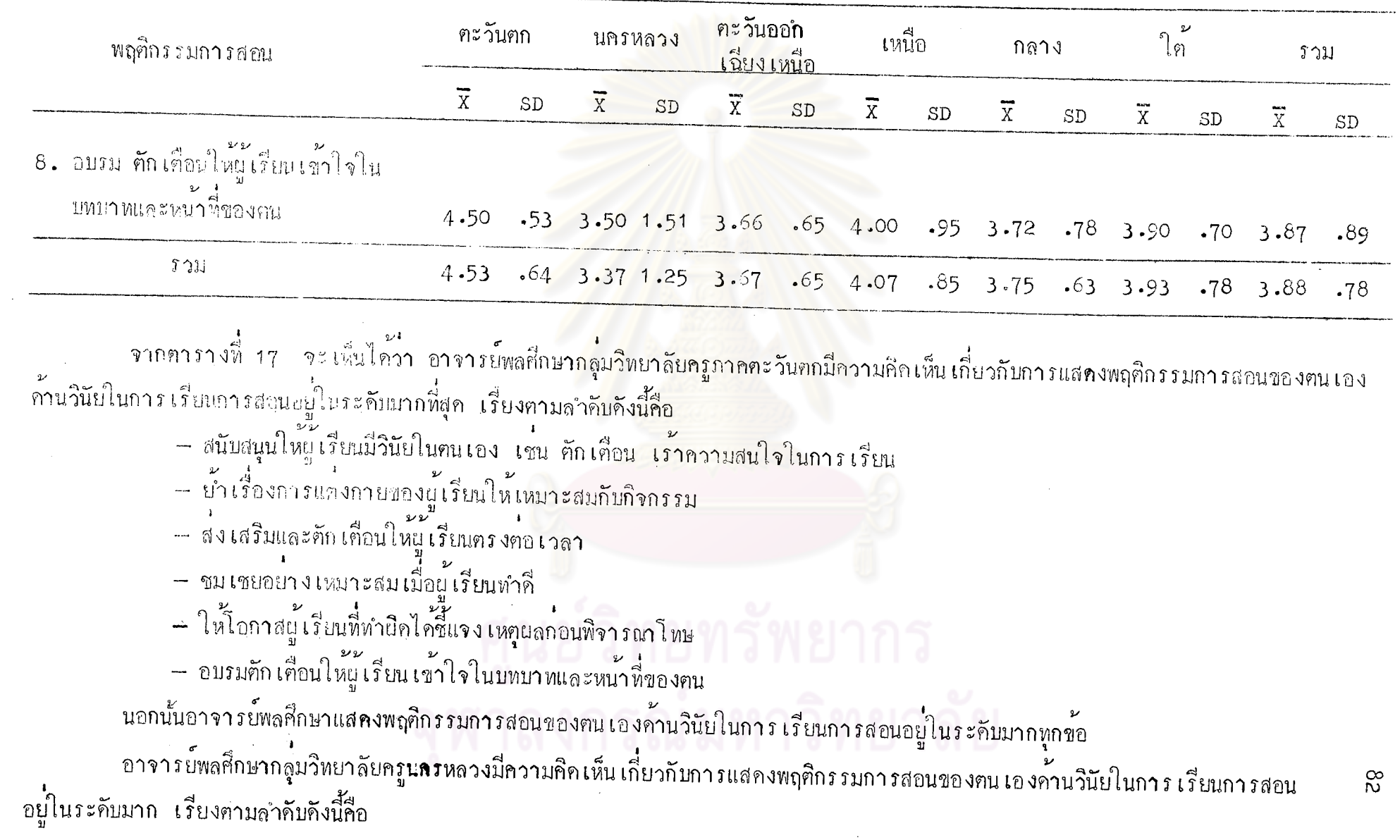

- ส่งเสริม ละคักเคือนให้ผู้เรียนครงคอเวลา
- น้ำเรื่องการแค่งกายของผู้เรียนให้เหมาะสมกับกิจกรรม
- อบรมศัก เคียนให้ผู้เรียน เข้าใจในบทบาทและหน้าที่ของคน

นอกนั้นอาจารย์ตลศึกแวนสหงพฤติกรรมการสอนของคน เองค้านวิบัยในการ เรียน การสอนอยู่ในระดับปานกลางทุกข้อ

อาจารย์พลศึกษากลุ่มวิทย<mark>า</mark>ลัยกรูภาคตะวันอ<mark>อก เ</mark>ฉี่ยง เหนือมีความคิดเห็น เกี่ยวกับ การแสคงพฤติกรรมการสอนของค<mark>น เองค้านวินัยในการ เรียนกา</mark>รสอนอยู่ในระดับมาก เรียง ุ<br>ตามลำคับคังนี้คือ

- ย้ำเรื่องการแค่งกายของผู้เรียนให้เหมาะสมกับกิจกรรม
- ส่งเสริมและคักเคือนใหม่เรียนครงค่อ เวล**า**
- ใช้เหตุผลชักรูงใจให้ผู้เรียนปฏิบัติคาม
- สนับสนุนให้ผู้เรียนมีวินัยในคน เอง เช่น คักเคื่อน เร**้าความสนใจใน** การเรียน
- อบรม ตักเลื่อนให้ผู้เรียนเข้าใจในบทบาทและหน้าหีของคน

นอกนั้นอาจารย์พล<sub>ู่</sub>สึกษาแ<u>สถงพฤติกรรมการสอนของ</u>คน เองค<sup>้</sup>านวินัยในการ เรียน การสอนอยู่ในระดับปานกลางทุกข้อ

อาจารย์พลศึกษากลุ<sup>่</sup>มวิทยาลัยครูภาค เหนือมีความคิด เห็น เกี่ยวกับการแสดง พฤติกรรมการสอนของตน เองค้านวินัยในการ เรียนการสอนอยู่ในระคับมากที่สุค คือ ย**้**า เรื่องการแต่งกายของผู้เรียนให้เหมาะสบกับกิจกรรม

ุนอกนั้นอาจารย์พลศึกษาแสคงพฤศิกรรมการสอนของตน เองค้านวินัยในการ เรียน การสอนอยู่ในระคับมากทุกชอ

อาจารย์พลศึกษากลุ่มวิทยาลัยกรูภาคกดางมีความคิกเห็น เกี่ยวกับการแสดง พฤติกรรมการลอนของคนเองค้านวินัยในการเรียนการสอนอยู่ในระคับมาก เรี่ยงคามลำคับ กังนี้สถ

> – สนับสนุนให้ผู้เรียนมีวินัยในคนเอง เช่น ตักเคือน เราความสนใจใน การเรียบ

- ย้ำเรื่องการแต่งกายของผู้เรียนให้เหมาะสมกับกิจกรรม
- ส่ง เสริมและคัก เคือนใหญ่ เรียนตรงคอ เวลา
- อบรม ตักเดือนให้ผู้เรียนเข้าใจในบทบาทและหน้าที่ของคน
- ใช้เหขุนลชักจูงใจให้ผู้เรียนปฏิบัติคาม

ุนอกนั้นอาจารย์พลศึกษาแสคงพฤติกรรมการสอนของคน เองค้านวินัยในการ เรียน ิการสอนอยู่ในระดับปานกลางทุกชื่อ

อาจารย์พลศึกษากลุ่มวิ<mark>ทยาลัยครู</mark>ภาคใต<sup>้</sup>มีความกิดเห็น เกี่ยวกับการแสดงพฤติกรรม การสอนของคน เองค**้านวินัยใน<mark>การ เรียนการสอนอยู่ในระดับมาก เ</mark>รี่ยง**คามลำคับคังนี้คือ

- สงเสริมและคักเคือนให้ผู้เรียนครงคอ เวลา
- ย้ำเรื่องก<mark>ารแ</mark>ค่งกายของผู้เรียนให<sup>้</sup>เหมาะสมกับกิจกรรม
- สนับสนุนให้ผู้เรียนมีวินัยใน<mark>ตน เอง เช่น ตักเ</mark>คือน เร**้าความสนใจใน** การเรียน
- ใช้เหตุผลชักจูงใจให้ผู้เรียนปฏิบัติคาม
- อบรม คักเคื่อนให้ผู้เรียนเข้าใจในบทบาทและหน้าที่ของคน
- ชมเชยอย่าง เหมาะสม เมื่อผู้ เรียนทำคื
- ให้โอกาสผู้เรียนหี่ทำผิดไครื่แจง เหตุผลก่อนพิจารณาโทษ

นอกนั้นอาจารย์<sub>พิล</sub>ศึกษาแสคงพฤติกรรมการสอนของตน เองค**้านวินัยในการ เรียน** การสอนอยู่ในระดับปานกลางทุกช์อ

# คารางที่ 18 คาเฉลี่ย ส่วนเบี่ยงเบนมาตรฐาน ของความคิดเห็นของอาจารย์พลศึกษา 6 กลุ่มวิทยาลัยครู เกี่ยวกับการแสดง<br>พฤติกรรมการสอนค้านการประเมินผลการเรียนการสอน

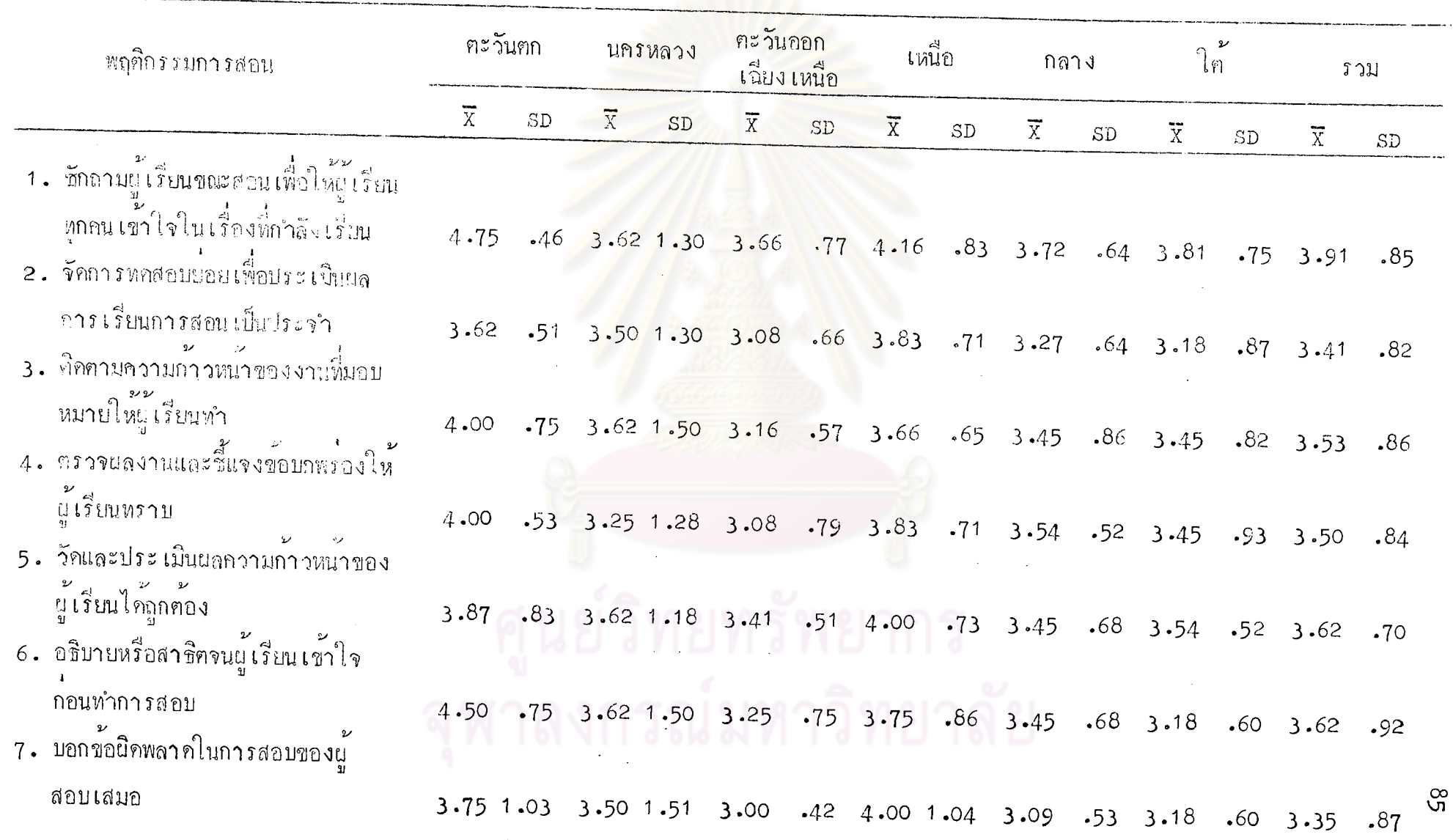

85

 $\mathbf{r}$ ิตารางที่ 18  $(n<sub>0</sub>)$ 

1

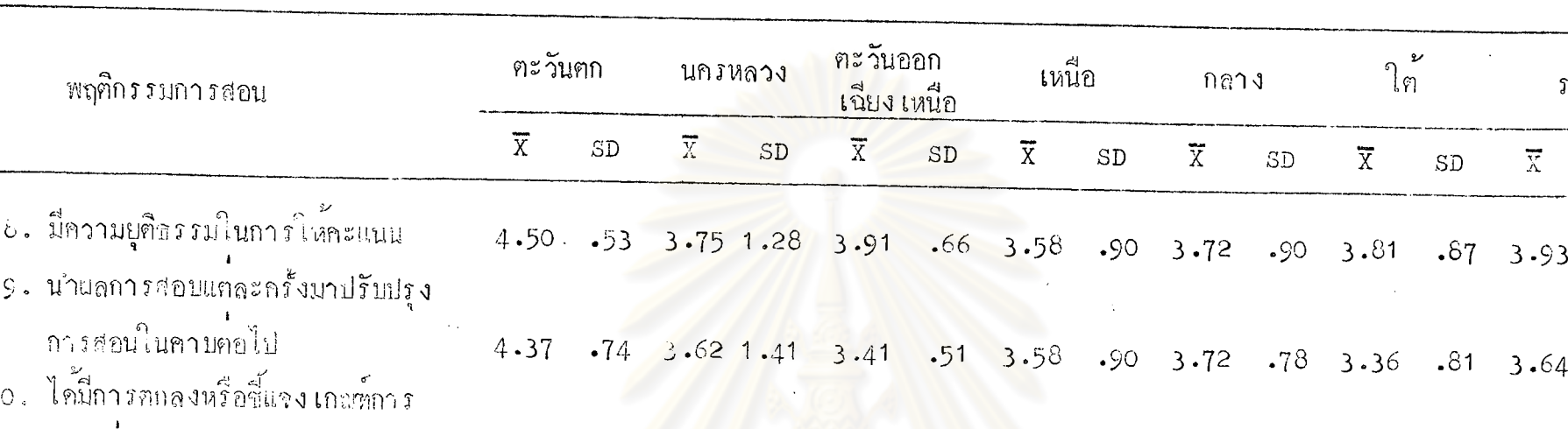

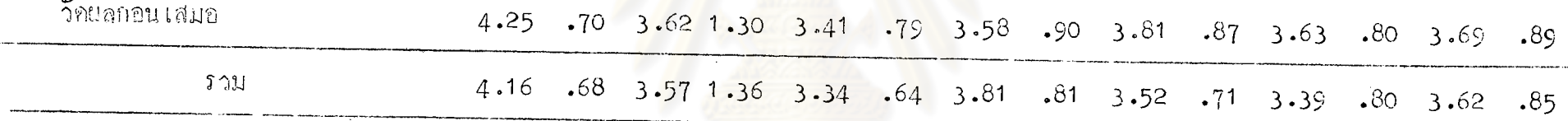

จากคารางที่ <sup>ร</sup>8 จะเห็นได้ว่า อาจารย์พล<sub>ู</sub>่กี่กษากลุ่มวิทยาลัยครูภาคคะวันตกมีความคิดเห็นเกี่ยวกับการแสดงพฤศิกรรมการสอนของคนเอง ้ค้านการประเมินผลการเรียนการสอนอยู่ในระคับมากที่สุค เรียงคามลำคับคังนี้คือ

- ชักถามผู้เรียนขณะสอน เพื่อให้ผู้เรียนพุกกน เข้าใจใน เรื่องที่กำลัง เรียน
- อธิบายหรือสาธิตจนผู้เรียนเข้าใจก่อนทำการสอบ
- มีความยุติธรรมในการให้คะแนน

นอกนั้นอาจารบพลศึกษาแสดงพฤติกรรมการสอนของตน เองค้านการประ เมินผลการ เรียนการสอนอยู่ในระดับมากทุกข้อ

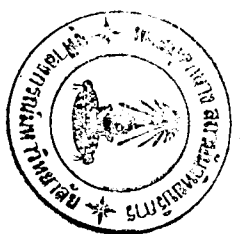

 $211$ 

SD

 $.90$ 

.88

อาจารย์พล<sub>์</sub>ที่กษากลุ่มวิทย**า**ลัยครูนครหลวงมี่ความคิดเห็นเกี่ยวกับการแ**สดง** พฤติกรรมการสอนของคนเองคั่วนการประเมินผลการเรียนการสอนอยู่ในระคับมาก เรียง ์<br>ทามลำดับดังนี้คิก

- มีความยุติธรรมในการให้กะแนน
- รักถามผู้เรียนชะะลอนเพื่อให้ผู้เรียนทุกคนเข้าใจในเรื่องที่กำลังเรียน
- ติอตามความก้าวหน<mark>้าของงาน</mark>ที่มอบหมายให้ผู้เรียนทำ
- วัดและประ เมินผลความก้าวหน้า ของผู<sup>้</sup>เรียนได้ถูกต**้อง**
- อธิบายหรือสาธิกจนผู<sup>้</sup>เรียนเข้าใจก่อนทำการสอบ
- นำแลการสอบแค่ละครั้งมาปรับปรุงการสอนในคาบค่อไป
- ได้มีการตกลงชี้แจง เกณฑ์การวัดผลกอนเสมอ
- จัดการหดสอบยอยเพื่อประเมินผลการเรียนการสอนเป็นประจำ
- บอกข้อผิดพล<mark>า</mark>คในการสอบ<mark>ของผู้สอบเสมอ</mark>

นอกนั้นอาจารย์พลศึกษ<mark>าแสกงพฤติกรรมการสอนของ</mark>ตน เองค้านการประ เมินผล การเรียนการสอนอยู่ในระดับปานกลางทุกชื่อ

อาจารย์พลศึกษากลุ่มวิทยาลัย<mark>กรูภาคตะวันออก</mark> เฉียง เหนื่อมีความคิดเห็น เกี่ยวกับ การแสดงพฤติกรรมการสอน<mark>ขอ</mark>งตน เองด้านการประ เมินผลการ เรียนการสอนอยู่ในระดับมาก ้<br>เ*ร*ียงตามลำดับดังบ<sup>ี้</sup>คือ

– มีกวามยุติธรรมในการให้คะแนน:

- ชักกามผู้เรียนขณะสอน เพื่อให้ผู้เรียนทุกคน เข้าใจใน เรื่องที่กำลัง เรียน นอกนั้นอาจารย์พลศึกษาแสคงพฤติกรรมการสอนของตน เองค้านการประ เมินผล การเรียนการสอนอยู่ในระดับปานกลางทุกข้อ

อาจารย์พลศึกษากลุ่มวิทยาลัยครูภาค เหนื่อมีกวามคิดเห็น เกี่ยวกับการแสดง พฤติกรรมการสอนของตน เองค์านการประ เมินผลการเรียนการสอนอยู่ในระดับมากทุกข้อ

อาจารย์พลศึกษากลุ่มวิทยาลัยครูภาคกลางมีความคิดเห็นเกี่ยวกับการแสกงพฤศิกรรม การสอนของฅนเองค้านการประเมินผลการเรียนการสอนอยู่ในระดับมาก เรียงฅามลำดับดังนี้คือ – ได้มีการตกลงหรือชี้แจง เกณฑ์การวัดผลกอน เสมอ

– ชักถามผู้เรียนขณะสอน เพื่อให้ผู้เรียนหุกคน เข้าใจไนเรื่องที่กำลัง เรียน

– มีความยุติธรรมในการให้คะแนน

– นำผลการสอบแค่ละครั้งมาปรับปรุงการสอนในคาบค่อไป

– ครวรผลงานและขี้แจงขอบกหร่องให้ผู้เรียนทราบ

นอกนั้นอาจารย์พลสึกษาแลกงพฤ<mark>ศิกรรมการ</mark>สอนชองคน เองค**้า**นการวัดและ ประเมินผลการเรียนการสอนอยู่ในระกับปานกลางทุกข้อ

อาจารย์พลศึกษากลุ่มวิทยาลัยครูภาคใต<sup>้</sup>มี<mark>ความคิดเห็</mark>น เกี่ยวกับการแสดงพฤติกรรม การสอนของฅนเองค้านการปร<mark>ะเมินผลการเรียนการสอนอยู่ในระคับมาก เรียง</mark>คามลำคับ กังนี้สื่อ

- ชักถามผู้เรียนขณะสอน เพื่อให้ผู้เรียนทุกคน เข้าใจใน เรื่องที่กำลัง เรียน
- มีความยุคิธรรมในการให้คะแนน
- ได้มีการตกลงหรือชี้แจง เกณฑ์การวัดผลก่อน เสมอ
- วัดและประเมินผลความก้าวหน้าของผู้เรียนได้ถูกค้อง

นอกนั้นอาจารย์พลศึกษาแสดง<mark>พฤติกรรมการสอ</mark>นของคน เองค**้านการวั**ดและ ประ เมินผลการ เรียนการสอนอยู่ในระดับปานกลางทุกขอ

ตารางที่ 19 ผลการวิเคราะห์ความแปรปรวนทางเกียว ของความคิดเห็<mark>นของ</mark> อาจารย์พลศึกษา 6 กลุ่มวิทยาลัยกรู เกี่ยวกับการแสกงพฤติกรรม การสอนค้านคุณลักษณะส่วนคัวในการสอน

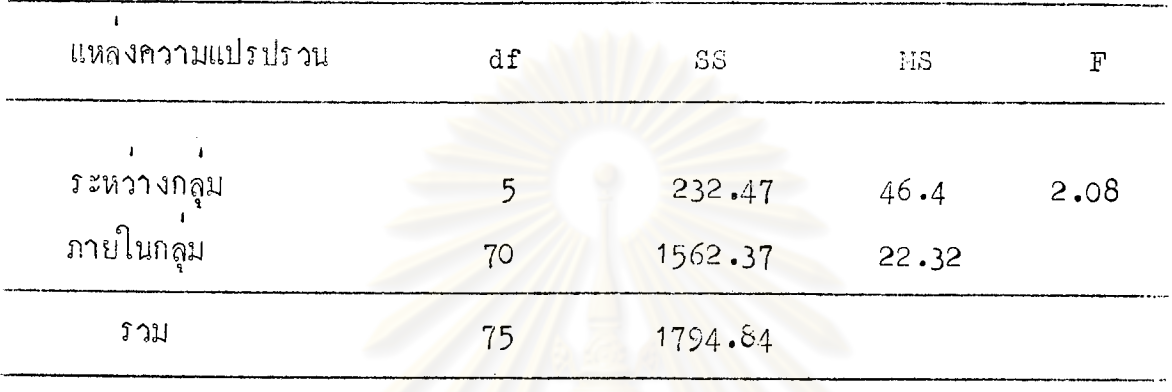

 $P > 01$ 

จากตารางที่ 19 ปร<mark>ากฏว่า อาจารย์พลศึกษา</mark>ทั้ง 6 กลุ่มวิทยาลัยครูมีความคิด เห็นเกี่ยวกับการแสคงพฤติกรรมกา<mark>รสอนของตน เองค้านคุณลัก</mark>ษณะส่วนตัวในการสอน ไม<sup>้</sup> แฅกฅ่างกันที่๋ระกับความมี่นัยสำคัญ .01

ิตารางนี้ 20 ผลการวิเกราะห์ความแปรปรวนทางเกี่ยว ของความคิดเห็นของ อาจารย์พลก็กษา 6 กลุ่มวิทยาลัยครูเกี่ยวกับการแสดงพฤติกรรม ากรสอนค้านการเครียมการสอน

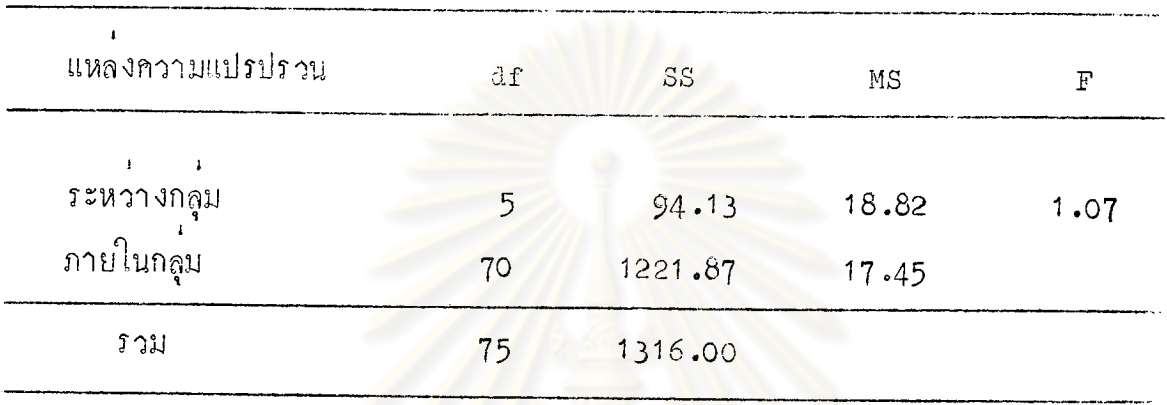

 $\mathbb{P}$   $>$  01

จากคารางที่ 20 ปรากฏว่า อาจารย์พลคิกษาทั้ง 6 กลุ่มวิทยาลัยครูมีความคิด<br>เห็นเกี่ยวกับการแสดงพฤศิกรรมการสอนของคนเองค้านการเครียมการสอน ไม่แตกต**่างกัน** 

ิตารางที่ 21 ผลการวิเคราะห์ความแปรปรวนทางเคียว ของความคิดเห็นของ อาจารย์พลศึกษา 6 กลุ่มวิทยาลัยครูเกี่ยวกับการแสดงพฤติกรรม การสอนด้านการดำเนินการสอน

| แหลงความแบ่รปรวน | df | SS      | MS    | F    |
|------------------|----|---------|-------|------|
| ระหวางกลม        | ц. | 227.69  | 45.53 | 2.03 |
| ภายในกลุ่ม       | 70 | 1567.15 | 22.38 |      |
| <b>ว</b> วม      | 75 | 1794.84 |       |      |

 $\overline{P}$   $\overline{Q}$  .01

จากตารางที่ 21 ปรากฏว่า อาจารย์พลศึกษาทั้ง 6 กลุ่มวิทยาลัยครูมีความคิด เห็นเกี่ยวกับการแสดงพฤติกรรมการสอนของตนเองค้านการคำเนินการสอน ไม่แตกต่างกัน ี่<br>ที่ระกับความมี่นัยสำคัญ **.**01

ิตารางที่ 22 ผลการวิเคราะห์ความแบ่รปรวนทางเดียว ของความคิดเห็นของ อาจารย์พลศึกษา 6 กลุ่มวิทยาลัยครูเกี่ยวกับการแสคงพฤศิกรรม การสอนด้านการจูงใจและการ เสริมแรงทางการ เรียน

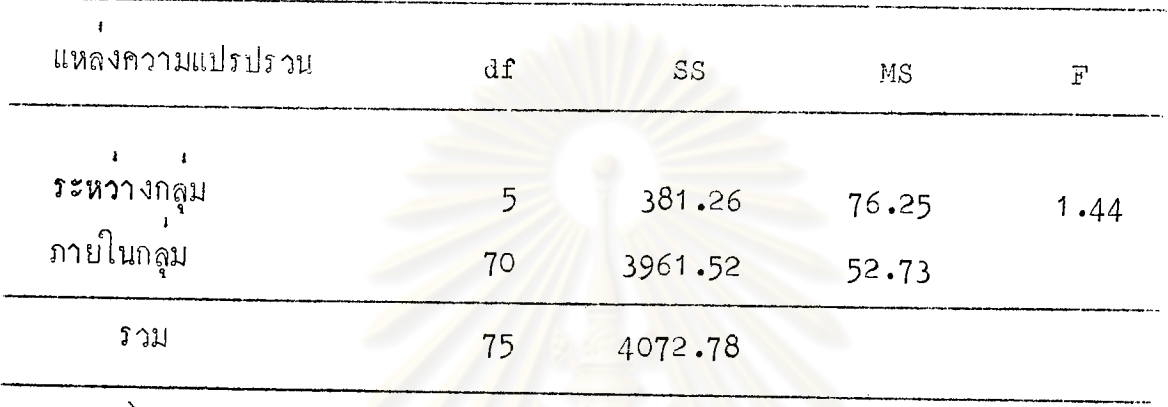

 $\mathbb{P}$   $\left.\right>$  .01

จากตารางที่ 22 ปรากฏว่า อาจารย์พลศึกษาทั้ง 6 กลุ่มวิทยาลัยครู มีความคิด เห็น เกี่ยวกับการแสคงพฤศิกรรมกา<mark>รสอนของคน เองค<sub>้</sub>านการจู</mark>งใจและการ เสริมแรงทางการ เรียน ไม่แฅกค่างกันที่ระดับความมีนัย<mark>สำคัญ .01</mark>

ิตารางที่ 23 ผลการวิเคราะห์กวามแปรปรวนทางเกี่ยว ของความคิดเห็นของ อาจารย์พลศ์กษา 6 กลุ่มวิทยาลัยครู เกี่ยวกับการแสดงพฤศิกรรม<br>การสอนค้านการมอบงานให้ปฏิบัติ

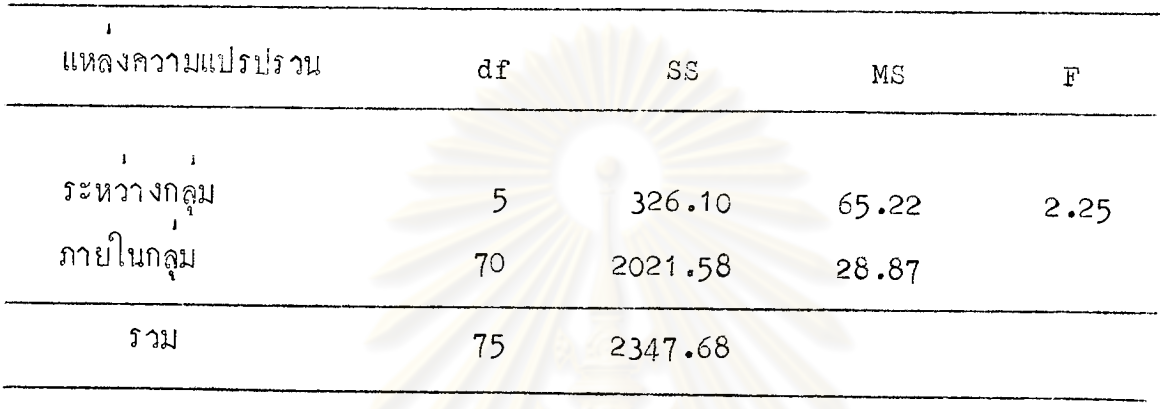

 $P \rightarrow .01$ 

์<br>จากฅารางที่ 23 ปร<mark>ากฏว่า อาจารย์พลศึกษาทั้ง 6 กลุ่ม</mark>วิทยาลัยครู มีความคิด เห็น เกี่ยวกับการแสดงพฤศิกรรมการสอน<mark>ของฅน เองค้านการ</mark>มอบงานให<sup>้</sup>ปฏิบัติ ไม่แตกต่างกัน ที่๋ระดับความมี่นัยสำคัญ .01

าลงกรณ์มหาวิทยาลัย

ิตารางที่ 24 ผลการวิเคราะห์ความแปรปรวนทางเคียว ของความคิดเห็นของ อาจารย์พลศึกษา 6 กลุ่มวิทยาลัยครู เกี่ยวกับการแสดงพฤติกรรม การสอนก้านการใช้อุปกรเด็การลอน

|    |         |       | F    |
|----|---------|-------|------|
|    |         |       |      |
| 5  | 128.17  | 25.63 | 0.98 |
| 70 | 1817.27 | 25.98 |      |
| 75 | 1945.44 |       |      |
|    | df      | SS    | NS   |

 $\overrightarrow{P}$ .01

จากฅารางที่ 24 ปรากฏว่<mark>า อาจารย์พลศึกษาทั้ง 6 กลุ่ม</mark>วิทยาลัยครู มีความคิด เห็น เกี่ยวกับการแสดงพฤติกรรมการสอนของตน เองค<sup>้</sup>านการใช<sup>้</sup>อุปกรณ์การสอน ไม่แตก<mark>ต</mark>่างกัน ี่ ที่ระคับความมี่นัยสำคัญ **.**01

ีตารางที่ 25 ผลการวิเคราะห์ความแปรปรวนทางเคี่ยว ของความคิดเห็นของ ้อาจารย์พลศึกษา 6 กลุ่มวิทยาลัยครู เกี่ยวกับการแสดงพฤติกรรม การสอนค้านวินัยในการ เรียนกา*ร*สอน

| แหลงความแปรปรวน | $d$ <b>f</b> | SS      | ΜS    | F    |
|-----------------|--------------|---------|-------|------|
|                 |              |         |       |      |
| ระหวางกลุม      |              | 269.43  | 53.89 | 2.27 |
| ภายในกลุ่ม      | 70           | 1658.12 | 23.69 |      |
| ววม             | 75           | 1927.55 |       |      |

 $\overrightarrow{P}$ .01

์<br>จากคารางที่ 25 ปรากฏว่า อาจารย์พลศึกษาทั้ง 6 กลุ่มวิทยาลัยครู มีความคิด ้<br>เห็น เกี่ยวกับการแสคงพฤศิกรรมการสอนของตน เองค้านวินัยในการ เรียนการสอน ไม่แตก ์<br>คำงกันที่ระดับความมี่นัยสำคัญ **.**01

ิตารางที่ 26 แลการวิเคราะห์ความแปรปรวนทางเอี่ยว ของความคิดเห็นของ อาจารย์พลศึกษา 6 กลุ่มวิทยาลัยกรูเกี่ยวกับการแสดงพฤติกรรม ์<br>การสอนค้านการประเมินผ∉การเรียนการสอน

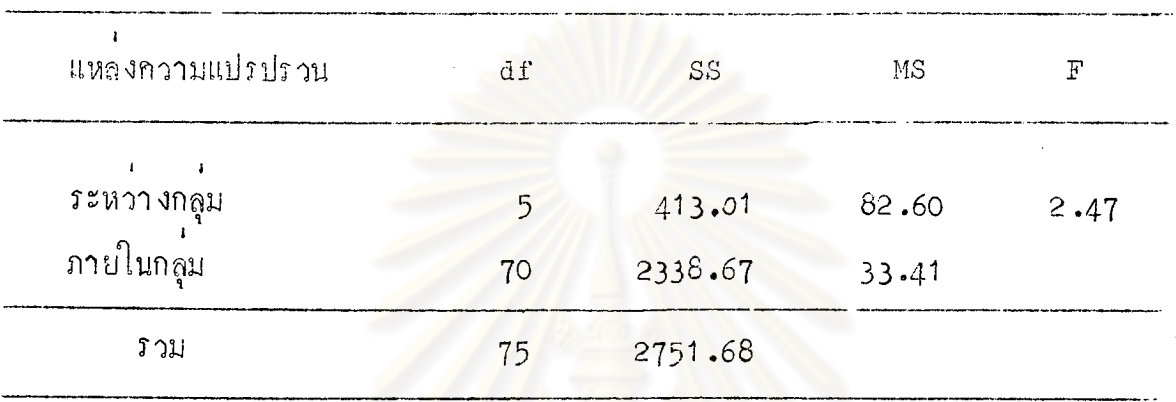

 $\mathbb{P} \searrow \mathfrak{0}$ 

จากฅารางที่ 26 ปรากฏว่า อาจารย์พลศึกษาทั้ง 6 กลุ่มวิทยาลัยครู มีความคิด ้<br>เห็น เกี่ยวกับการแสดงพฤติกรรมการสอนของตน เองค้านการประ เมินผลการ เรียนการสอน ไม่แตกค่า งกันที่ระดับความมีนัยสำคัญ .01

## ตารางที่ 27 คำเฉลี่ย ส่วนเบี่ยงเบนมาตรฐาน ของความคิดเห็นของนักศึกษ¶วิชาเอกพลศึกษา 6 กลุ่มวิทยาลัยครู เกี่ยวกับ<br>พฤติกรรมการสอนค้านคุณลักษณะส่วนตัวในการสอน

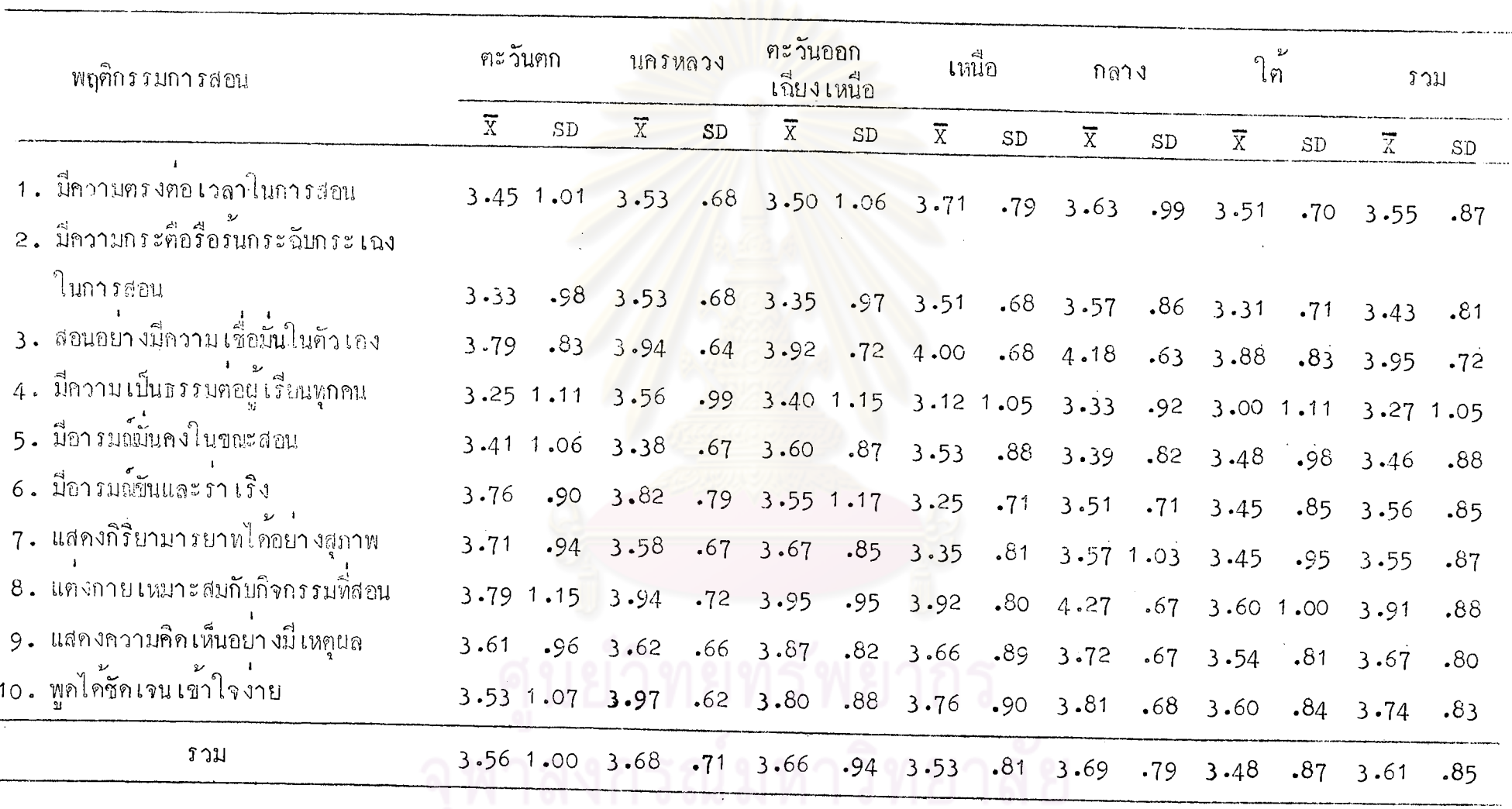

97

จากตารางที่ 27 จะเห็นได้ว่า นักศึกษาวิชาเอกพลศึกษากลุ่มวิทยาลัยครูภาค ตะวันตกมีความคิดเห็นเกี่ยวกับการแสดงพฤติกรรมการสอนของอาจารย์พลศึกษาด้านคุณลักษณะ ส่วนตัวในการสอนอยู่ในระคับมาก เรียงตามลำคับกังนี้คือ

- สอนอย่างมีความเชื่อมั่นในตัวเอง
- แคงกายเหมาะสมกับกิจกรรมที่สอน
- มีอารมณ์ขึ้นและร่ำเริง
- แสคงกีริยามารยาทได้อย่างสุภาพ
- แสกงความคิกเห็นอย่<mark>างมีเหตุผล</mark>
- พูกไครักเจนเข้าใจง่าย

นอกนั้นนักศึกษาวิชา เอกพลศึกษามีความคิด เห็น เกี่ยวกับการแสดงพฤติกรรมการ สอนของอาจารย์พลศึกษาด**้านคุณลักษณะส่วนตัวในการสอนอยู่ในระ**ดับปานกลางทุกข้อ

นักศึกษาวิชา เอกพลศึกษากลุ่มวิท<mark>ยาลัยครุ</mark>นครหลวงมีความคิดเห็น เกี่ยวกับก**าร** แสคงพฤติกรรมการสอนของอาจ<mark>ารย์พลศึกษาก้านคุณลักษณะส่</mark>วนตัวในการสอนอยู่ในระดับ มาก เรียงตามลำกับคังนี้คือ

- พูกเกชักเจนเข้าใจง่าย
- สอนอย่างมีกวามเชื่อมั่นในตัวเอง
- แคงกายเหมาะสมกับกิจกรรมที่สอน
- มือ**าร**มณ์ขันและรำเริง
- แสคงความคิกเห็นอย่างมีเหตุผล
- แสกงกิริยามารบาทได้อย่างสุภาพ
- มีความเป็นธรรมค่อผู้เรียนทุกคน
- มีความตรงค่อเวลาในการสอน
- มีความกระคือรื้อร้นกระฉับกระเฉงในการสอน

นอกนั้นนักศึกษาวิชา เอกพลศึกษามีความคิกเห็น เกี่ยวกับการแสคงพฤติกรรมการ สอนของอาจารย์พลศึกษาค้านคุณลักษณะส่วนตัวในการสอนอยู่ในระดับปานกลางทุกข้อ

นักศึกษาวิชา เอกพลศึกษากลุ่มวิทยาลัยครูภาคตะวันออก เฉียง เหนือมีจวาม<mark>คิ</mark>ด เห็น เกี่ยวกับการแสกงพฤติกรรมการสอนของอาจารย์พลศึกษาค้านคุณจักษณะสวนตัวในการสอน อยู่ในระกับมาก เรียงตามลำกับกังนี้คือ

- แคงกายเหมาะสมกับกิจกรรมที่สอน
- สอนอย่างมีความเชื่อมั่นในคน อง
- แสกงความคิดเห็นอ<mark>ย่างมี่ เหตุผล</mark>
- พูกได้ชัดเจนเข้าใจง่าย
- แสกงกิริย<mark>ามาร</mark>บาทได<mark>้อย่</mark>างสุภาพ
- มีอารมณ์นคงขณะสอน
- มีอารมณ์ขั้นและร่ำเริง
- มีความตรง<mark>ต่อเวลาในการสอน</mark>

นอกนั้นนักศึกษาวิชา <mark>เอกพลศึกษาพฤติกรรมการสอนของอาจารย์</mark>พลศึกษาด้าน คุณลักษณะส่วนศัวในการสอนอยู่ในระ<mark>คั</mark>บปานกลางทุกข้อ

นักศึกษาวิชา เอกพลศึกษากลุ่มวิทยาลัยกรูภาค เหนือมีความคิด เห็น เกี่ยวกับการ แสคงพฤติกรรมการลอนของอาจารย์พลศึกษาค้านคุณลักษณะส่วนตัวในการสอนอยู่ในระดับ มาก เรียงตามลำคับคังนี้คือ

- สอนอย่างมี่ความเชื่อมั่นในตัวเอง
- แคงกาย เหมาะสมกับกิจกรรมที่สอน
- พูกได้ชัดเจนเข้าใจง่าย
- มีกวามตรงค่อเวลาในการสอน
	- แสคงความคิดเห็นอย่างมี่ เหตุผล
	- มือารมณันคงในขณะสอน
- มีความกระคือรือร้นกระฉับกระเฉงในการสอน

นอกนั้นนักศึกษาวิชา เอกพลศึกษามีความคิด เห็น เกี่ยวกับการแสดงพฤติกรรมการ สอนของอาจารย์พลศึกษาค้านคุณลักษณะล่วนตัวในการสอนอยู่ในระคับปานกลางทุกข้อ

นักศึกษาวิชา เอกพลศึกษากลุ่มวิตยาธัยครูภาคกลางมีความคิดเห็น เกี่ยวกับการ แสดงพฤติกรรมการสอนของอาจารย์พอศึกษาค้านคุณลักษาะส่วนตัวในการสอนอยู่ในระดับ มาก เรียงตามลำกับกังนี้คือ

- → แค่งกายเหมาะสมกับกิจกรรมที่สอน
- สอนอย่างมีกวามเชื่อมั่นในตัว เอง
- พูกไก้ชักเจนเข้<mark>าใจง่าย</mark>
- แสกงความกิกเห็นอย<mark>่างมีเหตุ</mark>ยล
- มีความตรง<mark>ค่องวลาในการสอน</mark>
- แสดงกิริย<mark>ามารย</mark>าทได้อย่างสุภาพ
- มีความกระคือรือรับก<mark>ระฉับกระเฉง</mark>ในการสอน
- มีอารมผู้ขั้นและราเริง

นอกนั้นนักศึกษาวิชา เอก<mark>พลศึ</mark>กษามีค<mark>วามกิดเห็น เกี่ย</mark>วกับการแสดงพฤติกรรมการ สอนของอาจารย์พลศึกษาค้านคุณลักษณะส่วนตัวในการสอนอยู่ในระดับปานกลางทุกข้อ

นักศึกษาวิชา เอกพลสึกษากลุ่มวิทยาลัยครูภาคใต้มีความคิดเห็น เกี่ยวกับการแสดง พฤติกรรมการสอนของอาจารย์พลศึกษาค้านคุณลักษณะส่วนตัวในการสอนอยู่ในระดับมาก เรียงตามลำกับกังนี้คือ

- สอนอย่างมีความเชื่อมั่นในตัวเอง
- แค่งกายเหมาะสมกับกิจกรรมที่สอน
- พูกได้ชัดเจนเข้าใจง่าย
- แสกงความกิกเห็นอย่างมีเหตุผล
	- มีความครงค่องวลาในการสอน

นอกนั้นนักศึกษาวิชา เอกพลศึกษามีความคิดเห็น เกี่ยวกับการแสดงพฤติกรรมการ สอนของอาจารย์พลศึกษาค้านคุณลักษณะส่วนตัวในการสอนอยู่ในระดับปานกลางทุกข้อ

## คารางที่ 28 ค่าเฉลี่ย ส่วนเบี่ยงเบนมาครฐาน ของความคิดเห็นของนักศึกษาวิชาเอกพลศึกษา 6 กลุ่มวิทยาลัยครู เกี๋ยว<br>กับพฤติกรรมการสอนด้านการเครียมการสอน

**Contract** 

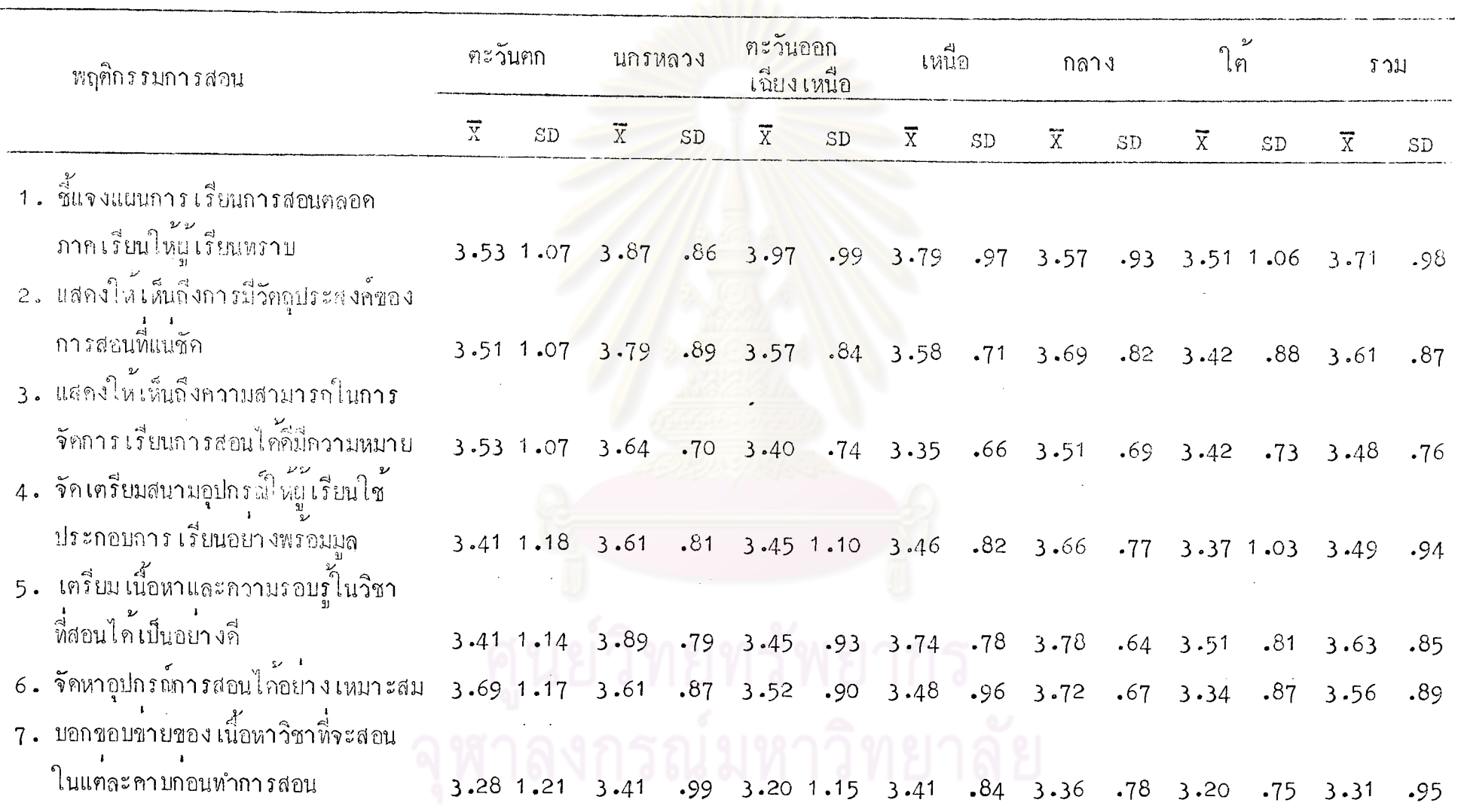

101

 $70\,\rm T$ 

## ิตารางที่ 28  $(m<sub>0</sub>)$

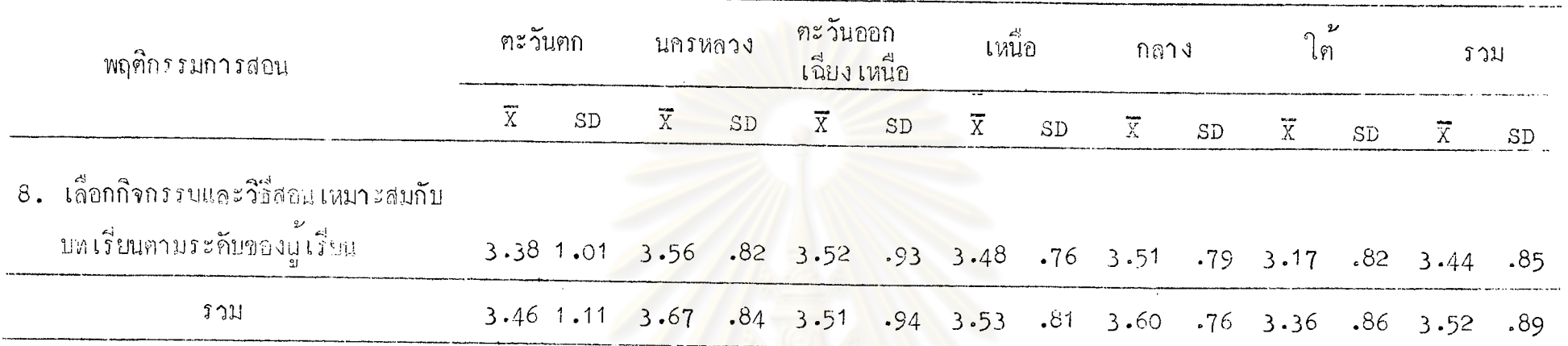

จากยารางที่ 26 จะเห็นได**้ว่า นักศึกษาวิชาเอกพล**ศึกษากลุ่มวิทยาลัยครูภาคตะวันตกมีความคิดเห็นเกี่ยวกับการแสดงพฤติกรรมการสอน<br>ของอาจารย์พลศึกษาเกี่ยวกับค้านการเครียมการสอนอยู่ในระดับมาก เรียงตามล่าดับตังนี้คือ

- จัดหาอุปกรณ์การสอนได้อย่างเหมาะสม
- ชี้แจงแผนการ เรียนการสอนตลอดภาค<mark>เ</mark>รียนให้ผู้เรียนทราบ
- แสคงให<sup>้</sup>เห็นถึงความสามารถในการจัดการ เรียนการสอนได**้**คี่มีความหมาย
- แสกงให้เห็นถึงการมีวัตถุประสงค์ของการสอนที่แค่ชัด

นอกนั้นนักศึกษาวิชา เอกพลศึกษามีความคิดเห็น เกี่ยวกับการแสดงพฤติกรรมการสอนของอาจารย์พลศึกษาด้านการ เตรียมการสอนอยู่ในระดับ ป่านกลางทุกขอ

นักศึกษาวิชา เอกพลศึกษากรุ่มวิทยาธัยครูนครหลวงมีกวามศึกเห็น เกี่ยวกับการ แสดงพฤติกรรมการสอนของอาจารย์พลย์กษา เกี่ยวกับ∩้านการ เฅรียะการสอนอยู่ในระดับ มาก เรียงตามลาดับดังนี้คือ

- เครียงเนื้อหาและกวามรอบรู้ในวิชาตี้สอนได้เป็นอย่างคื
- ชี้แจงแผนถวร เรียนการสอนกลออกาค เรียนให้ผู้เรียนทราบ
- แสคงให้เห็นถึงถารมีวัตถุประสงค์ของการสอนที่แน่ชัด
- แสคงให<sup>้</sup>เห็นถึงความสามารถในการจักการเรียนการสอนได้ขี้มีความหมาย
- จักเครียมสนาม อุปกรณ์ให้ผู้เรียนประกอบการเรียนอย่างพร้อมมูล
- จักหาอุปกรณ์<mark>การสอนได้อยางเหมาะสม</mark>

- เลือกกิจกรรมและวิธีสอน เหมาะสมกับบทเรียนคามระดับของผู้เรียน นอกนั้นนักศึกษาวิช<mark>า เ</mark>อกพลศึกษามีความคิกเห็น เกี่ยวกับการแสดงพฤติกรรมการสอน ของอาจารย์พลศึกษาถ้านการ เตรียม<mark>การสอนอยู่ในระดับปานกลาง</mark>ทุกข้อ

นักศึกษา วิชา เอกพลศึกษา<mark>ก</mark>ลุมวิท<mark>ยาลัยครู</mark>ภาคคะวันออก เฉียง เหนือมีความ**ค**ิด เห็น เกี่ยวกับการสอนของอาจารย์พลศึกษา เกี่ยวกับก้านการ เครียมการสอนอยู่ในระดับปานกลาง เรียงตามลำดับดังนี้คือ

- ชี้แรงแผนการ เรียนการสอนตลอดภาค เรียนใหผู้ เรียนทราบ
- แสคงให้เห็นถึงการมีวัตถุบ่ระสงค์ของการสอนที่แนชัด
- จัดหาอุปกรณ์การสอนได้อย่างเหมาะสม

— เลือกกิจกรรมและวิธีสอน เหมาะสมกับบทเรียนตามระดับของผู<sup>้</sup>เรียน นอกนั้นนักศึกษาวิชา เอกพลศึกษามีความคิกเห็น เกี่ยวกับการแสคงพฤติกรรมการ สอนของอาจารย์พลศึกษาค้านการ เฅรียมการสอนอยู่ในระดับปานกลางทุกข้อ

นักศึกษาวิชา เอกพลสึกษากลุ่มวิทยาลัยครูภาค เหนื่อมีความคิด เห็น เกี่ยวกับการแสดง พฤติกรรมการสอนของอาจารย์พลศึกษา เกี่ยวกับค้านการ เครียมการสอนอยู่ในระดับมาก เรียง ุ<br>คามลำกับกังนี้คือ

> — ชี้แจงแผนการ เรียนการสอนตลอดภาค เรียนให้ผู้ เรียนหราบ – เฅรียมเนื้อหาและความรอบรู้ในวิชาหิ่สอนได้เป็นอย่างดี – แสกงให้เห็นถึงการมีวัตถุประสงค์ของการสอนที่แน่ชัด

นอกนั้นนักกึกษาวิชา เอกพอคึกษามีความคิก เห็น เกี่ยวกับการแสดงพฤติกรรมการ สอนของอาจารย์พลศึกษาค้านการ เครียมการสอนอยู่ในระกับบานกลางทุกข้อ

นักศึกษาวิชา เอกพลสึกษากลุ่มวิทยาลัยครูภาคกลางมีความอิกเห็นเกี่ยวกับการ แสดงพฤติกรรมการสอนของอาจารย์พลศึกษา เกี่ยวกับคั่วนการ เครียมการลอนอยู่ในระดับ มาก เรียงตามลากับกังนี้คือ

– เครียมเนื้อหาและความรอบรู้ในวิชาที่ลอนได้เห็นวย่างคื

- จักหาถุปกรณ์<mark>การสอนได้อย่างเหมาะสม</mark>

– แสดงให้เห็นถึ<mark>งการมีวัตถุประสงค์ของการสอน</mark>ที่แน**่ชั**ด

– จักเครียมสนาม อุปกรณ์ให้ผู้เรียนประกอบการเรียนอย่างพร้อมมูล

- ชี้แจงแผนก<mark>ารเรียนการสอนตลอดภาคเรียนให</mark>้ผู้เรียนทราบ

– แสคงให<sup>้</sup>เห็นถึงความสามารถในการจักการเรียนการสอนได้คี่มีความหมาย

– เลือกกิจกรรม<mark>และวิริสอน เหมาะสมกับบทเรียน</mark>ตามระดับของผู<sup>้</sup>เรียน

นอกนั้นนักศึกษาวิชา เอกพลศึกษามีความคิดเห็น เกี่ยวกับการแสดงพฤติกรรมการ สอนของอาจารย์พลศึกษา**ค้า**นการ เฅรียม<mark>การสอนอยู่ในระคับปา</mark>นกลางทุกชอ

นักศึกษาวิชา เอกพลศึกษากลุ่มวิทยาลัยครูภาคใต้มีความคิดเห็น เกี่ยวกับการแสดง พฤศิกรรมการสอนของอาจารย์พลศึกษาค้านการเครียมการสอนอยู่ในระคับมาก เรียงคาม ลำคับกังนี้<del>ค</del>ือ

— ชี้แจงแผนการ เรียนการสอนตลอดภาค เรียนให้ผู้ เรียนหราบ – เครียมเนื้อหาและความรอบรู้ในวิชาที่สอนได้เป็นอย่างดี นอกนั้นนักศึกษาวิชา เอกพลศึกษามีความคิก เห็น เกี่ยวกับการแสดงพฤติกรรมของ อาจารย์พลศึกษาค้านการ เครียมการสอนอยู่ในระดับปานกลางทุกข้อ

## คารางที่ 29 ค่ำ เฉลี่ย ส่วนเบี่ยงเบนมาครฐาน ของความคิดเห็นของ**นัก**ศึกษาวิชาเอกพลศึกษา 6 กลุ่มวิทยาลัยครู เกี่ยวกับ<br>การแสดงพฤติกรรมการสอนด้านการดำเนินการสอน

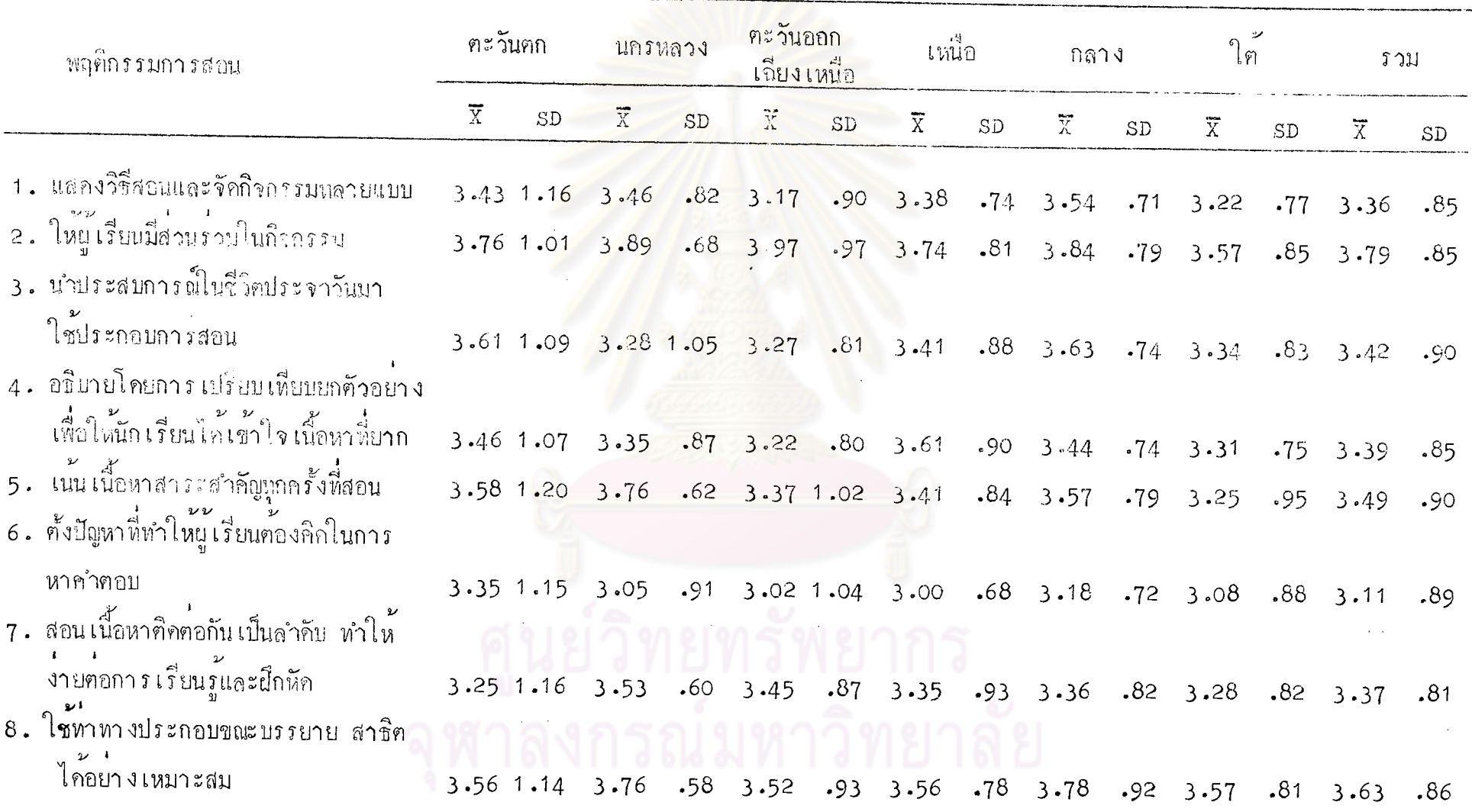

ิ ฅารางที่ 29 (ตอ)

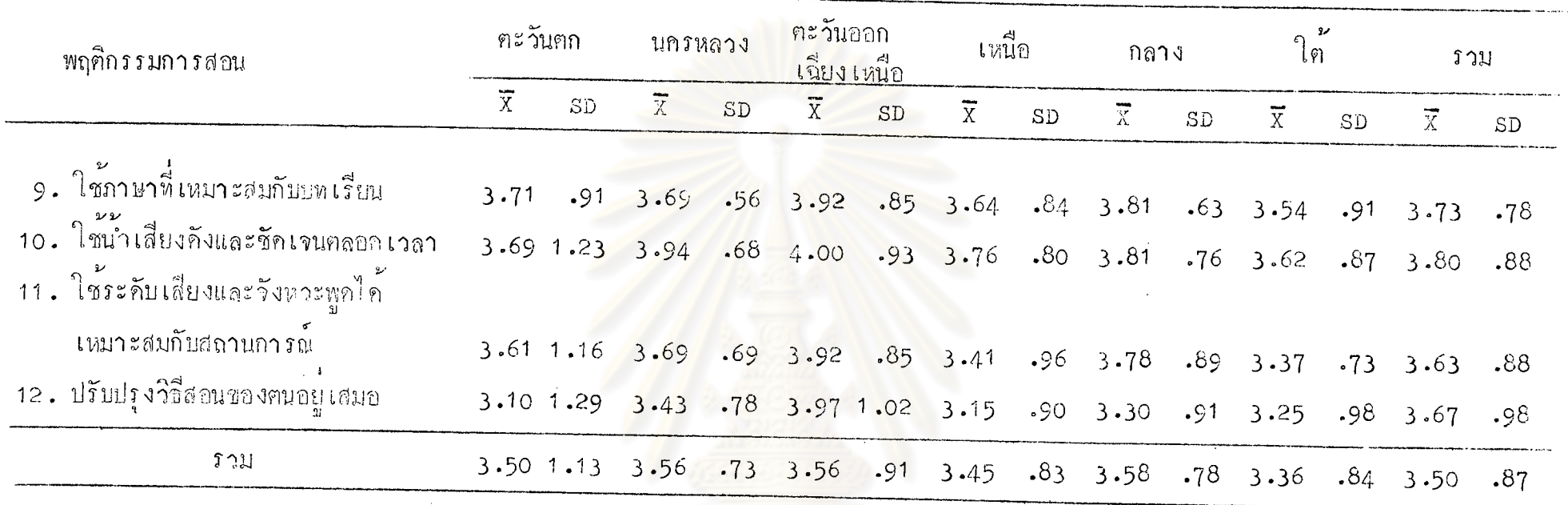

จากตารางที่ 29 จะเห็นได้ว**่า นั**กศึกษาวิชาเอกพลศึกษากลุ่มวิทยาลัยครูภาคตะวันตกมีกวามคิดเห็นเกี่ยวกับการแสดงพฤติกรรมการสอนของ อาจารย์พลศึกษา เกี่ยวกับค้านการคำเนินการสอนอยู่ในระคับมาก เรียงตามลำคับดังนี้คือ

- ให้แเรียนมี่ส่วนร่วมในกิจกรรม
- ใช้ภาษา เหมาะสมกับบทเรียน
- ใช้น้ำเสียงทั้งและชัดเจนคลอดเวลา
- ใช้ระกับเสี่ยงและจังหวะพูกได้เหมาะสมกับสถานการณ์
- นำประสบการณ์ในชีวิตประจำวันมาใช้ประกอบการสอน

– เน่น เนื้อหาสาระสำคัญทุกครั้งที่สอน

- ใช้ทาทางประกอบขณะบรรยาย สาธิตได้ชยางเหมาะสม นอกนั้นนักกี๊กษาว์ชา เอกพลก็กษามีความคิกเห็น เกี๋ยวกับการแสดงพฤติกรรมการ สอนค้านการคำ เนินการสอนอยู่ในระคับบ่านกลางทุกชัย

นักศึกษาวิชา เอกพลสิกษากลุ่มวิทยาลัยครูนครหลวงมีความคิดเห็น เกี่ยวกับการ แสดงพฤติกรรมการสอนของอาจารย์พลช<mark>์กษาท้านการทำเนินการสอนอยู่ในระ</mark>ภับมาก เรียง ุ<br>คามลำคับคังนี้คือ

- ใช้น้ำเสียงดังและชักเจนตลอดเวลา
- ให้ผู้เรียนมีส่วนร่วมในกิจกรรม
- ้<br>- ใช้ทาทางประกอบขณะบรรยาย สาธิกไก้อยางเหมาะสม
- <mark>— เน้น เนื้อหาสาระสำคัญทุกครั้งที่</mark>สอน
- ใช้ภาษาที่เหมาะสมกับบทเรียน
- 
- ใช้ระกับเสี่ยงแล<mark>ะจั</mark>งหวะพูกไก้เหมาะสมกับสถานการณ์<br>— สอน เนื้อหาศิกคอกัน เป็นลำคับทำให้ง่ายคอการ เรียนรู้และฝึกหัก

นอกนั้นนักศึกษาวิชา เอกพลศึกษามีความคิดเห็น เกี่ยวกับการแสดงพฤติกรรมการ สอนของอาจารย์พลศึกษาค้านการคำเนินการสอนอยู่ในระคับปานกลางทุกข้อ

นักศึกษาวิชา เอกพลศึกษากลุ่มวิทยาลัยครูภาคตะวันออก <mark>เฉี่ยง เหนือมีความคิด เห็น</mark> เกี่ยวกับการแสดงพฤติกรรมการสอนของอาจารย์พลศึกษาค้านการคำ เนินการสอนอยู่ในระดับ มาก เรียงตามลำคับคังนี้คือ

- ใช้นำเสี่ยงคังและชัดเจนตลอดเวลา
- ให้ผู้เรียนมีส่วนร่วมในกิจกรรม
- ปรับปรุงวิธีสอนของคนอยู่เสมอ
- ใช้ภาษาที่เหมาะสมกับบทเรียน
- ใช้ระดับเสี่ยงและจังหวะพูกได้เหมาะสมกับสถานการณ์
- ใช้ทาทางประกอบขณะบรรยาย สาธิตได้อย่างเหมาะสม

นอกนั้นนักศึกษาวิชา เอกพลศึกษามีความคิด เห็น เกี๋ยวกับการแสดงพฤติกรรมของ อาจารย์พลศึกษาค้านการคำเนินการสอนอยู่ในระดับปานกลางทุกข้อ

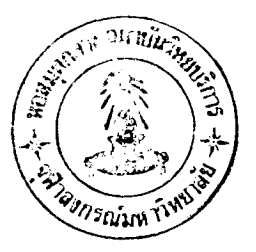
นักศึกษาวิชา เอกพลศึกษากลุ่มวิทยาลัยครูภาคเหนือมีความคิดเห็น เกี่ยวกับการ แสดงพฤติกรรมการสอนของอาจารย์พลศึกษาด้านการคำเนินการสอนจยู่ในระดับมาก เรียง ิ<br>ฑามลำกับกังนี้คือ

- ใช้นำเสียงดังและชักเจนตลอกเวลา
- ให้แร็บนมีส่วนร่วมในกิจกรรม
- ใช้ภาษาที่เหมาะสมกับบทเรียน
- อธิบายโคยการเปรียบเทียบ ยกตัวอย่างเพื่อให้นักเรียนเข้าใจในเนื้อหา -)<br>ที่ยาก
- ใช้ทำทางประกอบขณะบรรยาย สาธิตได้อย่างเหมาะสม

นอกนั้นนักศึกษาวิชา เอกพลศึกษ<mark>า</mark>มีคว<mark>ามคิดเห็น เกี่ยวกับก</mark>ารแสดงพฤติกรรมการ สอนของอาจารย์พลศึกษาค้านการคำเนินการสอนอยู่ในระดับบ่านกลางหุกข้อ

นักศึกษาวิชา เอกพล<sub>ู</sub>่สึกษากลุ่มวิทยาลัยครูภากกลางมีความคิดเห็นเกี่ยวกับกา*ร* แสคงพฤติกรรมการสอนของอาจารย์<mark>พลศึกษาค้านการคำเนินการสอนอยู่</mark>ในระดับมาก เรียง ิ์ตามลำกับคังนี้คือ

- ให้ผู้เรียนมีส่วนร่วมในกิจกรรม
- ใช้ภาษาที่เหมาะสมกับบทเรียน
- ใช้นำเสียงกังและชักเจนตลอกเวลา
- ใช้ทำทางบ่ระกอบขณะบรรยาย สาธิคไค้อย่างเหมาะสม
- ใช้ระดับเลี้ยงและจังหวะพูคไก้เหมาะสมกับสถานการณ์
- นำประสบการณ์ในชีวิตประจำวันมาใช้ประกอบการสอน
	- เน่น เนื่อหาสาระสำคัญทุกครั้งที่สอน
	- แสคงวิธีสอนและจัดกิจกรรมหลายแบบ

นอกนั้นนักศึกษาวิชา เอกพลศึกษามีความคิดเห็น เกี่ยวกับการแสดงพฤติกรรมการ สอนของอาจารย์พลศึกษาก้านการคำเนินการสอนอยู่ในระดับปานกลางทุกข้อ

นักศึกษาวิชา เอกพลศึกษากลุ่มวิทยาลัยครูภาคใต้มีกวามคิด เห็น เกี่ยวกับการแสคง พฤติกรรมการสอนชองบาจารย์พลศึกษาด้านการคาเนินการสอนอยู่ในระดับมาก เรียงตาม ลำกับกังนี้คือ

- ใช้น้ำเสียงคังและชัดเจนตลอกเวลา
- ให้ผู้เรียนมีส่วนร่วมในกิจกะรม
- -- ใช้ทำสางประกอบขณะบรรยาย <mark>สาธิตได้อย่าง เหมาะสม</mark>
- ใช้ภาษาฟี่เหมาะสมกับบทเรียน

นอกนั้นนักศึกษาวิชา เ<mark>อกพลศึกษามีความคิดเห็น เกี่ยวกับ</mark>การแสดงพฤติกรรมก**า**ร ส<mark>อนข</mark>องอาจารย์พลศึกษาด้านก<mark>ารดำเนินการสอนอยู่ในระดับป่าน</mark>กลางทุกข้อ

ตารางที่ 30 ค่ำ เฉลี่ย ส่วนเบี่ยงเบนมาครฐาน ของความคิดเห็นของนักศึกษาวิชาเอกพลศึกษา 6 กลุ่มวิทยาลัยครู เกี่ยวกับ<br>การแสดงพฤติกรรมการสอนค้านการจูงใจและการเสริมแรงทางการเรียน

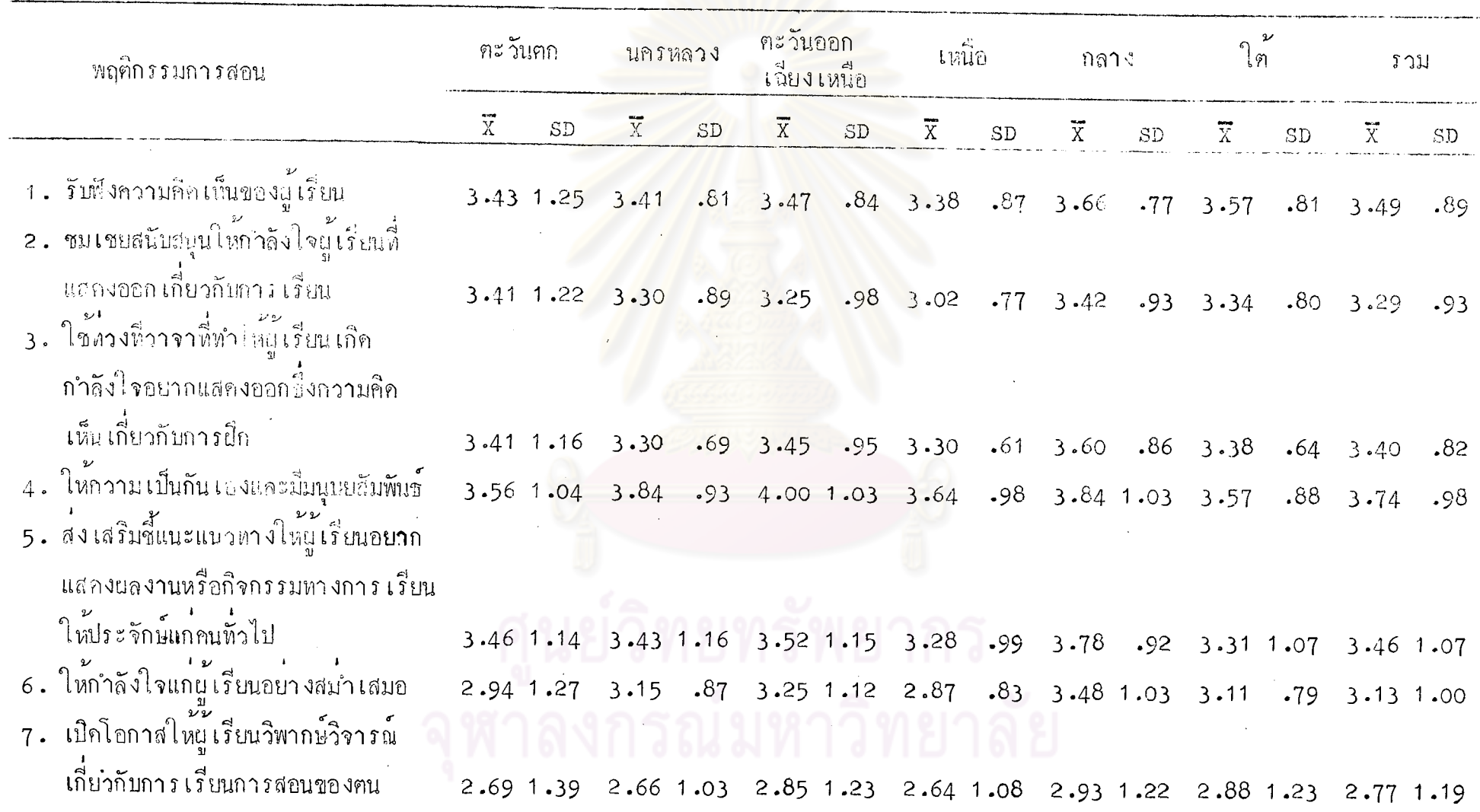

ิตารางที่ 30 (ตอ)

 $\mathcal{A}^{\mathcal{A}}$ 

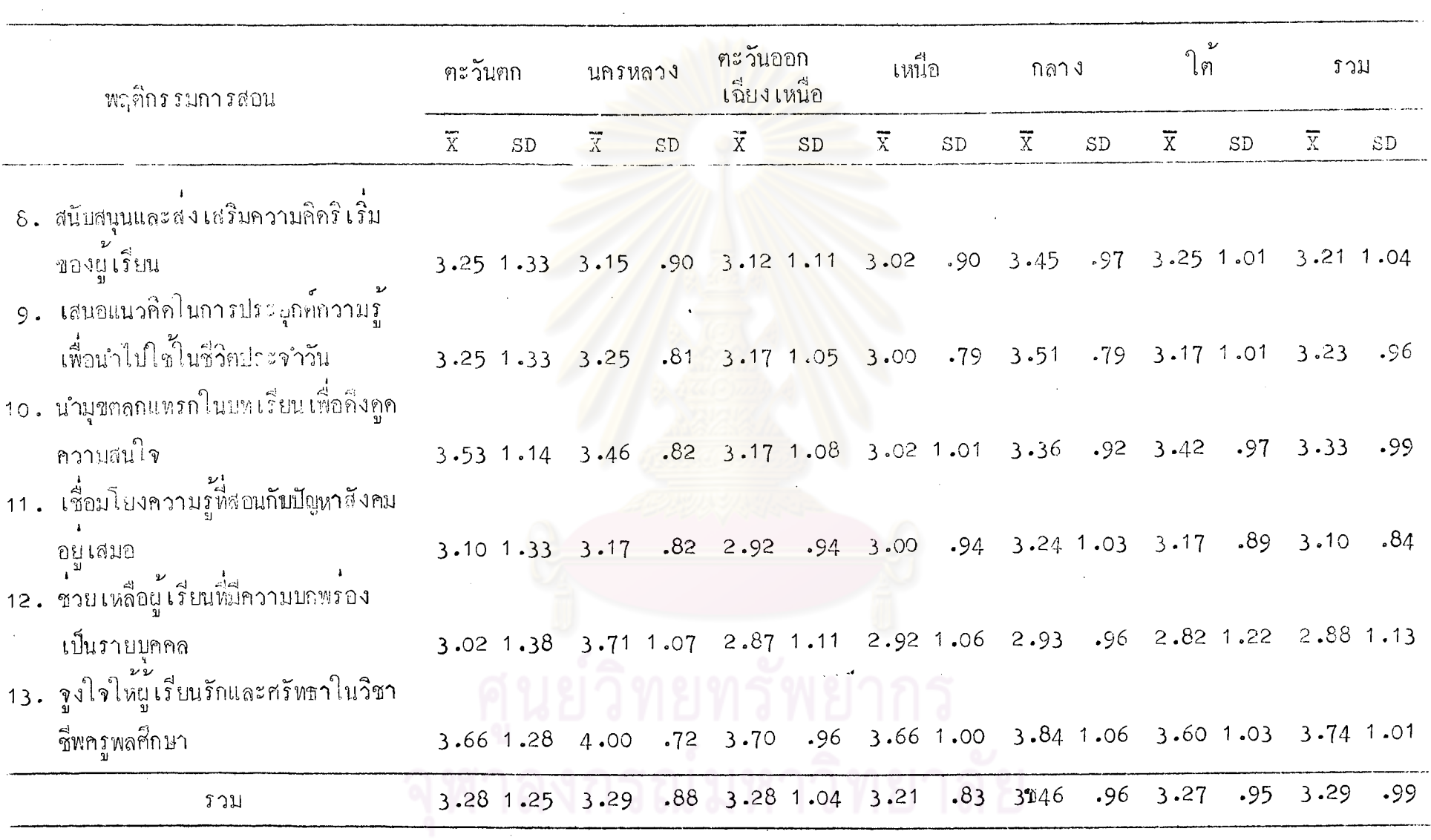

TTT

จากฅารางที่ 30 จะเห็นได้ว่า นักศึกษาวิชาเอกพลศึกษากลุ่มวิทยาลัยกรูภาค ์ คะวั<mark>นอ</mark>กมีความกิดเห็นเกี่ยวกับการแสดงพฤติกรรมการสอนของอาจารย์พลศึกษาด้านการจูงใจ และการเสริมแรงทางการเรียนอยู่ในระคับมาก เรียงตามคำคับคังนี้คือ

– จูงใจให้ผู้เรียนรักและศรัทธาในวิชาชิพครูผลศึกษา

— ให้ความเป็นกัน เองและมีมนุษยศักพันธ์

- นำมุขคลกมาแทรกในบทเรียนเพื่อคิ่งคุคความสนใจ

นอกนั้นนักศึกษาวิชา เอก<mark>พลุสึกบามีความคิดเห็น เกี่ยวกับ</mark>การแสดงพฤติกรรมของ อาจารย์พลศึกษาก้านการจูงใจแล<mark>ะการ เสริมแรงทางการ เรียนอยู</mark>่ในระดับปานกลางทุกข้อ

นักศึกษาวิชา เอกพล<u>ศึกษาก</u>ลุ่มวิทยาลัย<mark>ครูนครหลวงมีกวามคิ</mark>กเห็น เกี่ยวกับการ แสคงพฤติกรรมการสอนของอาจ<mark>ารย์พลศึกษา</mark>ค้านการจูงใจและการเสริมแรงทางการเรียน ้อยู่ในระดับมาก เรี่ยงตามลำคับคังนี้คือ

- จูงใจให้แน่ เรียนรักและศรัทธาในวิชาชีพกรูพลศึกษา

- ให้ความเป็นกันเ<mark>องและมีมนุษยสัม</mark>พันธ์

- ช่วยเหลือผู้เรียนที่มีค<mark>วามบกพรองเป็นรา</mark>ยบุคคล

นอกนั้นนักศึกษาวิชา เอกพลศึกษามีความคิด เห็น เกี่ยวกับการแสดงพฤติกรรมของ อาจารย์พลศึกษาค้านการจูงใจและการ เสริมแรงทางการ เรียนอยู่ในระคับปานกลางทุกข้อ

นักศึกษาวิชา เอกพลศึกษากลุ่มวิทยาลัยครูภาคคะวันออก เฉี่ยง เหนือมีความคิด เห็น เกี่ยวกับการแสดงพฤติกรรมการสอนของอาจารย์พลสึกษาค้านการจูงใจและการ เสริมแรง ทางการเรียนอยู่ในระกับมาก เรียงตามลำกับคังนี้คือ

– ให<sup>้</sup>ความเป็นกัน เองและมีมนุษยสัมพัน เ

- จุงใจให้ผู้เรียนรักและศรัทธาในวิชาชีพครูพลศึกษา
- ส่งเสริมแนะแนวทางให้ผู้เรียนอยากแสดงผลงานหรือกิจกรรมทางการ เรียนใหม่ระจักษ์แก่คนทั่วไป

นอกนั้นนักศึกษาวิชา เอกพลศึกษามี่ความคิกเห็น เกี่ยวกับการแสกงพฤติกรรมของ อาจารย์พลศึกษาค้านการจูงใจและการ เสริมแรงทางการ เรียนอยู่ในระคับปานกลางทุกข้อ

นักศึกษาวิชา เอกพลศึกษากลุ่มวิทยาลัยกรูภาพเหนื่อมีความคิดเห็น เกี่ยวกับแสดง พฤติกรรมการสอนของอาจารย์พลสึกษาค้านการจูงใฉและการเวริมแรงทางการเรียนอยู่ใน ระคับมาก เรียงฅามลำคับคังนี้คือ

– จูงใจให้ผู้เรียนรักและสรัทธาในวิชาชีพกรูพลศึกษา

— ให้ความเป็นกันเองและมีมนุษยสัมพันธ์

นอกนั้นบักสึกษาวิชา เอกพลศึกษามีความคิดเน็<mark>ม เกี่</mark>ยวกับการแสดงพฤติกรรมของ อาจารย์พลศึกษาค้านการจูงใจแล<mark>ะการ เสริ</mark>มแรงทางการเรียนอยู่ในระดับปานกลางทุกข้อ

นักศึกษาวิชา เอกพล<mark>ศึกษากลุ่มวิทยาลัยครูภากกลางมีความคิ</mark>อ เห็น เกี่ยวกับกา*ร* แสคงพฤติกรรมการสอนของอาจารย์พลศึกษาค้านการจูงใจและการเสริมแรงทางการเรียน ้อยู่ในระดับมาก เรียงตามลำดับดังนี้คือ

— ให้ความ เป็นกัน เองและมีมนุษยสัมพันธ์

- 
- จูงใจให้ผู้เรีย<mark>นรักแ</mark>ละศรัหธาในวิชาชีพกรู<mark>พ</mark>ลศึกษา<br>– ส่งเสริม ชี้แนะแนวทางให้ผู้เรียนอยากแสดงขลงวนสร็อกิจกรรมทางการ เรียบให้ประจักษ์แกคนทั่วไป
- รับฟังความคิดเห็นของผู้เรียน
- ใช้ทวงที่ วาจานี่ทำให้ผู้เรียนเกิดกำลังใจ อยากแสดงออกชึ่งความคิดเห็น ้เกี่ยวกับการฝึก

– เสนอแนวคิคในการประยุกค์ความรู้เพื่อนำไปใช้ในชีวิตประจำวัน

นอกนั้นนักศึกษาวิชา เอกพลศึกษามีความคิด เห็น เกี่ยวกับการแสดงพฤติกรรมของ อาจารย์พลศึกษาค้านการจูงใจและการ เสริมแรงทางการ เรียนอยู่ในระดับปานกลางทุกข้อ

นักศึกษาวิชา เอกพดสึกษากลุ่มวิทยาลัยครูภาคใต้มีความคิกเห็น เกี่ยวกับการแสดง **พฤติ**กรรมการสอนของอาจารย์พลศึกษาค้านการจูงใจและการ เสริมแรงทางการ เรียนอยู่ใน ระดับมาก เรียงตามลำคับกังนี้คือ

– จูงใจให้ผู้เรียนรักและศรัทธาในวิชาชีพครูพลศึกษา

– รับตั้งความคิดเห็นของผู<sup>้</sup>เรียน

– ให้ความ เป็นกัน เองและมิ่มนุษยสัมพันธ์

นอกนั้นนักศึกษาวิชา เอกพลศึกษามีความคิดเห็น เกี่ยวกับการแสดงพฤติกรรมของ อาจารย์พลศึกษาด้านการจูงใจและการ เสริมแรงทางการ เรียนอยู่ในระดับปานกลางทุกข้อ

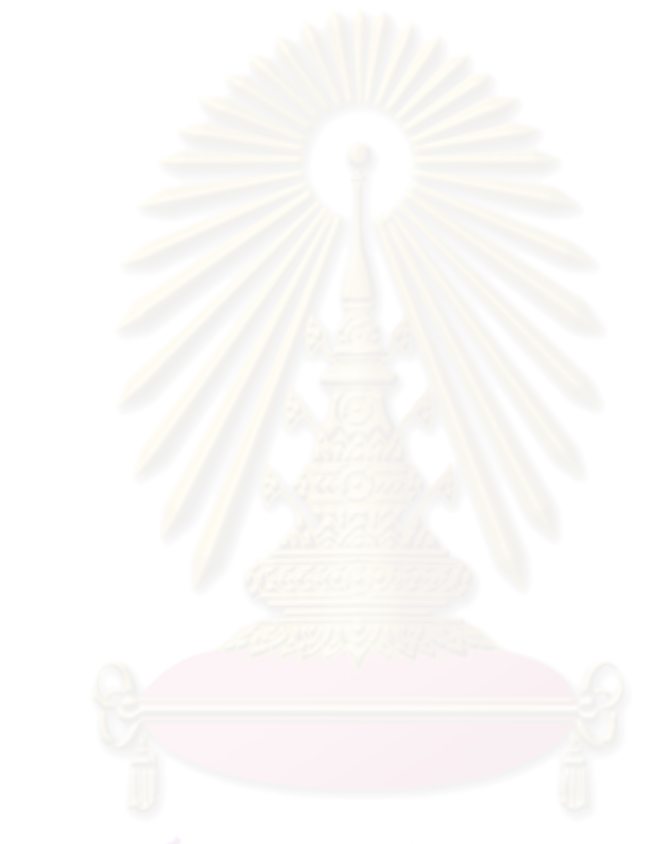

.<br>คาเฉลี่ย ส่วนเบี่ยงเบนมาตรฐาน ของความคิดเห็นของนักศึกษาวิชาเอกพลศึกษา 6 กลุ่มวิทยาลัยครู<br>เกี่ยวกับการแสดงพฤศิกรรมการสอนค้านการมอบงานให้ปฏิบัติ ิตารางที่ 31

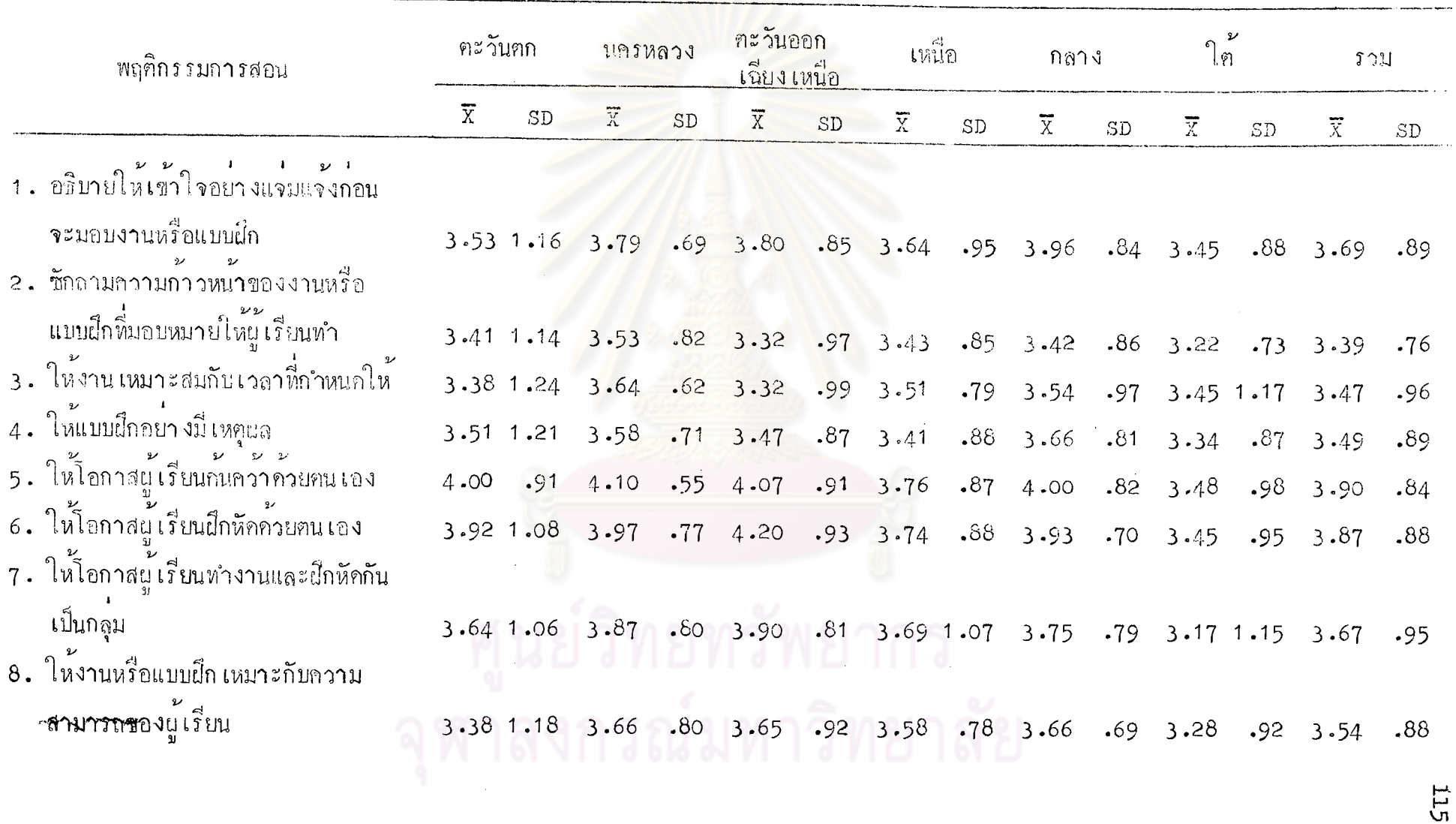

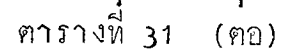

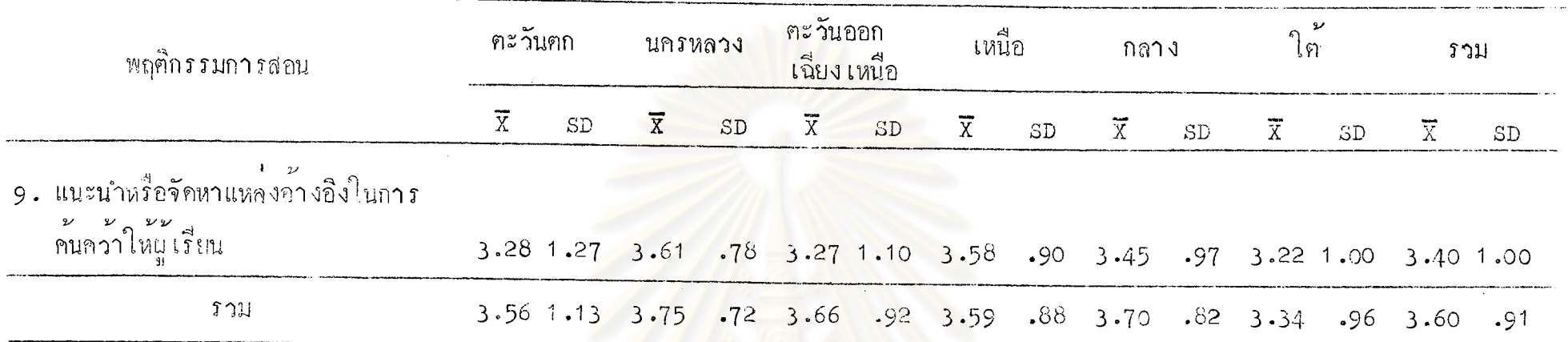

จากคารางที่ 31 จะเห็นไก**้ว่า นักศึกษาวิชาเอก<mark>พลศึกษากลุ่มวิทยาลัยครูภาค</mark>คะวัน**กกมีความคิกเห็นเกี่ยวกับการแสดงพฤศิกรรมการสอน ของอาจารย์พลศึกษาค้านการมอบงานให้ปฏิบัติอยู่ในระดับมาก เรียง<mark>ตาม</mark>ลำดับดังนี้คือ

- ให้โอกาสผู้เรียนค้นควาด้วยคน เอง – ให้โอกาสผู้เรียนฝึกหัคควยคน เอง – ให<sup>้</sup>โอกาสผู<sup>้</sup>เรียนทำ<mark>งานและฝึกหัคกัน เป็นกลุม</mark> – อธิบายให้ผู้เรี่ยนเข้าใจอย่างแจมแจงกอนจะมอบหมายงานหรือแบบฝึก – ให้แบบฝึกอย่างมีเหตุผล

นอกนั้นนักศึกษาวิชา เอกพลศึกษามีความคิด เห็น เกี่ยวกับการแสดงพฤติกรรมการสอนของอาจารย์พลศึกษาด้านการมอบงานให<sup>้</sup>ปฏิบัติ อยู่ในระคับปานกลางทุกข์อ

นักศึกษาวิชา เอกพลศึกษากลุ่มวิทยาลัยครูนครหลวงมีความคิดเห็น เกี่ยวกับพฤติกรรม ก<mark>ารสอนข</mark>องอาจารย์พลศึกษาค้านการมอบงานให้ปฏิบัติอยู่ในระดับมากทุกข้อ

นักศึกษาวิชา เอกพลศึกษากลุ่มวิทยาลัยครูภา**คคะวัน**ออก เฉียง เหนื่<mark>อมีความคิด เห็น</mark> เกี่ยวกับพฤติกรรมการสอนของอาจารย์พลศึกษาด้านการมอบงานให้ปฏิบัตอยู่ในระดับมาก เรียงตามลำกับกังนี้คือ

- ให้โอกาสผู้เรียนฝึกหั<mark>กค<sup>้</sup>วยๆน เอง</mark>

- ให้โอกาสผู้เรียนค้นคว้าค้วยคน เอง

- ให้โอกาสผู้เรียนทำงานและฝึกหัดกันเป็นกลุ่ม<br>- ให้โอกาสผู้เรียนทำงานและฝึกหัดกันเป็นกลุ่ม<br>- อธิบาย์ให้เข้าใจอย่างแจมแจ้งก่อนจะมอบงานหรือแบบฝึก

– ให<sup>้</sup>งานหรือแบบฝึก เหมาะกับความสามารถของผู้เรียน

นอกนั้นนักศึกษาวิชา เอกพลศึกษามีความคิดเห็น เกี่ยวกับพฤติกรรมกา*รสอนข*อง อาจารย์พลศึกษาด้านการมอบงานให<sup>้</sup>ปฏิบัติอยู่ใ<mark>นระ</mark>ดับปานกลางทุกข้อ

นักศึกษาวิชา เอกพลศึกษ<mark>ากลุ่มวิทยาลัยครู</mark>ภาค เหนื<mark>่อมีค</mark>วามคิดเห็น เกี่ยวกับพฤศิกร*ร*ม การสอนของอาจารย์พลศึกษาค้านการบอบงานให้ปฏิบัตอ $\mathring{j}$ ในระคับมาก เรียงคามลาคับคังนี้คือ

- ให้โอกาสนู้เรียนค้นคว้าค้วยคน เอง

- ให้โอกาสผู้เรียนฝึกหักก้วยคน เอง
- 

- ให้โอกาสผู้เรียนทำงานและผึกหักกันเป็นกลุ่ม<br>- อธิบายให้เข้าใจอย่างแจ่บแจ้งก่อนจะมอบงานหรือแบบฝึก

- ให้งานหรือแบบฝึก เหมาะกับความสามารถของผู้เรียน
- แนะนำหรือจักหาแหล่งอ้างอิงในการค้นคว้าให้ผู้เรียน
- ให้งานเหมาะสมกับเวลาที่กำหนดให้

นอกนั้นนักศึกษาวิชา เอกพลศึกษามีความคิดเห็น เกี่ยวกับพฤติกรรมการสอนของ อาจารย์พลศึกษาด้านการมอบงานให้ปฏิบัตอยู่ในระดับปานกลางทุกข้อ

นักศึกษาวิชา เอกพลศึกษากลุ่มวิทยาลัยครูภาคกลางมีความคิดเห็น เกี่ยวกับพฤติกรรม การสอนของอาจารย์พลศึกษาค้านมอบงานให้ปฏิบัตอยู่ในระคับมาก เรียงตามลำคับคังนี้คือ

- ให้โอกาสผู้เรียนค้นคว<sup>้</sup>าควยตน เอง<br>- อธิบายให้เข้าใจอย่างแจ่มแจ้งก่อนจะมอบงานหรือแบบฝึก

- ให้โอกาสผู้เรียนฝึกหักก้วยคน เอง<br>- ให้โอกาสผู้เรียนทำงานและมีกหักกันเป็นกลุ่ม<br>- ให้แบบฝึกอย่างมี เหตุผล

- ให้งานหรือแบบฝึก เหมาะกับความสามารถของผู้เรียน
- ให**้งา**นเหมาะกับเวลาที่กำห<sub>ั</sub>กให้

นอกนั้นนักศึกษาวิชา เอกพลศึกษามีความคิกเห็<mark>น เกี่ย</mark>วกับพฤติกรรมการสอนของ อาจารย์พลศึกษาด้านการมอบงานให้ปฏิบัติอยู่ใน**ร**ะดับปานกลางทุกช<sup>ั</sup>ก

นักศึกษาวิชา เอกพลศึกษากลุ่มวิทยาลัยครูภาคใต<sup>้</sup>มีความคิดเห็น เกี่ยวกับพฤติก*รร*ม การสอนของอาจารย์พลศึกษาค้านการมอบง<mark>านให้ปฏิบัติอยู่ในระดับมา</mark>กทุกช<sup>้</sup>อ

## ตารางที่ 32 ค่ำ เฉลี่ย ส่วนเบี่ยงเบนมาครฐาน ของความคิดเห็นของนักศึกษาวิชาเอกพลศึกษา 6 กลุ่มวิทยาลัยครู<br>เกี่ยวกับการแสดงพฤติกรรมการสอนค้านการใช้อุปกรณ์การลอน

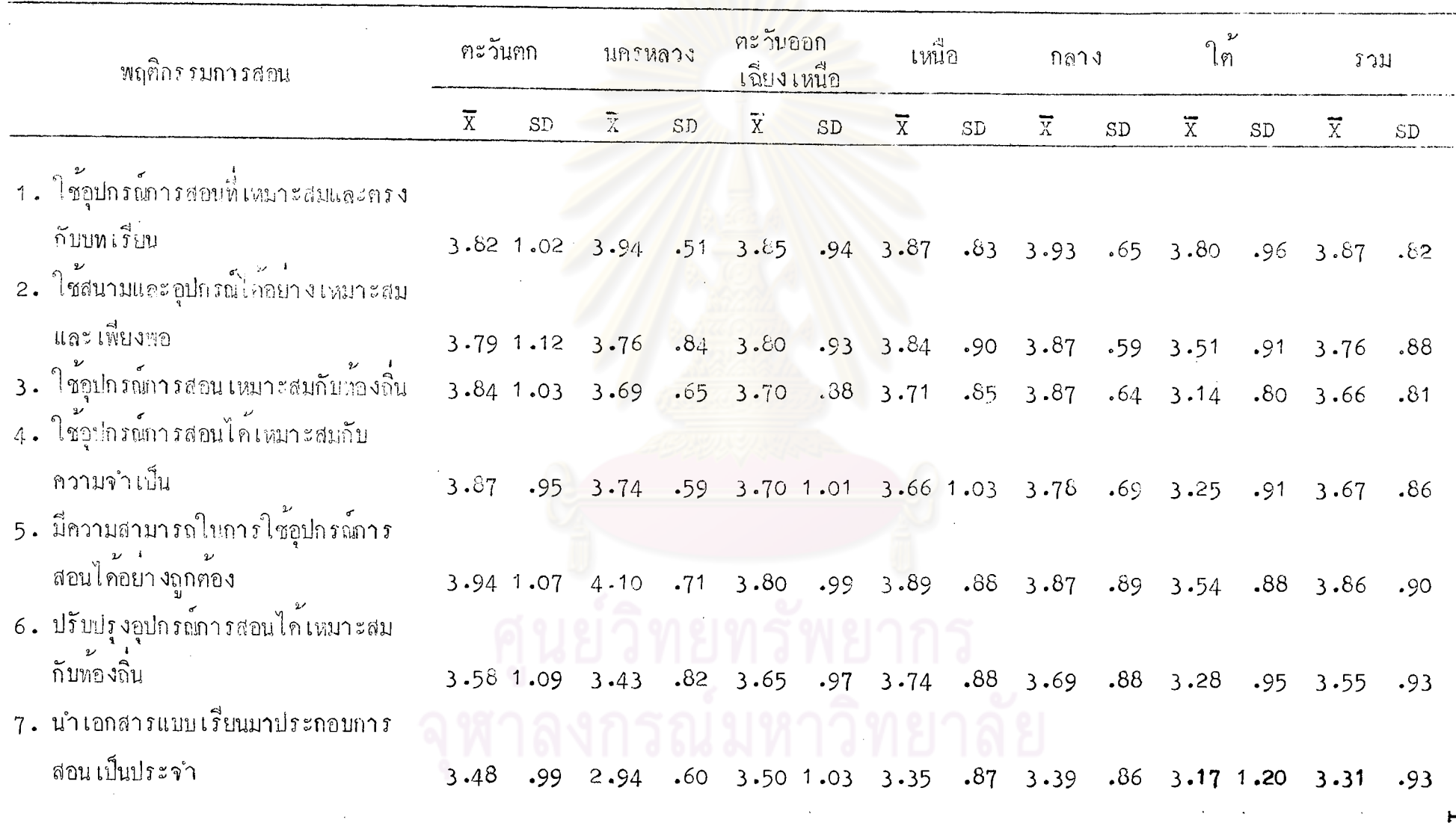

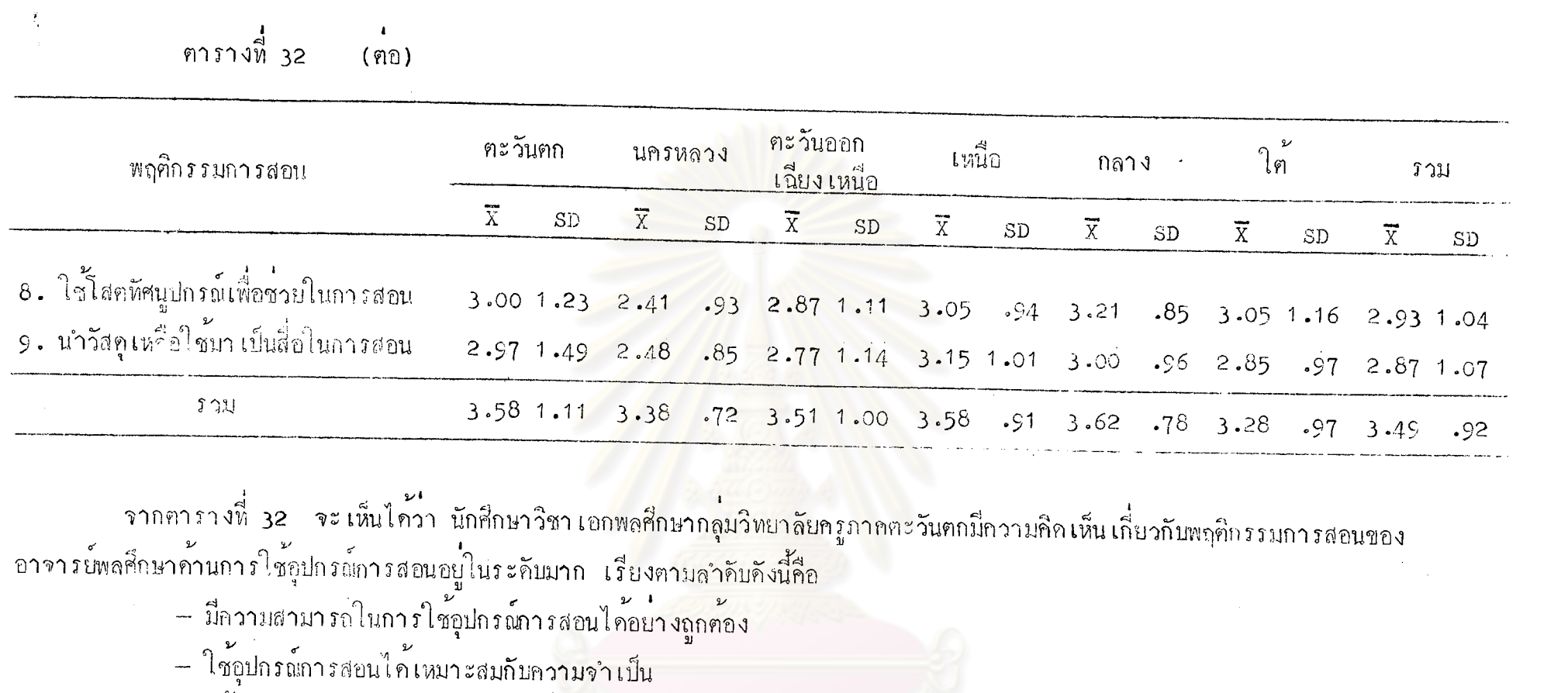

- 
- 
- ใช้อุปกรณ์การสอน เหมาะสมกับท้องถิ่น<br>- ใช้อุปกรณ์การสอนที่ เหมาะสมและครงกับบท เรียน<br>- ใช้สนามและอุปกรณ์ได้อย่าง เหมาะสมและ เพียงพอ<br>- ปรับปรุงอุปกรณ์การสอนได้ เหมาะสมกับท้องถิ่น
- <sup>มถิ่น</sup>รถเมหาวิทยา

ี นอกนั้นนักศึกษาวิชา เอกพลศึกษามีความคิด⊥ล็น เกี่ยวกับพฤธิกรรมการสอนของ อาจารย์พลศึกษาค้านอุปกรล์การสอนอยู่ในระดับปานกลางหุกข้อ

นักศึกษาวิชา เอกพลศึกษากลุ่มวิทยาลัยครูนครหลวงมีความคิก เน็น เกี่ยวกับพฤติกรรม การสอนของอาจารย์พลศึกฬาทันการใช้⊊ุปกรณ์การสอนอยู่ในระกับมาก เรียงตามลำคับดังนี้คือ

– มีความสามารถในการใช้อุปกรณ์การสอนได้อย่างถูกค้อง

- ใช้อุปกรณ์การสอนไก<sup>้</sup>เหมาะสมและครงกับบทเรียน

- ใช้สนามและอุปกรณ์ได้อย่างเหมาะสมและเพียงพอ

- ใช้อุปกรณ์กา<mark>รสอนไก</mark>้เหมาะสมกับความจำเป็น

- ใช้อุปกรณ์ก<mark>ารสอนได้เหมาะสมกับท้องถิ่น</mark>

นอกนั้นนักศึกษาวิชา เอกพลศึกษามีความคิด เห็น เกี่ยวกับพฤติกรรมการสอนของ อาจารย์พลศึกษาด้านอุปกรณ์การสอนอยู่ในระกับปานกลาง ยกเว้นพฤติกรรมการสอนในข้อ นำวัสคุเหลือใช<sup>้</sup>มา เป็นสื่อในการสอนและใช<sup>้</sup>โสตทัศนูปกรณ์เพื่อช่วยในการสอน ซึ่งนักศึกษา วิชา เอกพลศึกษามีความคิดเห็น เกี่ยวกับพฤติกรรมการสอนขอ<mark>งกาจารย์พลศึกษาอยู่ในระดับน้อย</mark>

นักศึกษาวิชา เอกพลศึกษากลุ่มวิทยาลัยครูภาคตะวันออก เฉียง เหนือมีความคิด เห็น เกี่ยวกับพฤติกรรมการสอนของอาจารย์พลศึกษาค้านอุปกรณ์การสอนอยู่ในระดับมาก เรียง ์ ฅามลำกับกังนี้คือ

> — ใช้อุปกรณ์การสอนที่ เหมาะสมและครงกับบทเรี<mark>ยน</mark><br>— ใช้สนามและอุปกรณ์ได้อย่าง เหมาะสมและ เพียงพอ - มีความสามารถในการใช้อุปกรณ์การสอนได้อย่างถูกค้อง<br>- มีความสามารถในการใช้อุปกรณ์การสอนได้อย่างถูกค้อง — ใช้อุปกรณ์การสอนเหมาะสมกับท้องถิ่น – ใช้อุปกรณ์การสอน เหมาะสมกับกวามจาเป็น — ปรับปรุงอุปกรณ์การสอนได้เหมาะสมกับท้องถิ่น – นำเอกสารแบบเรียนมาประกอบการสอนเป็นประจำ นอกนั้นนักศึกษาวิชา เอกพลศึกษามีความคิกเห็น เกี่ยวกับพฤติกรรมการสอนของ

อาจารย์พลศึกษาค้านอุปกรณ์การสอนอยู่ในระดับปานกลางทุกข้อ

นักศึกษาวิชา เอกพลศึกษากลุ่มวิทยาลัยครูภาค เหนื่อมี่ความคิด เห็น เกี่ยวกับพฤติกรรม การสอนของอาจารย์พลกึกษาค้านอุปกรณ์การสอนอยู่ในระดับมาก เรียงตามลำกับคังนี้คือ — มีความสามารถในการใช้อุปกรณ์การสอนได้อย่างถูกต้อง

— ใช้อุปกรณ์การสอนที่ เหมาะสมและครงกับบทเรียน

- ใช้สนามและจุปกรณ์ได้อย่าง เหมาะลมและ เพียงพอ

- ปรับปรุงอุปกรณ์การสอนได**้เหมาะสมกับท้องถิ่น** 

- ใช้อุปกรณ์การสอ<mark>น เหมาะสม</mark>กับท้องถิ่น

- ใช*้*อุปกรณ์การสอนได้เหมาะสมกับความจำเป็น

นอกนั้นนักก็กษาวิช<mark>า เอกพลศึกษามีกวามคิดเก็น เกี่ยวกับพฤติกรรมการสอนของ</mark> อาจารย์พลศึกษาด้านการใช้อุปกรณ์การสอนอยู่ในระดับปานกลางหุกข้อ

นักศึกษาวิชา เอกพลศึกษากลุ<sup>่</sup>มวิทยาลั<mark>ยค</mark>รูภาคกลางมีความคิดเห็น เกี่ยวกับพฤติก*รร*ม การสอนของอาจารย์พลศึกษาค**้า**นการใช้อุปกรณ์การสอนอยู่ในระดับมาก เรียงตามลำดับดังนี้คือ

— ใช้อุปกรณ์การสอ<mark>น</mark>ที่ เหมาะสมและครงกับบทเรียน

- ใช้สนามและอุปกรณ์ได้อย่างเหมาะสมและเพียงพอ

– ใช้อุปกรณ์การสอนได้เหมาะสมกับท้องถิ่น

— มีความสามารถในการใช้อุปกรณ์การสอนได้อย่างถูกค้อง

– ใช้อุปกรณ์การสอนได<sup>้</sup>เหมาะสมกับความจำเป็น

– ปรับปรุงอุปกรณ์การสอนได้เหมาะสมกับท้องถิ่น

นอกนั้นนักศึกษาวิชา เอกพลคึกษามีความคิดเห็น เกี่ยวกับพฤศิกรรมการสอนของ อาจารย์พลศึกษาค้านการใช้อุปกรณ์การสอนอยู่ในระดับปานกลางพุกข้อ

นักศึกษาวิชา เอกพลศึกษากลุ่มวิทยาลัยครูภาคใต้มีความคิดเห็น เกี่ยวกับพฤติกรรม การสอนของอาจารย์พลศึกษาค้านการใช้อุปกรณ์การสอนอยู่ในระกับมาก เรียงตามลำคับคังนี้คือ

– ใช้อุปกรณ์การสอนที่ เหมาะสมและครงกับบทเรียน

– มีความสามารถในการใช้อุปกรณ์การสอนได้อย่างถูกต้อง

– ใช้สนามและอุปกรณ์ได้อย่าง เหมาะสมและ เพียงพอ

นอกนั้นนักศึกษาวิชา เอกพลศึกษามีความคิดเห็น เกี่ยวกับพฤติกรรมการสอนของ อาจารย์พลศึกษาค้านการใช้อุปกรณ์การสอนอยู่ในระดับปานกลางทุกข้อ

ตารางที่ 33 ค่ำ เฉลี่ย ส่วนเบี่ยงเบนมาตรฐาน ของความกิดเห็นของนักศึกษาวิชาเอกพลศึกษา 6 กลุ่มวิทยาลัยครู เกี๋ยวกับ<br>การนสคงพลุติกรรมการสอ<mark>นค้านวินัยในการเรียน</mark>การสอน

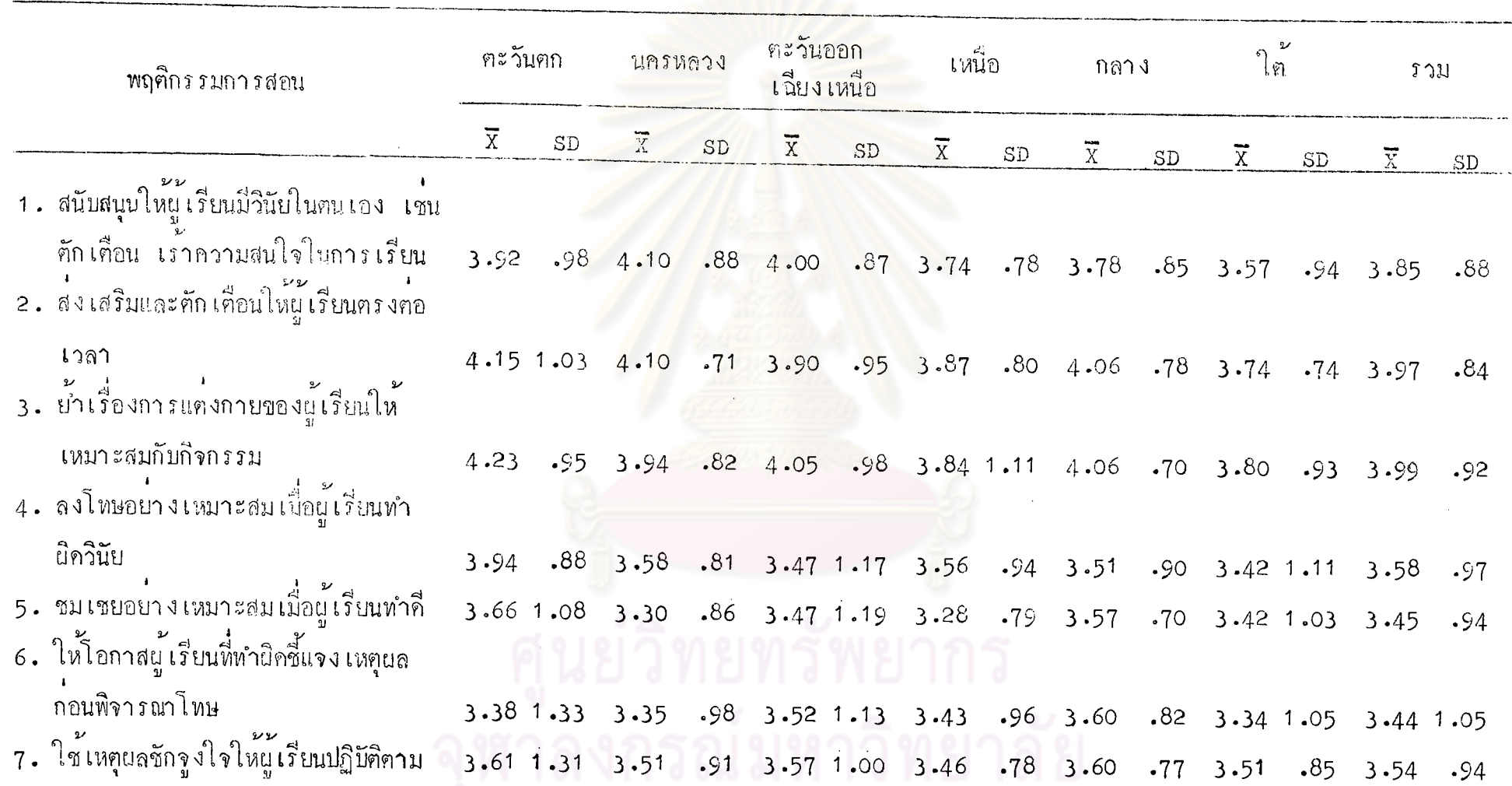

## ิตารางที่ 33 ( ฅอ )

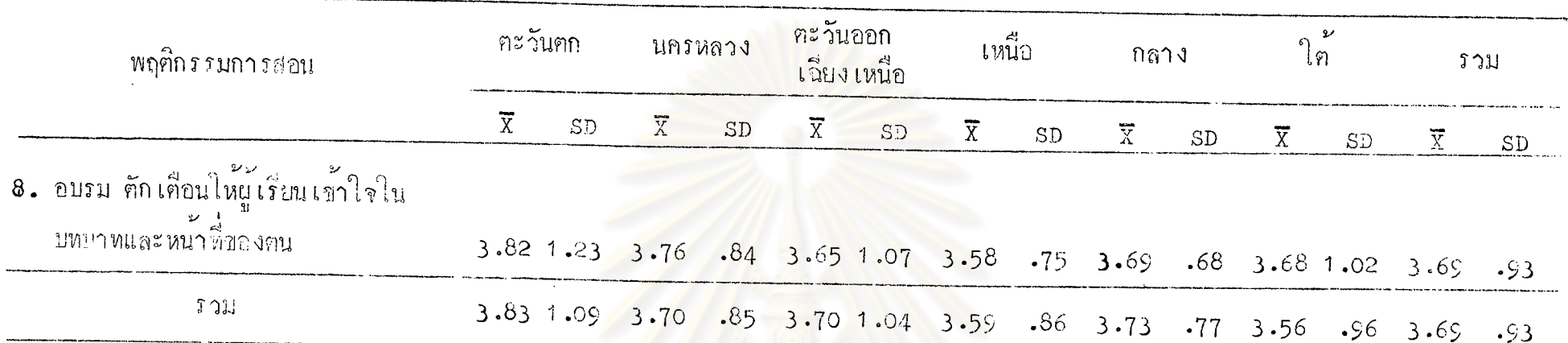

จากคารางที่ 33 จะเห็นได้ว่า นักศึกษาวิชาเอกพ<mark>ลศึกษากลุ่มวิทยาลัยครูภาค<sub>ก</sub>ะวั</mark>นตกมีความกิดเห็นเกี่ยวกับพฤติกรรมกา**ร**สอนของอาจารย์ พลศึกษาด้านวินัยในการ เรียนการสอนอยู่ในระดับมาก เรียงตาม<mark>ลำดับดังนี้คือ</mark>

- ย้ำเรื่องการแคงกายของผู้เรียนให้เหมาะสมกับกิจกรรม
- ส่งเสริมและคักเคือนใหม่เรียนครงคอเวลา<br>- ลงโทษอย่างเหมาะสมเมื่อผู้เรียนทำผิดวินัย
- 
- ลงเทษยยางเพมาะหมามแข็งออกการกระ<br>- สนับสนุนใหญ่เรียนมีวินัยในคนเอง เช่น ศักเคื่อน เร**้าความสนใจในการเรียน**
- อบรม ตักเคือนให้ผู้เรียนเข้าใจในบทบาทและหน้าที่ของคน
- ชมเชยอยางเหมาะสมเมื่อผู้เรียนทำคื
- ใช<sup>้</sup>เหตุผลชักจูงใจให้ผู้เรียนปฏิบัติตาม

นอกนั้นนักศึกษาวิชา เอกพลศึกษามีความคิกเห็น เกี่ยวกับพฤติกรรมการสอนของ อาจารย์พลศึกษาค้านวินัยในการ เรียนการสอนอยู่ในระดิบปานกลางทุกข้อ

นักศึกษาวิชา เอกพลสึกษากลุ่มวิทยาลัยครู<mark>นค</mark>รหลวงมีความคิดเห็นเกี่ยวกับพฤศิก*รร*ม การสอนของอาจารย์พลศึกษาก้านวินัยในการเรียนการสอบกยู่ในระคับมาก เรียงตามลำคับ ดังนี้<del>4</del><br>คังนิคอ

- สนับสนุนให้ผู้เรียนมีวินัยในคน เอง เช่น คัก เคือน เร**้าความสนใจใน** การเรียน
- ส่งเสริมแล<mark>ะคัก เคื่อนให้ผู้ เรียนตรงค่อ เวลา</mark>
- ย้ำเรื่องการแค่งกายของผู้เรียนให<sup>้</sup>เหมาะสมกับกิจกรรม
- อบรม คักเคือนให้ผู้เรียนเข้าใจในบทบาทและหนาที่ของคน
- ลงโ ทษอย่าง เหมาะสม เมื่อผู้เรียนทำผิดวินัย
- ใช้เหตุผลชักจูงใจให้ผู้เรียนปฏิบัติคาม

นอกนั้นนักศึกษาวิชา เอกพล<sub>์</sub>สึกษามีความคิด เห็น เกี่ยวกับพฤติกรรมการสอนของ อาจารย์พลศึกษาด้านวินัยในการ เรียบการสอนอยู่ในระดับปายกจางทุกชื่อ

นักศึกษาวิชา เอกพลศึกษากลุ่มวิทยาลัยครูภาคตะวันออก เฉียง เหนื่อมีความคิด เห็น เกี่ยวกับพฤติกรรมการสอนของอาจารย์พลศึกษาด้านวินัยในการเรียนการสอนอยู่ในระดับมาก เรียงตามลำกับกังนี้จอ

- 
- สนับสนุนให้ผู้เรียนมีวินัยในคน เอง เช่น คักเคื่อน เร้าความสนใจในการ
- 
- เรียน<br>- ส่งเสริมและตักเคือนให้ผู้เรียนครงคอ เวลา
	- อบรม คักเคื่อนให้ผู้เรียนเข้าใจในบทบาทและหน้าที่ของคน
	- ใช้เหตุผลชักจูงใจให้ผู้เรียนปฏิบัติคาม
	- ให้โอกาสผู้เรียนที่ทำผิดได้ชี้แจง เหตุผลก่อนพิจารณาโทษ

นอกนั้นนักศึกษาวิชา เอกพลศึกษามีความคิด เห็น เกี่ยวกับพฤติกรรมการสอนของ

อาจารย์พลศึกษาค้านวินัยในการ เรียนการสอนอยู่ในระคับปานกลางทุกข้อ

นักศึกษาวิชา เอกพลศึกษากลุ่มวิทยาลัยครูภาก เหนือมีความคิดเห็น เกี่ยวกับพฤติกรรม การสอนของอาจารย์พลศึกษาค้าแวินัยในการเรียนการสอนอยู่ในระดิบมาก เรียงตามลำคับ ดังบี้คก

- ศักเดือนให้ผู้เรียนครงค่องวลา
- ย้ำเรื่องการแคงอายุของ<sub>ส</sub>ู้เรียนให้เผมาะสมกับกิจกรรม
- สนับสนุนให้ผู้เรียบมีวินัยในคนเว่ง เช่น ศักเคียน เร**้าความสนใจใน** การเรียน
- อบรม คัก เดือนให้ผู้เรียน **เข้าใจใน**บทบาทและหน้าที่ของคน
- ลงโทษอย่<mark>างเหมาะสมเมื่อผู้เรียนทำผิดวินัย</mark>

นอกนั้นนักศึกษาวิชา เอกพลศึกษา<mark>มีความคิดเห็น เกี่ยวกับพฤ</mark>ศิกรรมการสอนของ อาจารย์พลศึกษาค้านวินัยในก<mark>าร เรียนการสอนอยู่</mark>ในระดับป่านกลางทุกข้อ

นักศึกษาวิชา เอกพลศึกษ<mark>ากลุ่</mark>มวิท<mark>ยาลัยครูภาคกลางมี</mark>ความคิดเห็น เกี่ยวกับพฤติกรรม การสอนของอาจารย์พลศึกษาค้านวินัยในก<mark>าร เรียนการสอนอยู่</mark>ในระดับมากทุกข้อ

นักศึกษาวิชา เอกพลศึกษากลุ่มวิทยาลัยครูภาคใต้มีความคิดเห็น เกี่ยวกับพฤติกรรม การสอนของอาจารย์พลศึกษาค้านวินัยในการเรียนการสอนอยู่ในระคับมาก เรียงตามลำคับ ดังที่คุก

- 
- ส่งเสริมและคักเคื่อนให้ผู้เรียนตรงค่อเวลา
- อบรม ตักเดือนให้แร่โยนเข้าใจในบทบาทและหน้าที่ของคน
- สนับสนุนให้ผู้เรียนมีวินัยในตนเอง เช่น คักเคื่อน เร**้าความสนใจใน** ิ์การเรียน
- ใช<sup>้</sup>เหตุผลชักจูงใจให้ผู้เรียนปฏิบัติคาม

นอกนั้นนักศึกษาวิชา เอกพลศึกษามีความคิก เห็น เกี่ยวกับพฤติกรรมการสอนของ อาจารย์พลศึกษาด้านวินัยในการ เรียนการสอนอยู่ในระกับปานกลางทุกข้อ

## คารางที่ 34 ค่ำ เฉลี่ย ส่วนเบี่ยงเบนมาตรฐาน ของความคิดเห็นของนักศึกษาวิชาเอกพลศึกษา 6 กลุ่มวิทยาลัยครู เกี่ยวกับ<br>การแสดงพฤติกรรมการสอนค้านการประเมินผลการเรียนการสอน

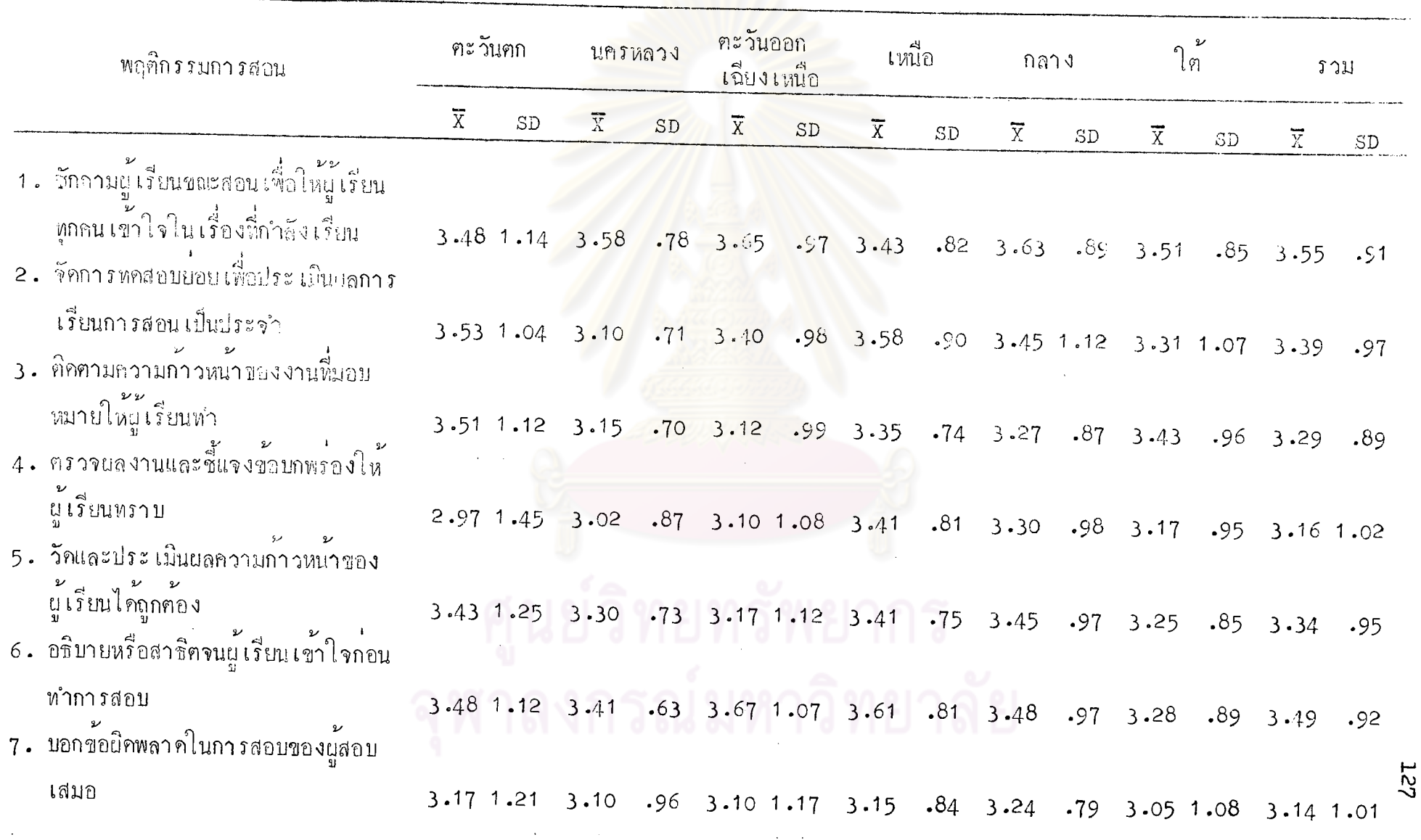

 $n$ ารางที่ 34 ( ฅก)

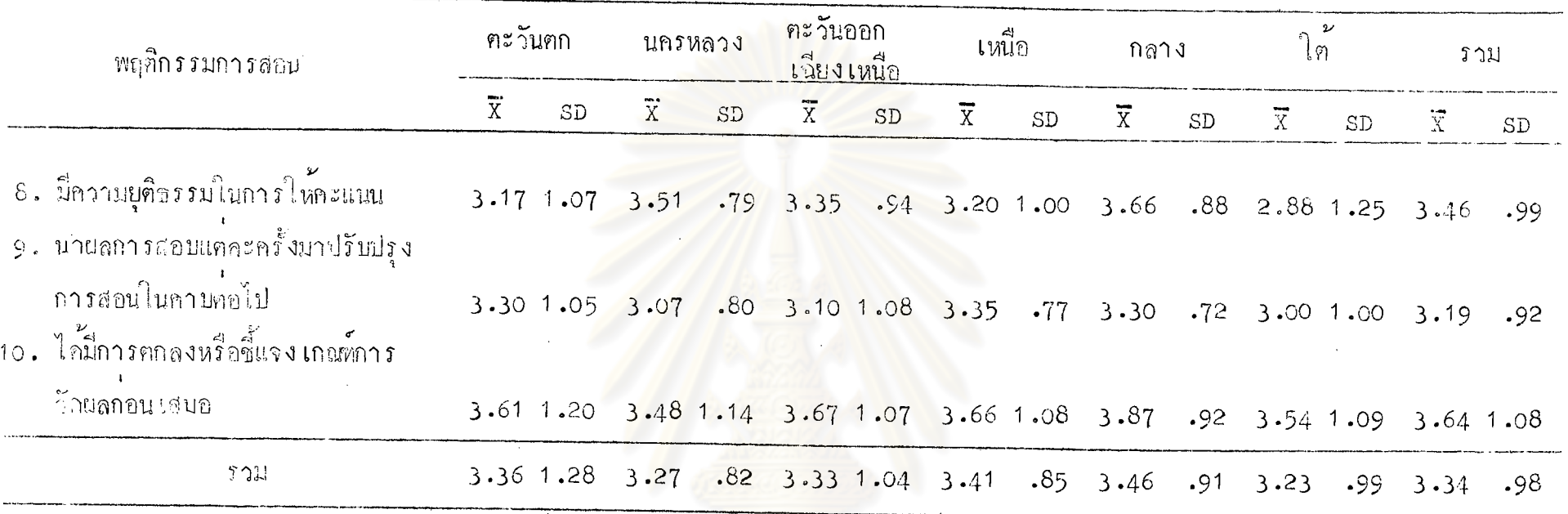

จากคารางที่ 34 จะเห็นได้ว่า นักศึกษาวิช<mark>าเ</mark>ถกพลศึกษากลุ่มวิหยาลัยครูภากคะวันตกมีความคิดเห็นเกี่ยวกับพฤศิกรรมการสอนของอาจารย์ พลศึกษาค้านการประเมินผลการเรียนการสอนอยู่ในระดับมาก เรียงตามลำดับดังนี้คือ

- ไท้มีการตกลงเกณฑ์การวัดแลก่อนเสมอ
- จัดการหลสอบบ่อยเพื่อประเมินผลการเรียนการสอนเป็นประจำ
- คิคคามความก้าวหน้าของงานที่มอบหมายให้ผู้เรียนทำ

นอกนั้นนักศึกษาวิชา เอกพลศึกษามีความคิด เห็น เกี่ยวกับพฤติกรรมการสอนของอาจารย์พลศึกษาด้านการประ เมินผลการ เรียนการสอนอยู่ใน ระดับปานกลางทุกขอ

นักคึกษาวิชา เอกพลก็กษากลุ่มวิทยาลัยครูนครหลวงมีความคิกเห็น เกี่ยวกับ การแสดงพฤศิกรรมการสอนของอาจารย์พลศึกษาด้านการประเมินผลการเรียนการสอน อยู่ในระดับมาก เรียงตามลำคับคังนี้ก็อ

– ชักถามนู้เรียนขณะสอน เพื่อให้ผู้เรียนทุกคน เข้าใจใน เรื่องที่กำลัง เรียน – มีความยุติธรรมในการให้กะแนน

นอกนั้นนักศึกษาวิชา เอกพลศักษามีกวามกิลเห็น เกี่ยวกับการแสดงพฤติกรรม การสอนของอาจารย์พลศักษา**ค้านก**ารประเมินผลการเรียนการสอนอยู่ในระคับปานกลาง ทุกขอ

นักศึกษาวิชา เอกพ<mark>ลศึกษากลุ</mark>่มวิทยาลัยครูภาคคะวันออก เฉียง เหนือมีความคิด เห็น ้เกี่ยวกับการแสดงพฤติกรรมการสอนของอาจ<mark>ารย์พล</mark>ธิ์กษาด้านการประ <mark>เ</mark>มินผลการ เรียนการ สอนอยู่ในระดับมาก เรียงตามลำกับกังนี้คือ

- อธิบายหรือสาชิ<mark>ดจนผู้เรียนเข้าใจ</mark>ก่อนทำการสอบ

- ได้มีการตกลงหรือชี้แจง เกณฑ์การวัดผลก่อน เสมอ

<mark>– ชักถามผู้เ</mark>รียนขณะสอ<mark>นเพื่อให้ผู้เรียนทุกคนเข้าใจในเรื่องที่</mark>กำลังเรียน นอกนั้นนักศึกษาวิชา เอกพลศึกษามี่ความคิดเห็น เกี่ยวกับการแสดงพฤติกรรม การสอนของอาจารย์พลศึกษาค้านการประ เมินผลการ เรียนการสอนอยู่ในระคับปานกลาง ทุกขอ

นักศึกษาวิชา เอกพลศึกษากลุ่มวิทยาลัยครูภาค เหนือมีความคิด เห็น เกี่ยวกับการ **แสกงพฤ**ศิกรรมการสอ<mark>นข</mark>องอาจารย์พล<sub>์</sub>ศึกษาค้านการประเมินผลการเรียนการสอนอยู่ใน ระดับมาก เรียงตามลำคับคังนี้คือ

– ไก้มีการตกลงหรือชี้แจง เกณฑ์การวัดผลก่อน เสมอ

– อธิบายหรือสาธิคจนผู้เรียนเข้าใจก่อนทำการสอบ

— จัดการหดสอบย่อย เพื่อประ เมินผลการ เริ่ยนการสอน เป็นประจำ นอกนั้นนักศึกษาวิชา เอกพลศึกษามีความคิดเห็น เกี่ยวกับการแสดงพฤติกรรมการ สอนของอาจารย์พลศึกษาค้านการประ เมินผลการ เรียนการสอนอยู่ในระคับปานกลางทุกข้อ

นักสึกษาวิชา เอกพลศึกษากลุ่มวิทยาลัยครูภาคกลางมีความคิดเห็น เกี่ยวกับการ แสดงพฤติกรรมการสอนของธาจารย์พลศึกษาค้านการประเมินผลการเรียนการสอนอยู่ใน ระดับมาก เรียงตามลำคับกังนี้กี่ก

– ไก้มีการตกลงหรือชี้แจง เกณฑ์การวัดผลก่อน เสมอ

– มีความยุติธรรมในการให้คะแนน

– ชักถามผู้เรียนขณะสอน เพื่อให้ผู้เรียนทุกคน เข้าใจใน เรื่องที่กำลัง เรียน นอกนั้นนักศึกษาวิชา เอ<mark>กพลศึกษามีความคิดเห็น เกี่ยว</mark>กับการแสดงพฤติกรรมการ สอนของอาจารย์พลศึกษาค้าน<mark>การประเมิน</mark>ผลก<mark>ารเรียนการสอนอยู</mark>่ในระดับป**า**นกลางทุกข้อ

นักศึกษาวิชา เอกพลศึกษากลุ่มวิทยาลัยครูภาคใต<sup>้</sup>ปีความคิดเห็นเกี่ยวกับการแสดง พฤติกรรมการสอนของอาจารย์<mark>พล<sub>ู่</sub>สึกษาด้านการประ เมินผลการ เ</mark>รียนการสอนอยู่ในระดับ มาก เรียงตามลำกับกังนี้คือ

– ได้มีการตกลงหรือชี้แจง เกณฑ์การวัดผลก่อน เสมอ

- ชักถามผู้เรียนขณะสอนเพื่อให้ผู้เรียนทุกคนเข้าใจในเรื่องที่กำลังเรียน นอกนั้นนักศึกษาวิชา เอกพล<u>ศึกษามีความคิด เห็น เ</u>กี่ยวกับกา*ร*แสดงพฤติก*รร*มกา*ร* สอนของอาจารย์พลศึกษาค้านการประ เมินผลการ เรียนการสอนอยู่ในระดับปานกลางทุกข้อ

ิตารางที่ 35 ี ผลการวิเคราะห์ความแปรปรวนทางเกี่ยวของความคิดเห็น ของนักศึกษาวิชา เอกพลศึกษา 6 กลุ่มวิทยาลัยครู เกี่ยวกับ การแสคงพฤติกรรมการสอนค้านคุณลักษณะส่วนตัวในการสอน

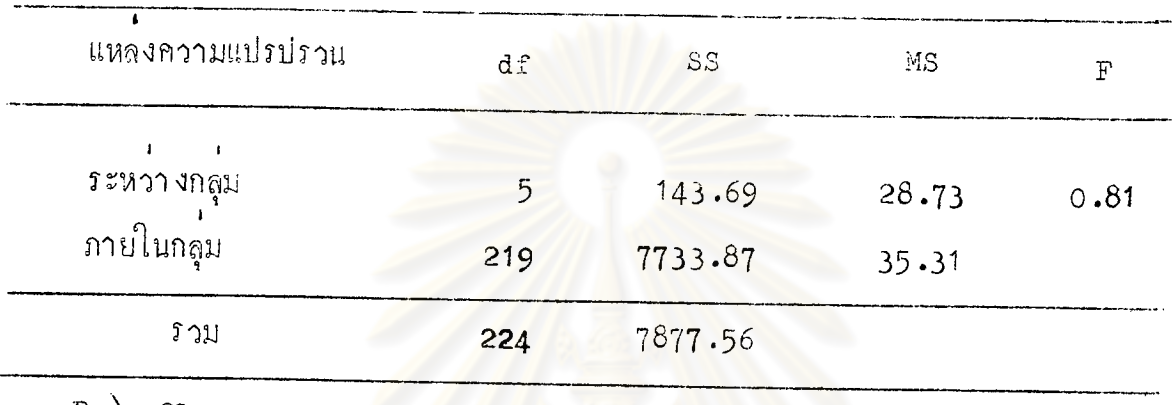

 $\mathbb{P} \rightarrow \Omega$ 

จากตารางที่ 35 ปรากฏว่า นักกีกษาวิชาเอกพลศึกษาทั้ง 6 กลุ่มวิทยาลัยกรู<br>มีความกิดเห็นเกี่ยวกับการแสดงพฤติกรรมการสอนด้านคุณลักษณะส่วนตัวในการสอนไม่แตก 

ทารางหี่ 36 นลูการวิ*เ*คราะห์ความแปรปรวนทางเคี่ยวของคว**า**มคิดเห็**น** ของนักศึกษาวิชา เอกพล<sub>ุ</sub>กิ๊กษา 6 กลุ่มวิทยาลัยกรู เกี๋ยวกับ -<br>การแสดงพฤติกรรมการสอนด้านการ เตรียมการสอน

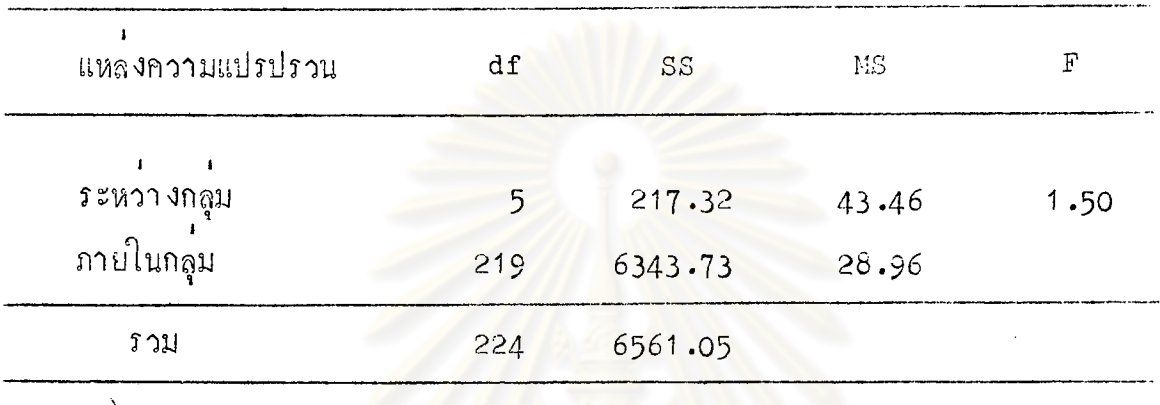

 $P > .01$ 

์<br>จากคารางที่ 36 ปรากฏว่า นักศึกษาวิชาเอกพลศึกษาทั้ง 6 กลุ่มวิทยาลัยครู<br>มีความคิดเห็นเกี่ยวกับการแสกงพฤติกรรมการสอนค้านการเตรียมการสอน ไม่แตกต่ำงกัน ี ที่*ระ*กับความมีนัยสำคัญ **.**01

ตารางที่ 37 ผลการวิเคราะห์ความแปรปรวนทางเคียวของความคิดเห็น ของนักศึกษาวิชา เอกพลส็กษา 6 กลุ่มวิทยาลัยครู เกี๋ยวกับ การแสดงพฤติกรรมการสอนค้านการคำเนินการสอน

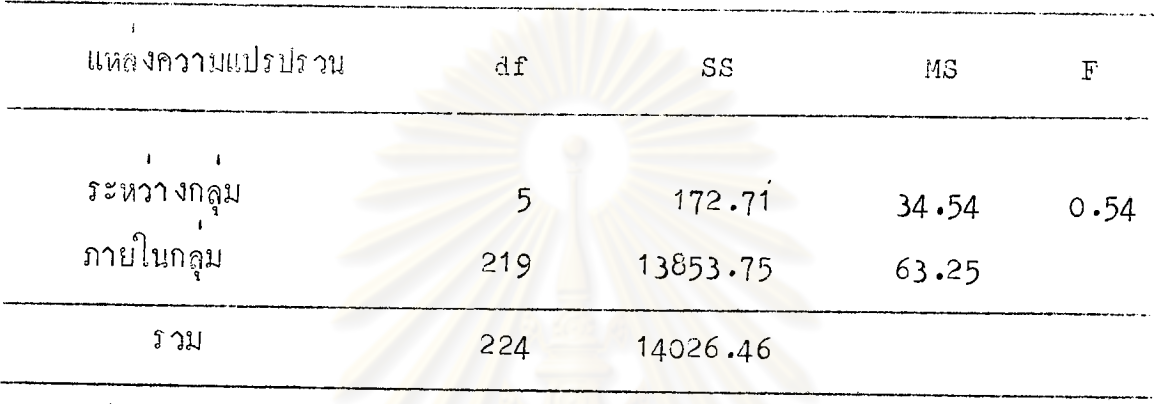

 $P > 01$ 

์<br>จากคารางที่ 37 ผลปรากฏว่า นักศึกษาวิชาเอกพลศึกษาทั้ง 6 กลุ่มวิทยาลัยครู<br>มีความคิดเห็นเกี่ยวกับการแสดงพฤติกรรมการสอนค้านการคำเนินการสอน ไม่แตกต่างกัน ที่๋ระกับความมีนัยสำคัญ .01

ิ คารางที่ 38 ผลการวิเคราะห์ความแปรปรวนทางเคียว ของความคิดเห็น ของนักกี๊กษาวิชา เอกพลศึกษา 6 กลุ่มวิทยาลัยครู เกี่ยวกับ การแสดงพฤศึกรรมการสอนด้านการจูงใจและการเสริมแรง ทางการเรียน

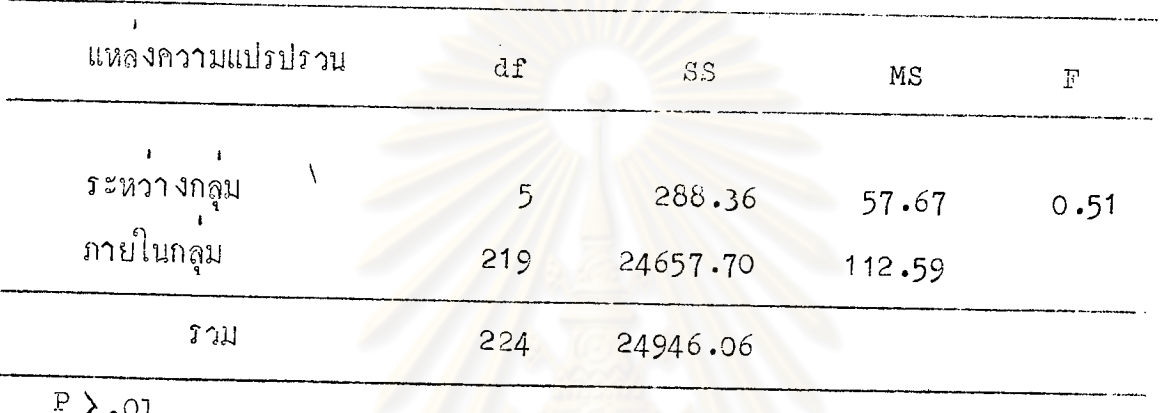

จากตารางที่ 38 ผลปรากฏว่า นักศึกษาวิชาเอกพลศึกษาทั้ง 6 กลุ่มวิทยาลัยกรู มีความคิดเห็น เกี่ยวกับการแสด**ง**พฤติกรรมการสอนค้านการจูงใจและการ เสริมแรงทางการ เรียน ไม่แตกต่างกัน**ที่ระกับ**ความมีนัยสำคัญ **.**01

ี คารางที่ 39 ผลการวิเคราะห์ความแปรปรวนหางเดียว ของความคิดเห็น ของนักศึกษาวิชา เอกพลศึกษา 6 กลุ่มวิทยาลัยครู เกี่ยวกับ ์<br>การแสดงพ<sub>ิ</sub>ศติกรรมการสอนค้านการมอบงานให<sup>้</sup>ปฏิบัติ

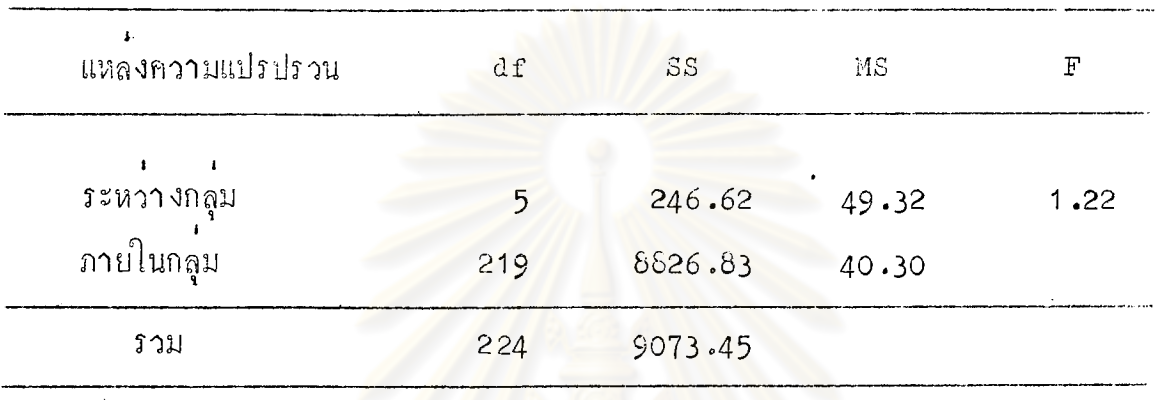

 $\overline{P}$   $\lambda$ .01

จากฅารางที่ 39 ผล<mark>ปรากฏว่า นักศึกษาวิชาเ</mark>อกพลศึกษาทั้ง 6 กลุ่มวิทยาลัยครู<br>มีความคิดเห็นเกี่ยวกับการแสดงพฤศิก<mark>รรมกา</mark>รสอนค้านกา<mark>รมอบง</mark>านให้ปฏิบัติ ไม<sup>่</sup>แตกต**่างกั**น ี ที่ระกับความมี่นัยสำคัญ **.**01

ิตารางที่ 40

ยลการวิเคราะห์ความแปรปรวนทางเคียว ชางความคีคเห็น ของนักก็กษาวิชาเอกพลศึกษา 6 กลุ่มวิทยาลัยกรู เกี้ยวกับ การแสดงพฤติกรรมการสอนด้านการใช้อุปกรณ์การสอน

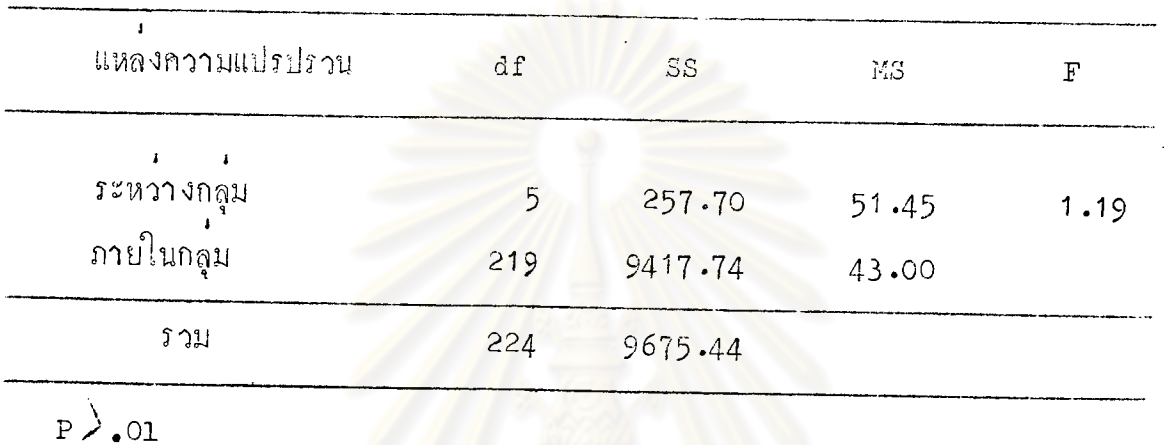

จากตารางที่ 40 ผ<mark>ลปรากฏว่า นักศึกษาวิชาเ</mark>อกพลศึกษาทั้ง 6 กลุ่มวิทยาลัยครู<br>มีความคิดเห็นเกี่ยวกับการแสดงพฤติกรรมการสอนค้านการใช*้*อุปกรณ์การสอน ไม่แตก<mark>ต่างกัน</mark> 

ตารางที่ 41 ผลการวิเคราะห์ความแปรปรวนทางเคียว ซองความคิดเห็น ของนักกึกษาวิชา เอกพลศึกษา 6 กลุ่มวิทยาลัยกรู เกี่ยวกับ การแสคงพฤติกรรมการสอนค้านวินัยในการเรียนการสอน

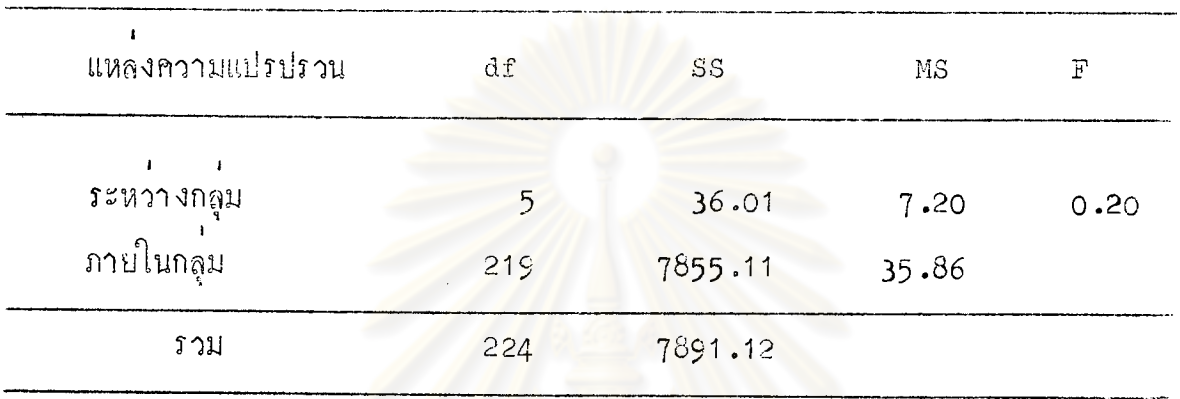

 $P$   $\rightarrow$  01

จากตารางที่ 41 ผลปรากฏว**่า นักศึกษาวิชาเอกพลศึกษาทั้ง 6 กลุ่มวิ**ทยาลัยครู มีกวามคิดเห็น เกี่ยวกับการแสดงพฤติกรรมการสอนก้านวินัยในการเรียนการสอน ไม่แตกต่าง กันที่ระคับความมี่นัยสำคัญ .01

ิ คารางที่ 42 ผลการวิเคราะห์ความแปรปรวนทางเคียว ของความคิดเห็น ของนักศึกษาวิชา เอกพลศ์กษา -6 กลุ่มวิทยาลัยกรู เกี่ยวกับ การแสดงพฤติกรรมการลอนก้านการประเมินผลการเรียน ก**ำ**รศอน

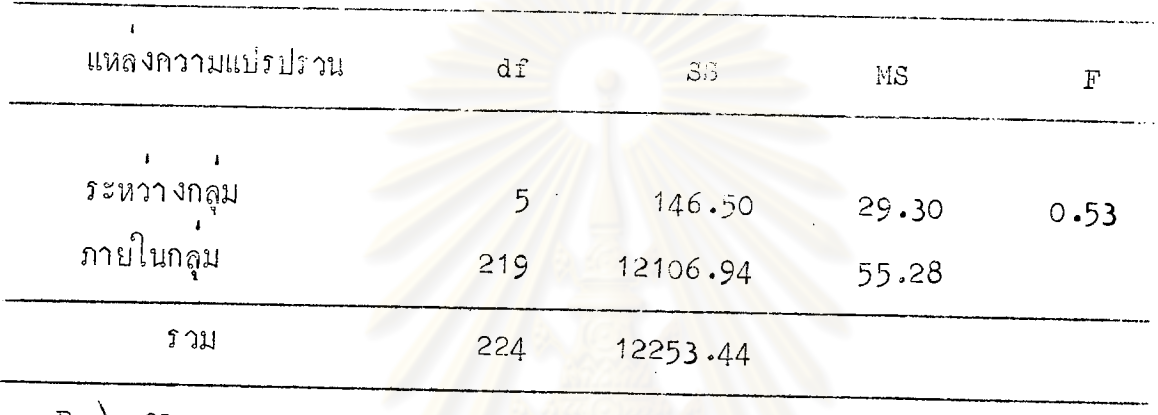

→ 01

์<br>นักวามคิกเห็นเกี่ยวกับการแสกงพฤศิกรรมการสอนกำนการประเมินผลการเรียนการสอน ไม แตกตางกันที่ระกับความมี่นัยสำคัญ .01

> ์วิทยทรัพยากร หาลงกรณ์มหาวิทยาลัย